# Desarrollo de un sistema de apoyo en la detección de lesiones mamarias con procesamiento digital de imágenes termográficas

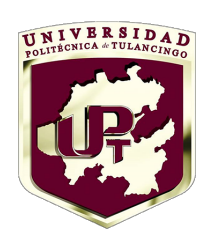

Tesis de Maestría

Osmond Abraham Zermeño Loreto Directores: Dra. Carina Toxqui Quitl Dr. Eber Enrique Orozco Guillén

Universidad Politécnica de Tulancingo

Noviembre 2017

Desarrollo de un sistema de apoyo en la detección de lesiones mamarias con procesamiento digital de imágenes termográficas

> Tesis para obtener el grado de Maestría Maestría en Computación Óptica

Universidad Politécnica de Tulancingo

Noviembre 2017

## <span id="page-4-0"></span>Resumen

El dolor es inevitable pero el sufrimiento es opcional". Siddharta Gautama

En este trabajo se presenta la metodología empleada en el desarrollo de un sistema de adquisición e interpretación de termogramas mamarios en la búsqueda de cambios de temperatura que puedan estar ligados con cáncer de mama.

La adquisición de los termogramas se hace mediante tecnología infrarroja donde se obtiene un mapa de temperaturas del torso de la voluntaria(o). La caracterización del sistema determina la resolución espacial y térmica del sistema óptico-digital. El cambio mínimo de temperatura detectable es de 0.01◦C, mientras que el área mínima detectable fue de 1mm, a 1.5m de distancia a la cámara. La metodología para la adquisición de imágenes propuesta por un grupo interdiciplinario en las áreas de la salud y la ciencia, fue aplicado a 119 voluntarios entre hombres y mujeres mayores de 18 años. Los algoritmos para el análisis de los termogramas están divididos de la siguiente manera: a) segmentación a partir de un umbral térmico, b) detección isotrópica de bordes usando el operador Laplaciano, c) extracción de un área de interés con morfología matemática y d) caracterización del área extraída usando descriptores estadísticos y descriptores basados en histogramas. A partir de esta información se generan alertas con base en los cambios de temperatura presentados por encima del promedio corporal. De tal manera que, aquellas personas que presenten cambios de temperatura iguales o superiores a 3◦C arrojan una alerta alta. Voluntarios con incrementos de temperaturas entre [1.5◦C, 3◦C] son catalogados con una alerta intermedia, mientras que todas aquellas personas con incrementos de temperatura menores a 1.5◦C con una alerta baja. Esto basado en información encontrada en el estado del arte.

Además se analizó una base de datos pública de la Universidad Fluminense de Rio de Janeiro, la cual contiene información de voluntarios con diagnóstico hecho por mastografía y biopsia. Las imágenes fueron sometidas al mismo procesamiento anteriormente descrito. El vector de descriptores de la región asociada a la probable lesión está compuesto por: 1) la diferencia de temperatura máxima en la región, 2) el área, 3) el sector mamario, 4) promedio de temperatura corporal, 5) simetría térmica entre las mamas. En los termogramas catalogados como sanos el 81.25 % de ellos arrojaron una alerta intermedia, el 6.25 % una alerta baja mientras que el 12.5 % un alerta alta. En los termogramas catalogados como enfermos un 41.9 % arrojo una alerta alta mientras que el 58.1 % resultó con alerta intermedia y 0 % baja.

El software para el análisis de los termogramas mamarios fue desarrollado en Pascal orientado a objetos para la extracción de las características en la base de datos pública y propia. Se eligió dicho lenguaje por su rápida capacidad de procesamiento digital de imágenes y la fácil elaboración de archivos ejecutables para hacer llegar el programa a los usuarios. Los algoritmos utilizados son descritos a lo largo de la tesis.

## <span id="page-6-0"></span>Abstract

"Pain is inevitable but suffering is optional". Siddharta Gautama

This paper presents the methodology used in the development of a system for the acquisition and interpretation of breast thermograms in the search for changes of temperature that may be linked to breast cancer.

The acquisition of the thermograms is done by infrared technology where we obtain a temperature map of the torso of the volunteer. The characterization of the system determines the spatial and thermal resolution of the opticaldigital system. The minimum detectable temperature change is 0.01 ◦ C, while the minimum detectable area was 1mm, 1.5m away from the camera. The methodology for the acquisition of images proposed by an interdisciplinary group in the areas of health and science, was applied to a group of 119 volunteers between men and women over 18 years old.

The algorithms for the analysis of the thermograms are divided as follows: a) segmentation with a thermal threshold, b) isotropic edge detection using the Laplacian operator, c) extraction of an area of interest with mathematical morphology and d) characterization of the extracted area using statistical and based on histograms descriptors. From this information, alerts are generated based on the temperature changes presented above the body average. In such a way that those people that present changes of temperature equal or superior to 3◦C generates a high alert. Volunteers with increases in temperatures between [1.5 $\degree$ C, 3 $\degree$ C] are cataloged with an intermediate alert, while all those with temperature increases below 1.5◦C with a low alert. This based on information found in the state of the art.

In addition, a public database of the Fluminense University of Rio de Janeiro was analyzed, which contains information on volunteers with diagnosis made by mammography and biopsy. The images were subjected to the same processing described above. The descriptor vector of the region associated with the probable injury is composed of: 1) the maximum temperature difference in the region, 2) the area, 3) the mammary sector, 4) average body temperature, 5) thermal symmetry between the breasts. In thermograms classified as healthy,  $81.25\%$  of them showed an intermediate alert,  $6.25\%$  a low alert while 12.5  $\%$  a high alert. In thermograms classified as sick, 41.9  $\%$ showed a high alert while 58.1  $\%$  showed intermediate alert and 0  $\%$  low alert. The software for the analysis of mammary thermograms was developed in Pascal oriented to objects for the extraction of the characteristics in the public and own database. This language was chosen because of its performance in digital image processing and the easy elaboration of executable files to get the program to the users. The algorithms used are described throughout the thesis.

# <span id="page-8-0"></span>Prefacio

El futuro tiene muchos nombres. Para los débiles es lo inalcanzable. Para los temerosos, lo desconocido. Para los valientes es la oportunidad".

Victor Marie Hugo

La detección temprana del cáncer de mama sigue siendo una prioridad para el sector salud y la sociedad en general, sin embargo no siempre se tiene la oportunidad de detectar este padecimiento en etapas apropiadas para su tratamiento exitoso. Surge así la necesidad de mejorar las técnicas actuales con métodos alternativos que brinden información extra sobre el paciente.

La termografía mamaria es una técnica que permite medir con una cámara térmica, de manera no invasiva y a distancia la temperatura de los pechos del paciente, generando un mapa con la distribución de dicha información. El cáncer por su naturaleza, demanda un mayor flujo sanguíneo para crecer y acelera su metabolismo, por eso la temperatura del área donde se encuentra ubicado incrementa su temperatura considerablemente con respecto al tejido sano. Dado que se trabaja en función de la temperatura no es necesario esperar una edad específica para realizar este estudio.

La interpretación de los termogramas suele ser una tarea confusa para el ojo humano, pues el mismo color no siempre signicará la misma temperatura en todos los estudios. Para solucionar este problema se trabaja con algoritmos computacionales que sean capaces de procesar la información contenida en la imagen y representarla al médico en una forma concreta e invariante. Dichos algoritmos hacen uso del procesamiento digital de imágenes y operaciones estadísticas para interpretar los cambios de temperatura que puedan significar una lesión en la mama para después verlos realzados en la imagen original. Con esa información se pueden clasificar a los pacientes por probabilidad alta, media y baja de necesitar estudios más profundos, de

tal manera que el médico pueda determinar cuál es el siguiente paso en el diagnóstico del paciente. Lo que abre la posibilidad de utilizar la termografía como un estudio adjunto en la evaluación del paciente previo a los métodos tradicionales de detección de lesiones mamarias.

En el capítulo 1 se habla de los antecedentes y fundamentos teóricos acompañados del estado del arte, las razones por las que se nace esta investigación, así como los objetivos de la tesis. En el capítulo 2 se aborda la información pertinente del sistema de adquisición de imágenes así como la caracterización hecha para determinar tanto la resolución espacial como térmica del sistema óptico-digital utilizado. En el capítulo 3 se habla de la adquisición de los termogramas mamarios, los protocolos seguidos para la base de datos nativa y las características aprovechadas de una base de datos pública. En el capítulo 4 se abordan las técnicas de procesamiento digital de imágenes utilizadas para la interpretación de los termogramas mamarios. Mostrando tanto desarrollos resultados de esta investigación, como aquellos trabajados del estado del arte para hacer comparativas con los métodos propuestos. En el capítulo 5 se muestran los resultados de la investigación, tanto el software desarrollado como los reportes elaborados para entregar a médicos y voluntarios. Las conclusiones se encuentran contenidas en el capítulo 6.

A Dios, a mi madre y a toda persona que este documento lea.

Si tuviera la suerte de alcanzar alguno de mis ideales sería en  $nombre$  de toda la humanidad". Nikola Tesla

# <span id="page-14-0"></span>Agradecimientos

Todos los excesos son malos, excepto la  $excessiva$  gratitud".

Anónimo.

A Dios por todas las bendiciones y lecciones que me ha brindado a lo largo de mi vida.

A mi madre por todo el amor y ternura que me ha brindado, por toda la paciencia y comprensión que me da cuando más lo necesito, por todo el esfuerzo y sacrificio que ha hecho sin dudar para que jamás dejara de lado mis sueños ni mis estudios pues antes de empezarlos ella ya se había comprometido para ayudarme a finalizarlos, antes de demostrar que era capaz de lograr algo, ella ya confiaba en mí. Siempre fue ella, mi mamá, quien me diera la confianza de seguir, por ella soy alguien de bien.

A mis profesores cuyas enseñanzas forjaron mi conocimiento, en especial a la Dra. Carina Toxqui Quitl y al Dr. Eber Enrique Orozco Guillén quienes siempre me han dado gran apoyo para superarme como estudiante y como persona.

A todas las personas en mi vida que siempre me dieron aliento y que siempre confiaron en mi, gracias.

Gracias a los programas para el desarrollo académico y el impulso de la ciencia en especial al Consejo Nacional de Ciencia y Tecnología (CONACyT) por la beca número 423648 pues con ella fue posible nanciar mis estudios de maestría.

Muchas gracias a todas las personas involucradas en el la investigación y

que estuvieron presentes en la adquisición de las imágenes pues ellos son parte fundamental de este proyecto del que formo parte.

No puedo dejar de lado a todas esas personas que se esfuerzan por que el conocimiento sea libre y al alcance de todos, a ustedes, gracias.

# Índice

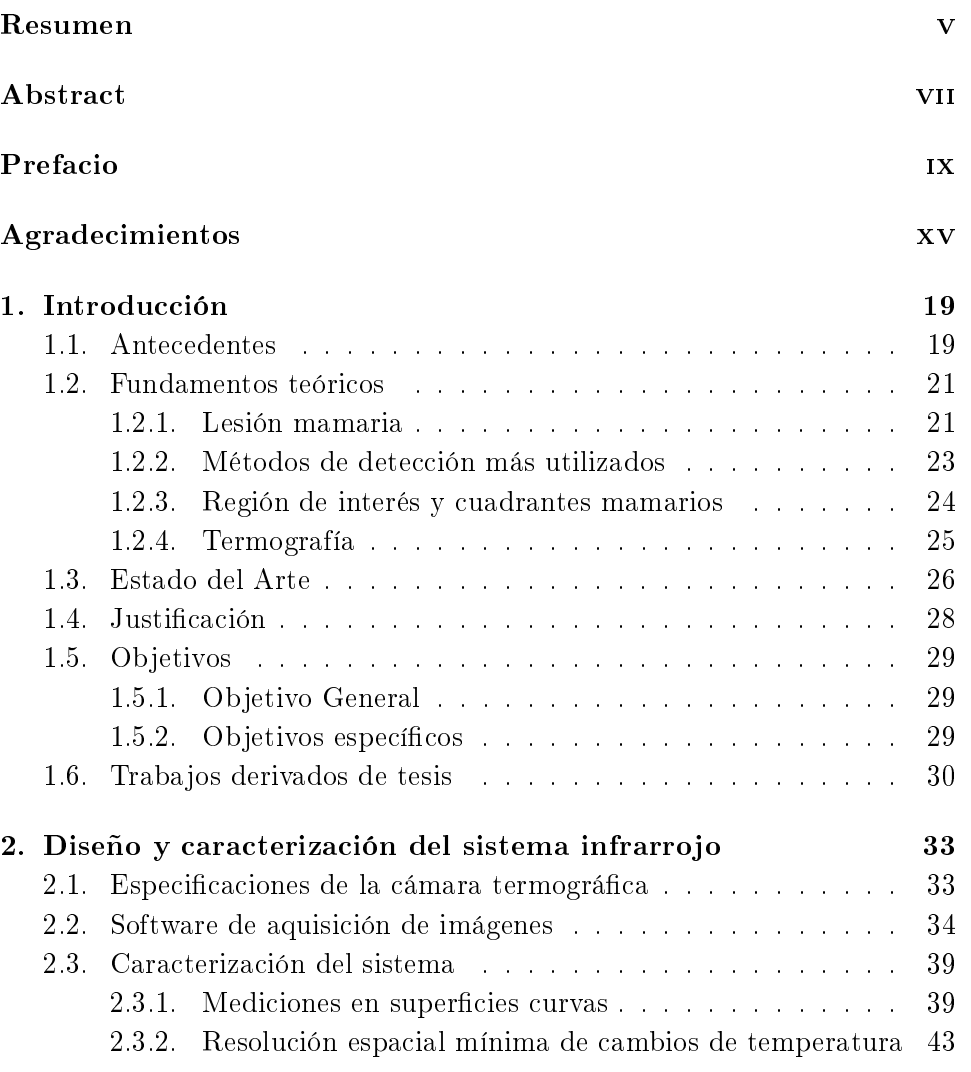

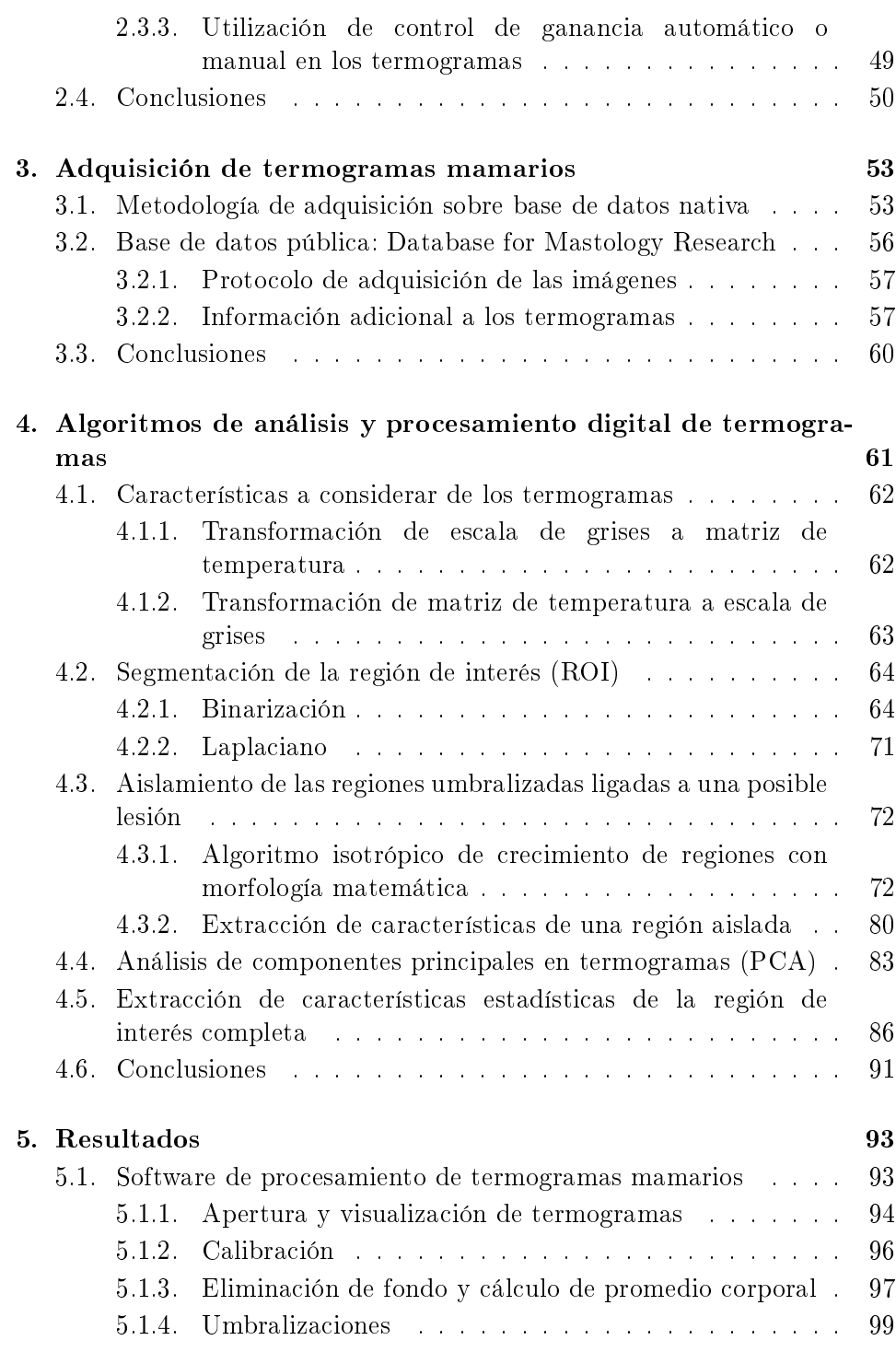

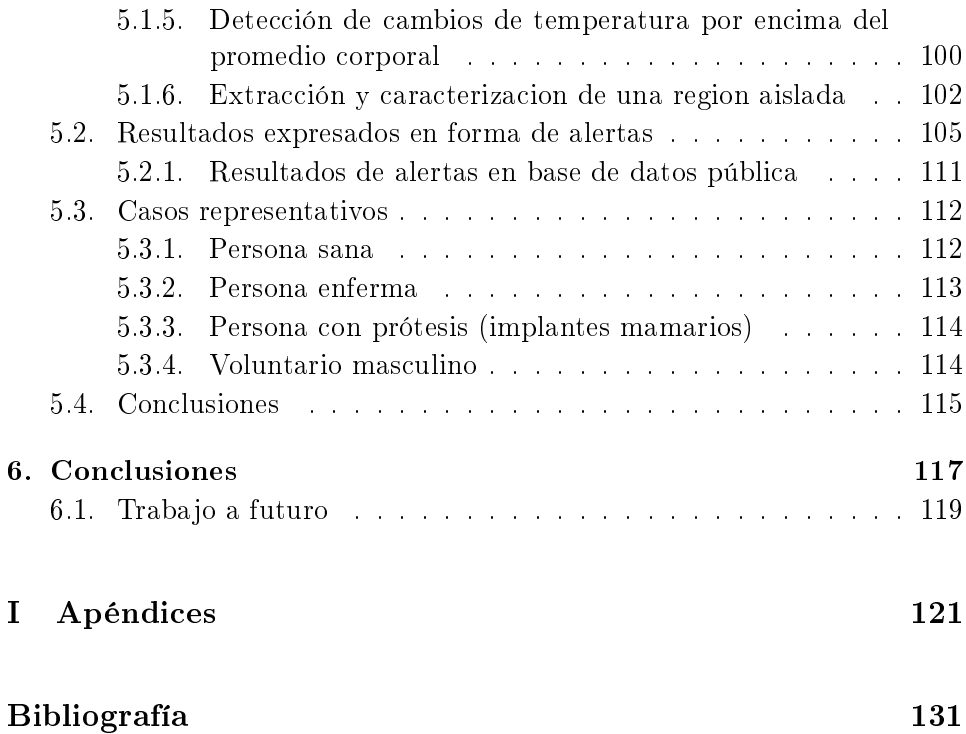

# Índice de figuras

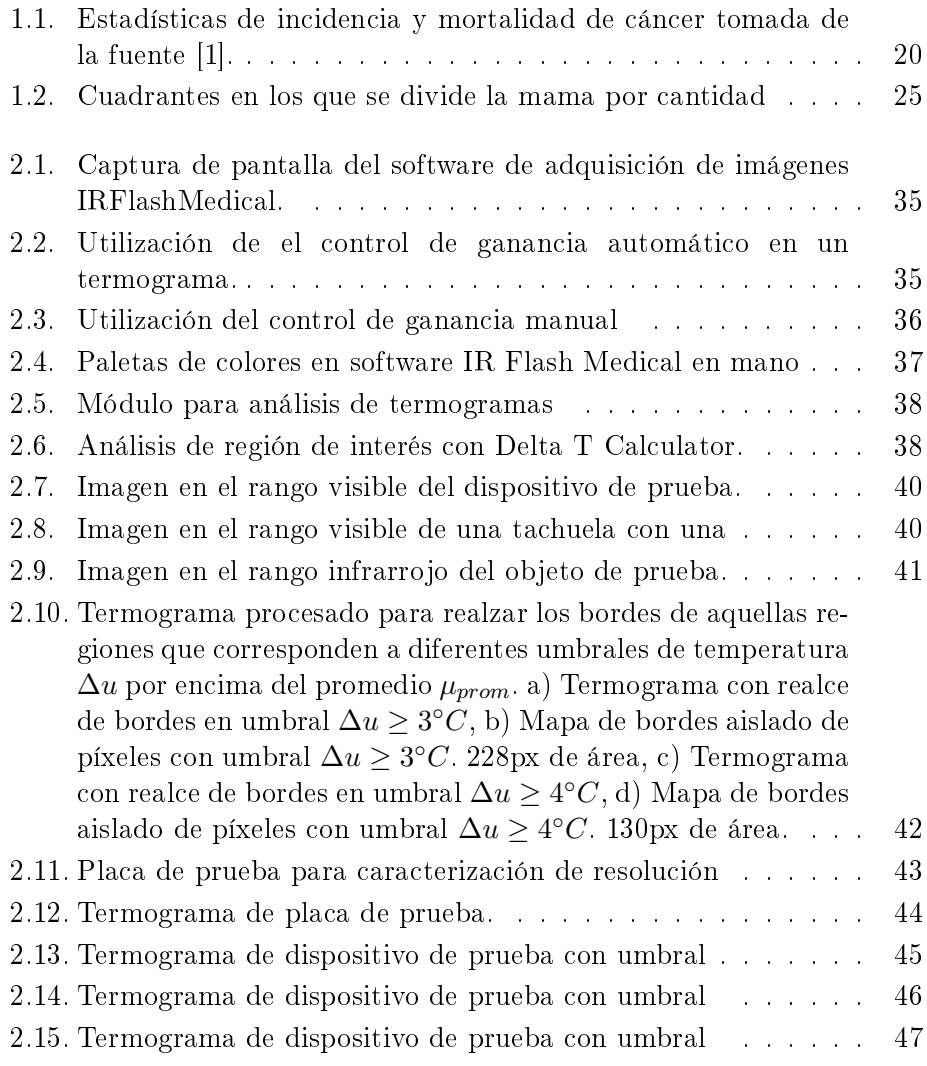

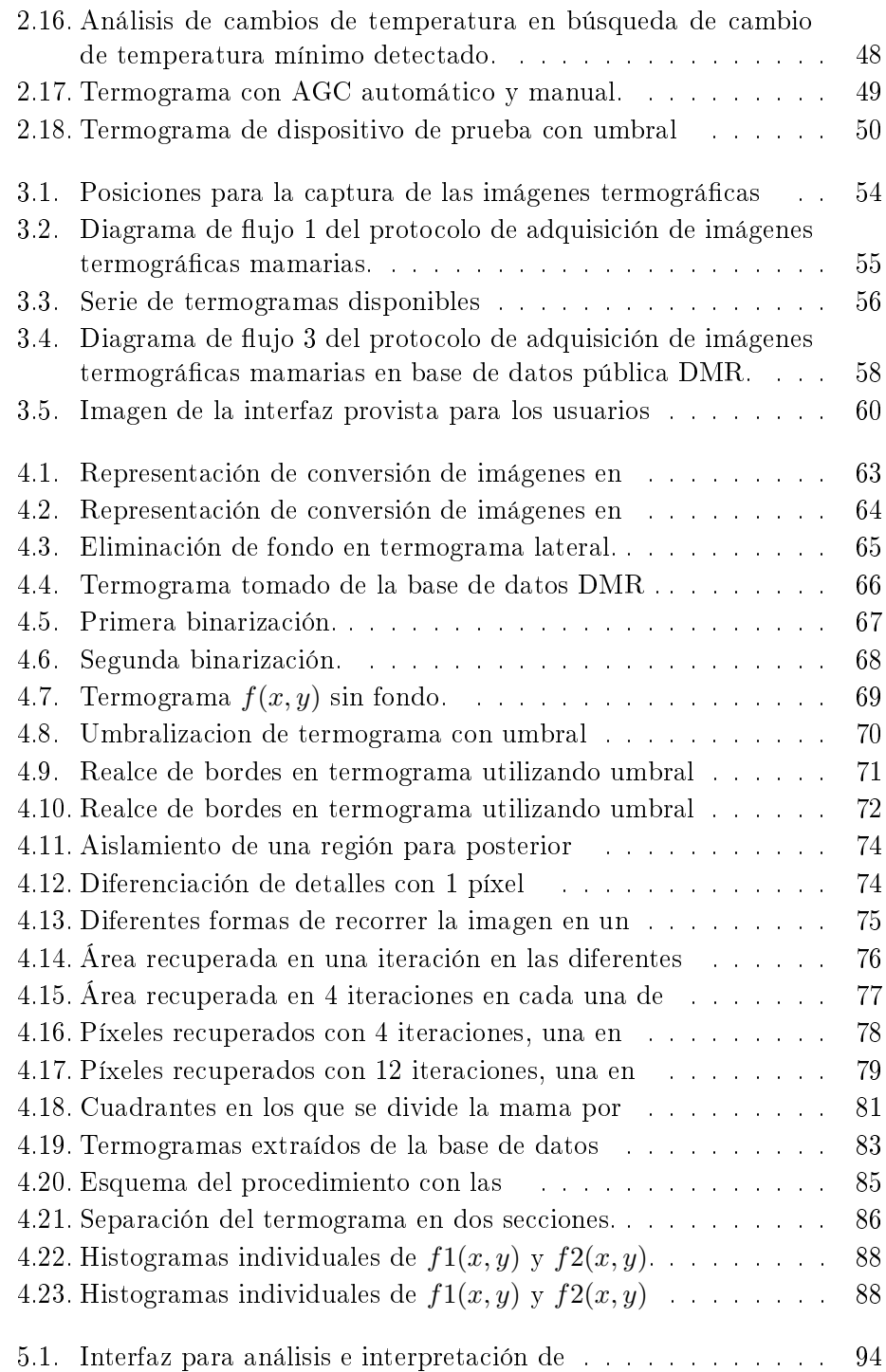

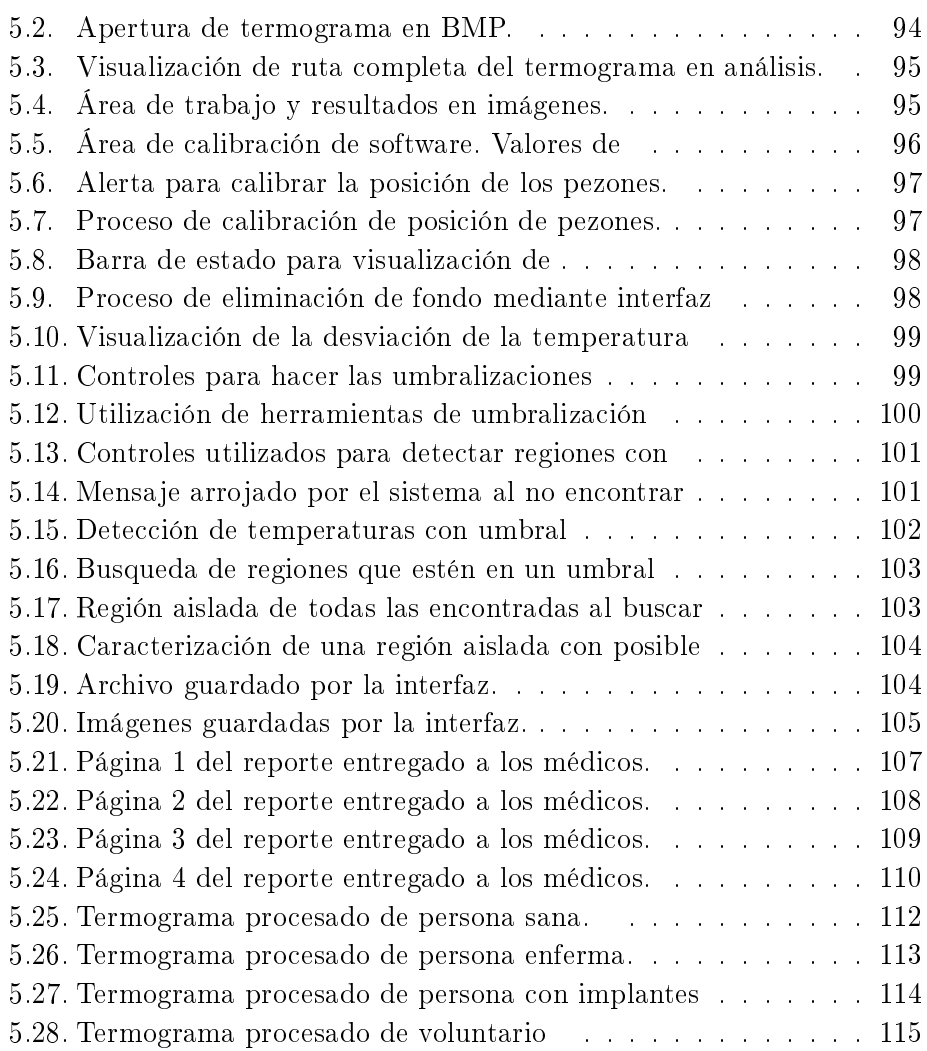

# <span id="page-24-0"></span>Capítulo 1 Introducción

El conocimiento no es una vasija que se llena, sino un fuego que se enciende".

Plutarco

Una de las prioridades del ser humano, ha sido y seguirá siendo el bienestar. Parte fundamental de nuestro bienestar se centra en la salud, estar sanos es siempre importante. Para ello, se han desarrollado diversas técnicas de evaluación para detectar los diferentes padecimientos que puedan mermar nuestra salud y así tratar enfermedades existentes. Justo en los métodos de detección es donde constantemente se busca progreso con nuevas tecnologías que complementen lo existente y mejoren la posibilidad de un diagnóstico oportuno. Las lesiones mamarias afectan a muchas mujeres de todo el mundo sin discriminar raza o posición social, representan un problema tan grande para nuestra sociedad que el mundo entero dedica un mes completo del año a la concientización sobre el cáncer de mama. A lo largo de este documento se presenta una perspectiva distinta para abordar el estudio de lesiones mamarias, mediante la termografía y el procesamiento digital de imágenes.

## <span id="page-24-1"></span>1.1. Antecedentes

Las lesiones mamarias son más comunes de lo que se piensa, y aún cuando la mayoría de estos cambios en el tejido son benignos, el cáncer de mama representa la segunda causa de muerte en mujeres con algún tipo de cáncer, cada año se detectan más personas con la enfermedad. En México el cáncer de mama tiene el primer lugar en incidencia y el segundo lugar en mortalidad[\[1\]](#page-136-1)

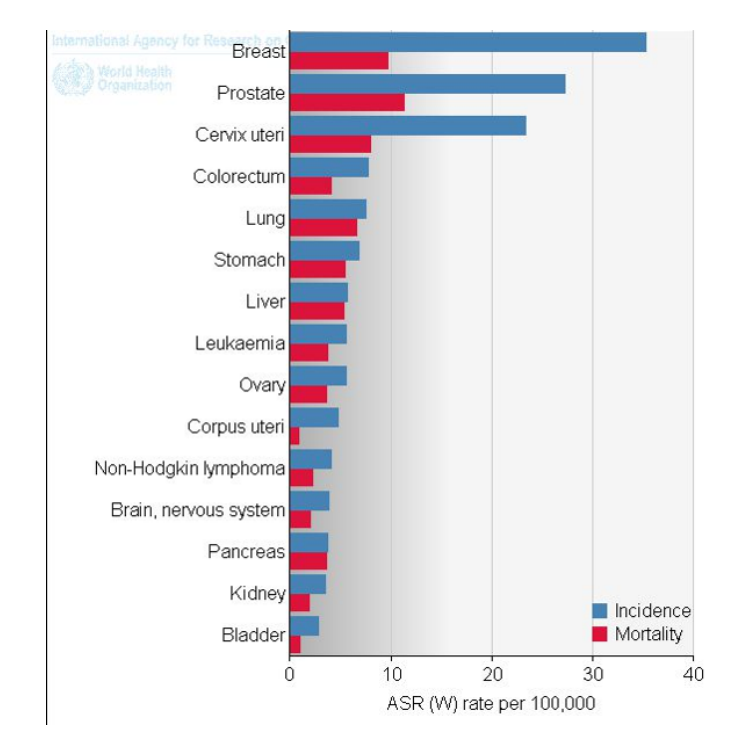

<span id="page-25-0"></span>tal como podemos observar en la Fig. [1.1.](#page-25-0)

Figura 1.1: Estadísticas de incidencia y mortalidad de cáncer tomada de la fuente [\[1\]](#page-136-1).

Anualmente surgen campañas de concientización e información necesaria para que la población tenga conocimiento de los procedimientos necesarios para la detección temprana de cáncer de mama. Sin embargo, una gran porción de los casos son detectados ya en etapas avanzadas lo que complica los tratamientos y disminuye la esperanza de vida del paciente[\[2\]](#page-136-2).

Existen datos que indican que tan sólo en el 2012 en México se detectó con cáncer de mama al 24 % de la población femenina y por cada 100,000 mujeres, 5680 de ellas murieron. A nivel mundial ese mismo año se registraron 522,000 muertes[\[1\]](#page-136-1). Si bien los datos son de hace 5 años la realidad es que se siguen utilizando las mismas técnicas de detección, principalmente mastografía, ultrasonido y biopsia siendo esta última la prueba infalible. Sin embargo una de las primera pruebas que se debe hacer es la autoexploración para detectar por palpación cambios recientes en la mama. Por eso, actualmente las cifras sólo pueden mejorar en proporción de la educación que las personas posean en torno a este tema. Para la detección oportuna de lesiones importantes, los expertos recomiendan la exploración mensual a partir de la menarca, una mamografía cada año o dos a partir de los 40 años según los factores de riesgo que tenga la persona. Una vez alcanzados los 50 años, la mastografía se debe realizar de manera anual sin excepción [\[2\]](#page-136-2). Un estudio hecho en el 2014 con 1030 mujeres mexicanas de diferente estatus socioeconómico reportó que sólo el 7.6 % de mujeres entre 40-49 años, con dos o más factores de riesgo se hicieron una mamografía de manera anual o bienial. De mujeres mayores a 49 años sólo el 31.6 % se había realizado la mastografía anualmente. El 73 % de las mujeres que no se realizó el estudio, reporto que no lo hizo porque su médico nunca se lo había propuesto[\[3,](#page-136-3) [4\]](#page-136-4).

Aún así existe una incongruencia de edades mínimas necesarias para hacer estudios formales y las fechas en que los expertos recomiendan que comience la autoexploración. Pues si bien una señorita debe comenzar a autoexplorarse mensualmente desde su primera menstruación, tendrá que esperar hasta los 40 años para realizarse mastografías rutinarias. Antes de esa edad puede realizarse un ultrasonido sin embargo dicho estudio no tiene la misma sensibilidad que el mastógrafo. Alcanzados los 40 años la autoexploración debe continuar mes con mes, pero la mastografía se recomienda de manera anual. Lo anterior por las radiaciones ionizantes que implica además del dolor que representa para algunas mujeres. La mastografía es uno de los mejores métodos actuales para detección de lesiones mamarias pero no puede cubrir todas las necesidades existentes. Surge ahí la oportunidad de desarrollar técnicas que puedan ser utilizadas antes de esta edad para complementar los diagnósticos, estudios basados en información diferente a la que obtienen los métodos actuales, sin dolor, sin contacto y sin radiaciones ionizantes, oportunidad que da origen a este trabajo de investigación.

### <span id="page-26-0"></span>1.2. Fundamentos teóricos

Para una mejor comprensión de este documento se desarrollará en esta sección aquellos fundamentos teóricos que rodean la técnica propuesta como son los métodos actuales de detección de lesiones mamarias, regiones de interés y sectores mamarios así como el concepto de termografía.

#### <span id="page-26-1"></span>1.2.1. Lesión mamaria

Una lesión mamaria es cualquier alteración en el tejido de la glándula mamaria. Para explicarlas se utiliza el sistema BI-RADS, que clasifica los hallazgos encontrados en una mamografía o ecografía utilizando criterios estandarizados para cada uno, en una escala de 0 a 6 de la siguiente manera[\[5,](#page-136-5) [6,](#page-136-6) [7,](#page-137-0) [8\]](#page-137-1)

- $\blacksquare$  0.-Es necesario realizar estudios por imágenes adicionales o comparar con mamogramas anteriores.
- 1.-Hallazgo negativo (ninguna anomalía). Mama normal
	- Calcificaciones dérmicas.
	- Calcificaciones vasculares.
	- Microquistes liponecróticos
	- Ganglios linfáticos axilares con cambios grasos.
	- Lesiones cutaneas con correlación exacta con la imagen mamográ fica.
- 2.-Hallazgo benigno (no canceroso).
	- Nódulos
	- $\bullet$  Microcalcificaciones
- 3.-Hallazgo posiblemente benigno con recomendación de seguimiento a corto plazo.
	- Nódulo solitario
	- Microcalcificaciones amorfas agrupadas.
	- Densidad asimétrica focal.
	- Asimetría ductal.
- 4.-Anormalidad sospechosa con consideración de biopsia. Posibilidad de encontrar cáncer del 29 % al 34 %
	- Nódulos con morfología irregular o alta densidad.
	- Microcalcificaciones con morfología heterogénea.
	- Distorsion arquitectural
	- Adenopatias axilares
- $\blacksquare$  5.-Anormalidad que sugiere firmemente que se trata de un hallazgo maligno 70 % de probabilidad de hallazgo de cáncer. Tomar acciones necesarias.
- Nódulos con morfología irregular y alta densidad, morfología irregular, contorno espiculado o con contorno microlobulado.
- Microcalcificaciones con morfología lineal o ramificada con cualquier distribución
- 6.-Resultados de biopsia con malignidad demostrada. Tomar acciones necesarias.
	- Cáncer de mama.

#### <span id="page-28-0"></span>1.2.2. Métodos de detección más utilizados

En este apartado se incluye una explicación breve de los métodos de detección de lesiones mamarias más utilizados, ventajas y desventajas que pueden tener así como aspectos relevantes de ellas.

#### 1.2.2.1. Mamografía

De entre los métodos que se ocupan para la detección de lesiones mamarias, la mamografía es el que no puede faltar en el diagnóstico. Permite una detección temprana del cáncer de mama[\[9\]](#page-137-2). Detecta padecimientos aún y cuando la persona no tiene síntomas, además sirve como guiá para marcar antes de un procedimiento quirúrgico de lesiones mamarias [\[5\]](#page-136-5).

Sin embargo la efectividad de la mamografía reduce con la densidad mamaria[\[5\]](#page-136-5). Esto porque en el estudio se utiliza una radiografía[\[10\]](#page-137-3) y las radiaciones ionizantes deben atravezar la mama completa para adquirir información de la glándula y tejidos. De ahí que una mama con tejido mamario denso pueda enmascarar lesiones importantes. Ésta es la misma razón por la que pierde su efectividad en edades anteriores a los 40 años[\[11\]](#page-137-4) pues la densidad del tejido mamario es inversamente proporcional a la edad[\[3\]](#page-136-3). Además, es conocida por ser una técnica dolorosa e invasiva.

#### 1.2.2.2. Ecografía o Ultrasonido

Es un método muy utilizado en el estudio de lesiones mamarias pues en casos específicos puede sustituir a la mamografía, aunque generalmente se utiliza en conjunto con ésta. Utiliza ondas sonoras para generar una imagen de los tejidos internos[\[12\]](#page-137-5). Mediante el uso de una ecografía se puede analizar si las lesiones son sólidas o quísticas además de que se utiliza en casos donde el tejido mamario es denso[\[5\]](#page-136-5), como en personas que se encuentran en una edad anterior a los 40 años. Sin embargo no puede ubicar microcalcificaciones agrupadas adjunto a que la técnica es muy dependiente del operador y necesita contacto.

#### 1.2.2.3. Resonancia magnética

La resonancia magnética posee una sensibilidad elevada para detectar carcinoma inltrante. No es afectada por la densidad mamaria, sin embargo puede dar falsos negativos con tumores in situ y lobulillar. Requiere del uso de contraste endovenoso y es una buena técnica para ubicar las lesiones antes de cirugía[\[5\]](#page-136-5). Es también una alternativa para aquellas personas que, por alguna causa son susceptibles a las radiaciones ionizantes que se utilizan en una mamografía como en personas de entre 25-35 años[\[13\]](#page-137-6). Una de las principales limitantes de este método es el alto costo, lo que lo hace poco accesible al público en general.

#### 1.2.2.4. Biopsia

La biopsia es un procedimiento en el cual se extraen células del área sospechosa mediante un aguja o incisión y es la única manera certera en la que se puede saber si hay o no cáncer. Puede ser por aspiración con aguja na, por punción con aguja gruesa, extracción quirúrgica o biopsia de los ganglios linfáticos mediante aguja[\[14\]](#page-137-7). El procedimiento puede ser guiado por ultrasonido[\[15\]](#page-137-8).

#### <span id="page-29-0"></span>1.2.3. Región de interés y cuadrantes mamarios

En torno a los estudios termográficos mamarios, la región de interés se considera como toda aquella área en donde pueden presentarse lesiones mamarias. Para la detección temprana de lesiones mamarias los médicos recomiendan que se realicen autoexploraciones continuas. Para esto sugieren dividir cada mama en diferentes sectores. Cada uno de éstos además de facilitar la autoexploración dividen a la mama por secciones relacionadas con la cantidad de tejido mamario que tiene el seno y por lo tanto la probabilidad de aparición de cáncer en dicho cuadrante.

Si bien no todos los autores coinciden en los porcentajes, todos concuerdan en el orden que se muestra en la Fig. [1.2](#page-30-1) de menor a mayor probabilidad. Las cifras más repetidas son, de menor a mayor: 6 %, 11 %, 15 %, 18 %, 50 %, pero también podemos encontrarlos clasificados por  $5\%$ ,  $10\%$ ,  $15\%$ ,  $15\%$ , 55 %. Es siempre el cuadrante superior externo el más afectado, ya que ahí se encuentra la mayor parte de la glándula mamaria[\[16\]](#page-137-9). En la Fig. [1.2](#page-30-1) podemos <span id="page-30-1"></span>ver el termograma de un seno dividido en los cuadrantes mencionados.

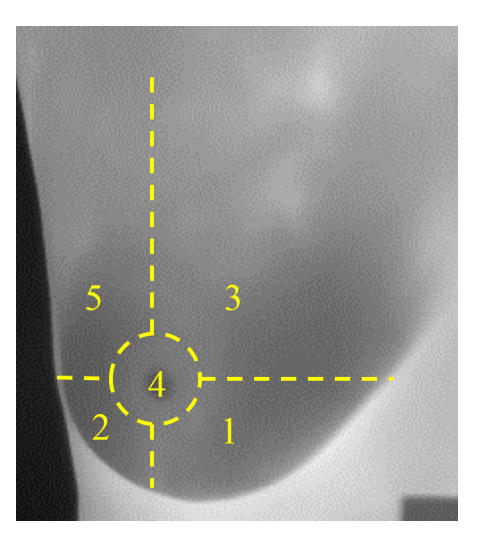

Figura 1.2: Cuadrantes en los que se divide la mama por cantidad de tejido y probabilidad de aparición de cáncer.

#### <span id="page-30-0"></span>1.2.4. Termografía

La termografía es una técnica que permite obtener, de manera no invasiva, una imagen bidimensional con las temperaturas de las superfice de la materia en cuestión. Se logra a través de cámaras con detectores infrarrojos llamados microbolómetros, los cuales permiten captar las emisiones electromagnéticas del espectro infrarrojo emitidas por toda la materia situada delante del objetivo de la cámara. Dicha región del espectro electromagnético, el infrarrojo, es asociada con el calor, de tal manera que la energía recibida es transformada en información de temperatura generando una imagen térmica o termograma[\[17,](#page-138-0) [18\]](#page-138-1).

Dado que no se necesita contacto alguno con aquello que se desea estudiar existe una amplia gama de aplicaciones, industriales y biológicas. Entre ellas se encuentra el estudio del cuerpo humano y más específicamente en el caso de esta investigación, el estudio del pecho femenino. Así se pueden detectar cambios en la temperatura de la piel de manera no invasiva, dichos cambios están asociados con lo que pasa en la glándula mamaria[\[19,](#page-138-2) [20,](#page-138-3) [21,](#page-138-4) [22,](#page-138-5) [23\]](#page-138-6). Las cámaras termográficas funcionan con base en la teoría de la radiación térmica. Esta puede ser percibida como un conjunto de partículas discretas a las que se llaman fotones, cada fotón tienen una energía dada por la expresión:

$$
e = hv = \frac{hc}{\lambda} \tag{1.1}
$$

donde  $h = 6{,}626 \times 10^{-34}J$  es la constante de Planck y  $c = 299792458 \frac{m}{s}$  es la velocidad de la luz en el vacío. Si bien todo el espectro electromagnético está dividido en bandas espectrales, la tecnología infrarroja se limita a la radiación térmica, la cual puede ser cuanticada con la ecuación de Stefan-Boltzmann [\[24,](#page-138-7) [25\]](#page-138-8)

$$
E_b = \sigma T^4 \tag{1.2}
$$

donde  $E_b$  es el total de poder emisivo,  $\sigma$  es la constante de Stefan-Boltzmann  $(5{,}67051 \times 10^{-8} \frac{W}{m^2 K^4})$  y T es la temperatura absoluta de la superficie en Kelvin.

## <span id="page-31-0"></span>1.3. Estado del Arte

La termografía mamaria ha sido investigada por diversos grupos de cientícos a lo largo del mundo. Podemos dividir el estado del arte de la termografía mamaria principalmente en tres vertientes[\[3\]](#page-136-3).

- Trabajos relacionados con la extracción de características estadísticas y simétricas del termograma para posteriormente analizar la información con clasificadores automáticos
- Investigaciones que hacen uso de operaciones morfológicas para analizar el termograma desde un punto de vista estructural. Trabajan en métodos de segmentación en las imágenes y ubicación de las lesiones en cuestión.
- Trabajos que se dedican a hacer mediciones de las dimensiones y profundidad de un tumor con modelos matemáticos de generación y transferencia de calor en el cuerpo humano.

Existen trabajos que comparan los resultados de las técnicas actuales con la termografía mamaria. Sin embargo, la mayoría clasifican su utilización como una técnica complementaria, que en conjunto con otras metodologías se logran resultados muy positivos. Posicionandola como una herramienta muy útil para la investigación y detección temprana de lesiones mamarias[\[11\]](#page-137-4). Comparando la termografía mamaria con la tecnología PET-CT Kirubha et al. [\[26\]](#page-138-9) reporto un caso de estudio en el que hace análisis de una imagen PET de cuerpo completo y termografía mamaria. En los termogramas realizó segmentaciones de diferentes perles de temperatura por Clustering K-means en termogramas con falso color, además extrajo características estadísticas e histogramas de ambos senos para determinar una simtetría térmica. Sobre la imagen PET se hicieron segmentaciones de la masa anormal usando un software llamado MIMICS.

Al rededor del año 2008, Arora et al. [\[20\]](#page-138-3) condujeron un estudio termográco con 92 pacientes a los cuales, por orden médica se les indicó la realización de biopsia basados en estudios de mamografías o ultrasonidos. Generaron 3 puntajes, uno basado en factores de riesgo, un puntaje clínico por la información del paciente y el tercero por análisis mediante una red neuronal artificial. En sus resultados lograron identificar 58 de 60 lesiones malignas con un 97% de sensibilidad, 44% de especificidad y 82% de predicción negativa. Donde la sensibilidad es la fracción de verdaderos positivos y la especificidad es la fracción de verdaderos negativos. Por lo cual concluyeron que la termografía infrarroja es una valioso estudio adjunto a la mastografía y ultrasonido, sobre todo en mujeres con tejido mamario denso.

Ramesh Omranipour et al.[\[11\]](#page-137-4) realizó una comparación de la termografía con otras técnicas. En sus estudios analizó a 132 mujeres iraníes con edades de entre 24 y 75 años. Utilizaron el sistema de Marseille como método de evaluación de riesgos para categorizar los termogramas además de hacer análisis puntuales y diferencias térmicas en la imagen. Realizaron la toma de los termogramas a una temperatura promedio de 21◦C y repitieron tomas despues de realizar una prueba de hielo. En sus resultados reportan que la mamografía tuvo una mayor exactitud en la detección de lesiones con un 76 % mientras que la termografía obtuvo un 69 %, añaden que la limitación de su estudio estuvo en la muestra reducida y a inclusión de casos extremos desfavorables para la termografía.

Considerando que el patrón de temperatura del cuerpo humano debe ser simétrico, una manera de analizar los termogramas es buscando esta simetría. Hairong QI, et al. [\[27\]](#page-138-10) proponen dos algoritmos de clasificación de patrones. Uno con aprendizaje supervizado con kNN basado en extracción de características y otro no supervizado utilizando K-means. Concluyeron que la extracción de características es una aproximación valiosa al estudio de la asimetría térmica mamaria ligada con posibles lesiones.

Con base en el análisis de componentes independientes para una detección automática de cáncer de seno, Boquete et al. [\[28\]](#page-139-0), trabajaron con termogramas mamarios de una base de datos pública con escala de falso color arcoíris. Utilizaron el espacio de color YCbCr, una segmentación manual de la región de interés, análisis de componentes principales (PCA) y binarizaciones con algoritmo de Otsu. Después de utilizar un algoritmo combinatorio en las imágenes resultantes de PCA lograron aislar en la imagen aquellas áreas correspondiendtes a tejido maligno en los termogramas previamente diagnosticados.

En cuanto al análisis puramente estadístico de los termogramas, existe el trabajo de Schaefer et al.[\[29\]](#page-139-1) Mediante un estudio de características de histogramas, estadística básica, cálculo de momentos y la utilización de una matriz de coocurrencia cruzada entre la distribucion del seno izquierdo y derecho lograron extraer información como el contraste, simetría, energía entre otros. La información fue clasificada mediante lógica difusa y obtuvieron una precisión de 80 % en un muestra de 150 casos.

Dando una aproximación distinta a la problemática Saniei et al.[\[30\]](#page-139-2) aborda el tema haciendo una estimación de la profundidad, el tamaño y la generación de calor metabólico usando la distribución de temperatura en la superficie del seno. Junto a su equipo crearon un modelo de elemento finito y resolvieron la ecuación de calor biológico de Pennes para encontrar tanto la distribución de temperatura de la superficie como la profundidad. Corroboraron sus resultados con una red neuronal entrenada por su equipo.

En este trabajo se aborda el tema combinando los enfoques de análisis morfológicos y de caracterización con métodos estadísticos para así, lograr extraer atributos de aquellas áreas que puedan estar ligadas con una lesión.

## <span id="page-33-0"></span>1.4. Justificación

La termografía mamaria como técnica no invasiva, permite la medición de temperaturas sin la necesidad de tener contacto con el paciente. Por tal motivo, el dolor está ausente del estudio, lo que convierte a un método como éste en una herramienta apta para el análisis del cuerpo humano en términos de temperatura. En un termograma, la información es representada en una imagen bidimensional que contiene un mapa de las temperaturas del área de la superficie analizada  $[31, 32]$  $[31, 32]$ .

Utilizando la termografía es posible visualizar cambios de temperatura ligados a una lesión ya que, para reparar el área el metabolismo de la región aumenta. Hablando específicamente del cáncer de mama, existen estudios que afirman que un tumor creciente presenta una elevación de temperatura por encima de los 3◦C con respecto al tejido sano[\[33\]](#page-139-5). El incremento de temperatura es dado por el proceso de carcinogénesis asociado con la angiogénesis mediante los cuales el tumor canceroso recibe los nutrientes necesarios para un crecimiento acelerado[\[34,](#page-139-6) [21\]](#page-138-4).

En un lapso de 7 años una célula cancerosa realiza alrededor de 30 duplicaciones [\[2\]](#page-136-2) ya que el proceso de duplicación lo realiza en un intervalo de 100 a 300 días. Entonces una neoplasia alcanza el tamaño de 1cm en 7 años. De ahí la importancia de detectar a tiempo lesiones menores a 1cm para una recuperación sin complicaciones. La termografía puede detectar tumores de 10mm-30mm[\[33\]](#page-139-5).

Como ya se mencionó en los antecedentes, existe un área de oportunidad para explorar alternativas libres de radiaciones ionizantes, que no causen dolor y que, puedan ser utilizadas antes de los 40 años. La termografía al ser una técnica que no depende de la densidad del tejido mamario como un mamograma, se puede utilizar en edades anteriores a ésta ya que analiza únicamente el calor emitido por la persona. Además de ser una técnica aprobada por la FDA como estudio complementario[\[35\]](#page-139-7).

El análisis de los termogramas a ojo desnudo puede ser una tarea muy complicada, pues el mismo color no siempre signica la misma temperatura. De ahí que para la interpretación de éstos exista la necesidad de desarrollar algoritmos computacionales que destaquen la información más importante de ellos. Realizando análisis de las regiones destacadas, siempre bajo los mismos criterios con fundamentos matemáticos se puede lograr alcanzar más formalidad en la técnica.

### <span id="page-34-0"></span>1.5. Objetivos

#### <span id="page-34-1"></span>1.5.1. Objetivo General

Desarrollo de un sistema de apoyo en la detección de lesiones mamarias con procesamiento digital de termogramas mamarios. Implementar en una interfaz gráfica los algoritmos necesarios para la interpretación de las imágenes térmicas.

#### <span id="page-34-2"></span>1.5.2. Objetivos específicos

- Diseño y caracterización de un sistema óptico digital para determinar su sensibilidad térmica y resolución espacial a una distancia fija del plano objeto (1.5m).
- Análisis y procesamiento de termogramas de 119 voluntarios, donde cada uno conste de 6 vistas para cubrir la superficie completa de la mama. Generar alertas en los termogramas basadas en cambios de

temperatura. Analizar una base de datos pública diagnosticada por mamografía y biopsia.

- Aislar regiones térmicas que encierren temperaturas que son mayores o iguales a las que interesen al usuario.
- Calcular y extraer el área de la región de interés térmica usando algoritmos isotrópicos de crecimiento de regiones basados en enfoques morfológicos diferentes que apoyen a la extracción de características en regiones específicas.
- Desarrollo de un software para la interpretación y generación de alertas en los termogramas mamarios

## <span id="page-35-0"></span>1.6. Trabajos derivados de tesis

Los trabajos derivados de este trabajo de tesis son:

Memoria de congreso:

Zermeño Loreto O.A., Orozco Guillén E.E., Valdiviezo Navarro, J.C., Olvera Lopez J.A. y Castro Ramos J. Desarrollo de un sistema de apoyo en la detección de cáncer de mama con imágenes termográficas y procesamiento digital de imágenes". Simposio Iberoamericano Multidisciplinario de Ciencias e Ingenierias, 1:32-39, (2016).

Presentación de poster:

Zermeño Loreto O.A., Orozco Guillen E.E y Toxqui Quitl C. Análisis de imágenes termográficas mamarias para diagnóstico asistido por computadora, 9 congreso internacional de investigación, (2016).

Memoria de congreso:

Zermeño Loreto O.A., Orozco Guillen E.E, Toxqui Quitl C., Padilla Vivanco A. y Mejias Brizuelas N.Y.La termografía infrarroja, una técnica no invasiva que permite detectar lesiones en mama". Academia Journals Cd. Juarez 2017, 1946-5351 Vol 9 No 2. pp 1049-1054, (2017).

Artículo:

Zermeño Loreto O.A., Orozco Guillen E.E, Toxqui Quitl C., Padilla Vivanco A. y Mejias Brizuelas N.Y. Caracterización de imágenes en la región espectral del infrarrojo para la detección de lesiones de mama". Cathedra, 6 No. 2:75-82, (2017)
Memoria de congreso:

Zermeno Loreto O. A., Toxqui Quitl, C., Orozco Guillén, E. E., y Padilla Vivanco, A. "Analysis of breast thermograms for ROI extraction and description using mathematical morphology". In Applications of Digital Image Processing XL (Vol. 10396, p. 103961D). International Society for Optics and Photonics (2017).

# Capítulo 2

# Diseño y caracterización del sistema infrarrojo

Quien equipara lo visible con lo invisible, no temerá las vicisitudes de la vida y de la muerte".

Zhuangzi

La termografía nos permite sensar la temperatura de una superficie sin necesidad de tocarla. Al estudiar superficies curvas como es el caso del seno femenino, surge la necesidad de averiguar si la información captada por la cámara será adecuada para la investigación. De ahí que fuese necesario un diseño y caracterización del sistema termográfico. En este capítulo se aborda todo lo relacionado a la cámara utilizada y el software para el control y adquisición de los datos.

#### 2.1. Especificaciones de la cámara termográfica

Las características de la cámara infrarroja para este trabajo experimental son las siguientes: modelo ETIP-7320 de fabricación estadounidense por la compañia "infrared cameras inc" y posee las siguientes características.

- Respuesta espectral en el rango infrarrojo desde 700 hasta 1400 nanómetros.
- Resolución en temperatura de 0.027◦C.
- Resolución espacial de 1.1mm a 1m de distancia e imágenes de  $320 \times 240$ píxeles.
- Campo de Visión 18◦ .
- Lente IR 25mm.
- Actualización de video a una frecuencia de 60Hz.
- Software IR Flash Medical (Licencia Incluida) para la adquisición de las imágenes.
- Aprobación por la FDA Medical Device Clearence (510k).

La cámara se comunica con la computadora mediante un cable USB tipo B y el software IR Flash Medical.

### 2.2. Software de aquisición de imágenes

Como es bien sabido, toda cámara digital necesita de una interfaz que de la orden de captura al dispositivo y realice el almacenamiento de las imágenes. La cámara termográfica tiene un software propio desarrollado por la misma empresa el cual se muestra en la imagen [2.1.](#page-40-0) Este programa fué desarrollado para trabajar en el sistema operativo Windows.

La adquisición de las imágenes puede hacerse ya sea con un control de ganancia automático o con un control de ganancia manual. Con la opción automática el sistema elige la mejor distribución de los tonos de grises entre todas las temperaturas que están siendo enfocadas como se muestra en la Fig. [2.2.](#page-40-1)

<span id="page-40-0"></span>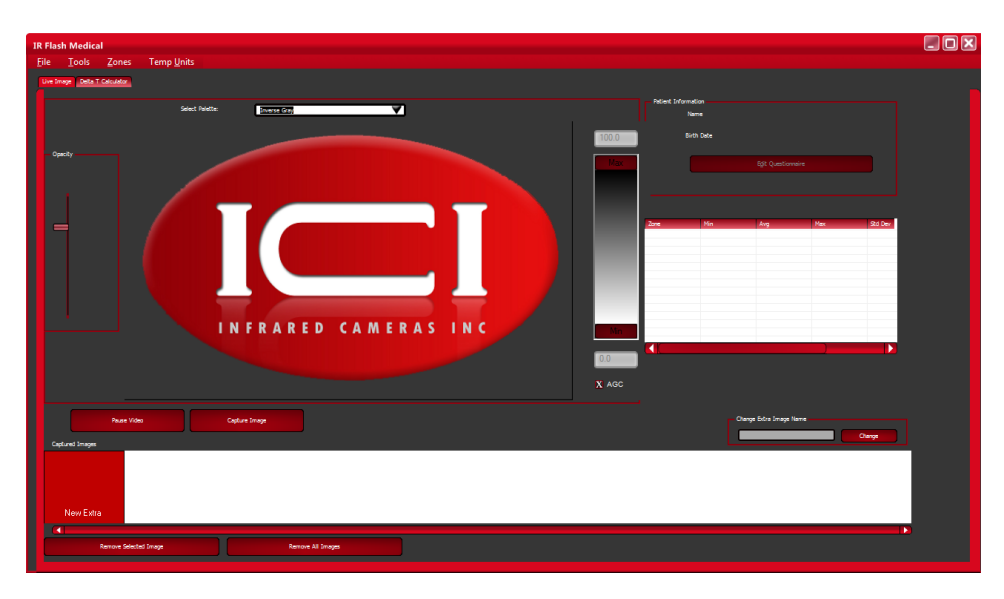

Figura 2.1: Captura de pantalla del software de adquisición de imágenes IRFlashMedical.

<span id="page-40-1"></span>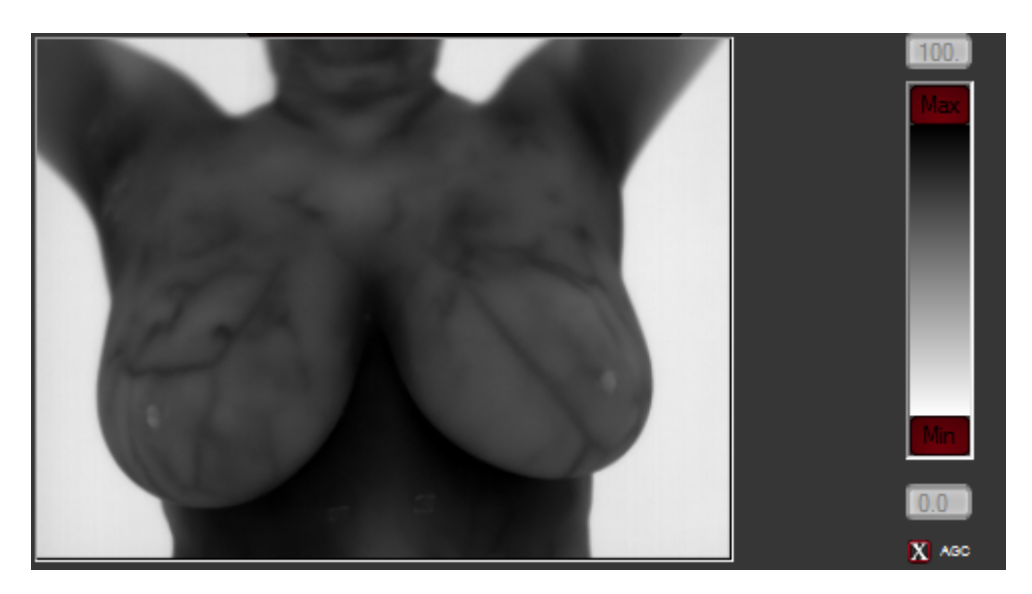

Figura 2.2: Utilización de el control de ganancia automático en un termograma.

Al utilizar el control de ganancia manual, el usuario elige el rango de temperaturas en el que se distribuirán los grises, de tal manera que se pueden discriminar rangos de temperatura y/o mejorar el contraste en las temperaturas deseadas. Esto aunque parezca una herramienta que pueda ser utilizada, por ejemplo para eliminar el fondo de la imagen, es trabajo manual que tendría que hacerse por cada toma. Además, el software desarrollado en esta investigación, hace el análisis de cambios térmicos sin embargo, la asignación de las temperaturas a los píxeles no se hace de manera correcta. En la Fig. [2.3](#page-41-0) podemos observar el resultado de utilizar el método de ganancia manual.

<span id="page-41-0"></span>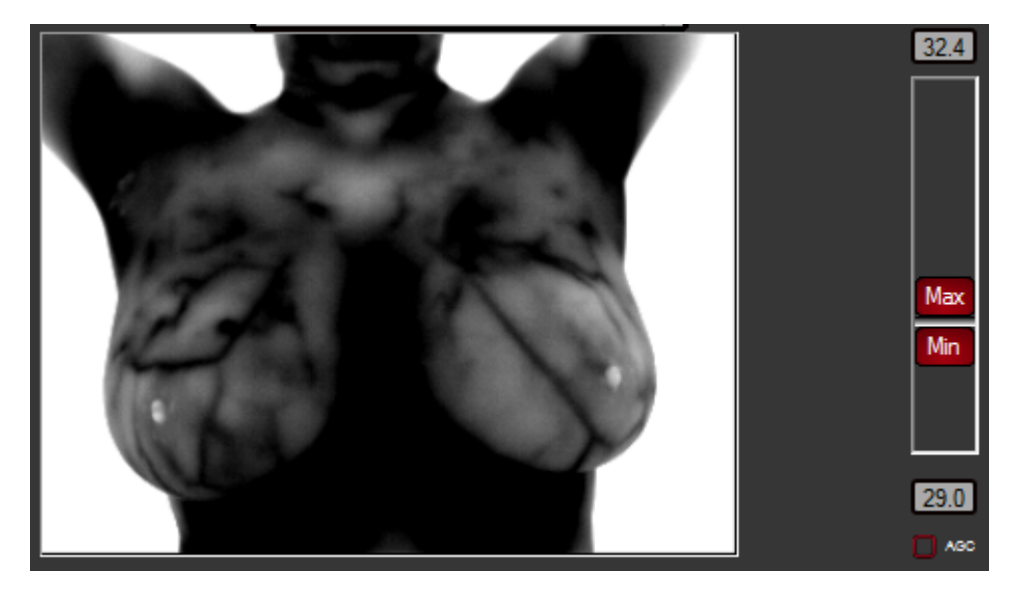

Figura 2.3: Utilización del control de ganancia manual en un termograma.

El infrarrojo no tiene un color característico, por lo que para la representación de la información que corresponda a esta parte del espectro electromagnético se utiliza un falso color o tonalidades en escala de grises. Este software provee 6 paletas diferentes para representar los termogramas los cuales son ilustrados en la Fig. [2.4](#page-42-0)

<span id="page-42-0"></span>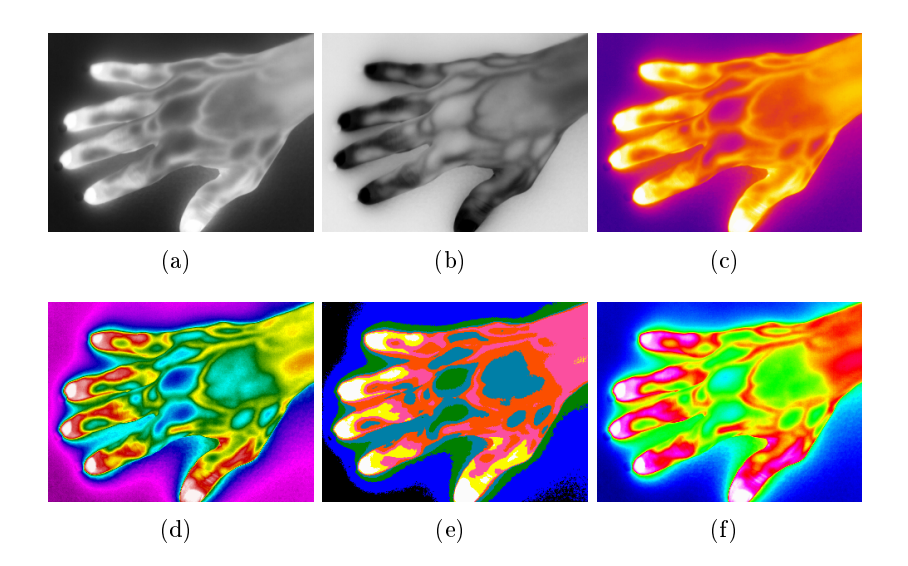

Figura 2.4: Paletas de colores en software IR Flash Medical en mano humana, a) Gray Scale, b)Inverse Gray Scale, c)Iron, d)Rainbow, e)IR16, f)IR256.

Para esta investigación, se utiliza la paleta de escala de grises inversa en visualización de las imágenes y análisis de cambios térmicos, así como escala de grises directa en el análisis estadístico de éstas. En esta escala la temperatura que representa un píxel es inversamente proporcional a la intensidad de color que tenga asignado. Usar esa escala facilita que se conserve esa afinidad con el concepto humano del frío, pues los colores claros estarán relacionados con las temperaturas bajas del termograma. Usar escalas de grises para realizar cálculos con los termogramas facilita los cálculos pues hay una relación lineal entre el tono de gris y la temperatura que representan.

Las imágenes resultantes del análisis pueden ser guardadas en formato tif, el cual conserva la información de la temperatura en forma de metadatos adjuntos al archivo además de la imagen en intensidades de grises. De cualquier manera, la información de la temperatura puede ser adquirida únicamente mediante el software que provee el dispositivo, lo cual resulta un poco inconveniente al momento de analizar las imágenes. De ahí la necesidad de utilizar una alternativa para obtener la relación de la intensidad de grises con la temperatura, la cual es explicada en la sección de procesamiento digital de los termogramas.

Para el análisis de las imágenes este software provee una sección llamada

"Delta T calculator" en la cual se encuentran herramientas que permiten extraer características como la temperatura máxima, mínima y el promedio de regiones circulares y rectangulares. Utilizar estas herramientas para estudiar termogramas mamarios es complicado pues las regiones analizadas corresponden a figuras geométricas como círculos y rectángulos los cuales ignoran información de interés o incluyen información que no necesitamos como la correspondiente al fondo u otras partes del cuerpo. En la Fig. [2.5](#page-43-0) podemos observar dicho módulo del software mientras que en la Fig. [2.6](#page-43-1) se observa a detalle la inclusión de información no relevante y la exclusión de información importante en el análisis del termograma.

<span id="page-43-0"></span>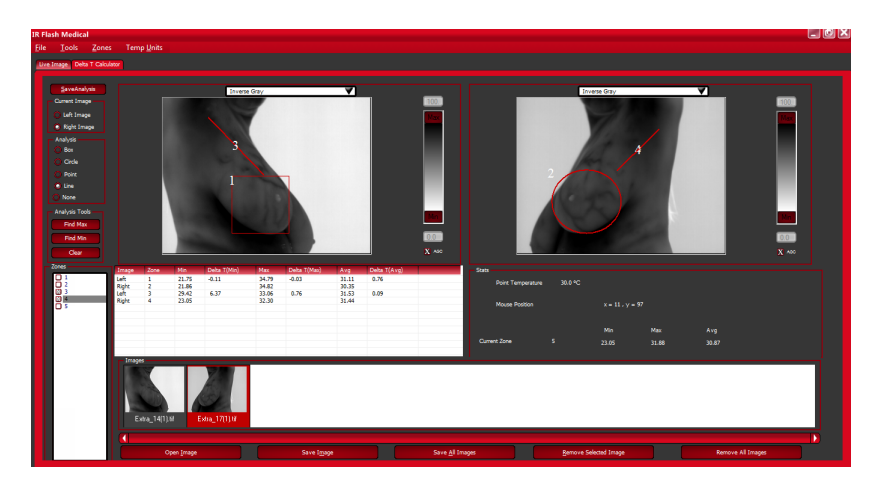

Figura 2.5: Módulo para análisis de termogramas Delta T Calculator.

<span id="page-43-1"></span>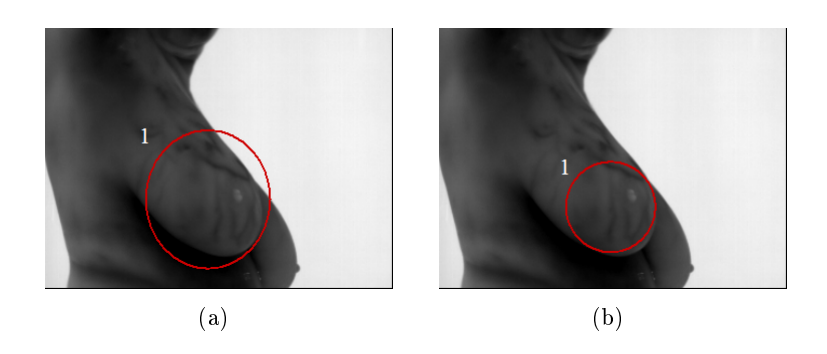

Figura 2.6: Análisis de región de interés con Delta T Calculator. a) Inclusión de información no reelevante y b) Exclusión de información importante

Al observar la Fig. [2.6](#page-43-1) podemos apreciar la necesidad de desarrollar un software especializado para el análisis de termogramas mamarios pues dicho programa es bastante general ya que el sistema (cámara y software) es para aplicaciones médicas en general.

Para la utilización del software IR Flash es necesario contar con una computadora que posea un puerto USB 2.0 por el cual el sistema es capaz de comunicarse con la cámara. El sistema operativo recomendado es windows 7 o superior con 5 gb de memoria en disco para instalación y 1 gb disponible en memoria ram.

#### 2.3. Caracterización del sistema

Cuando se estudia el cuerpo humano mediante cualquier técnica la certeza de que los datos adquiridos son apropiados para el estudio es una prioridad. En este trabajo de investigación se hicieron pruebas con diversos materiales de diferentes tamaños los cuales nos permitieran ver cambios de temperatura en los termogramas. De igual manera las dimensiones y formas de los dispositivos de prueba nos permiten verificar la eficacia de la resolución espacial y profundidad de campo de la cámara. Posteriormente los termogramas son analizados mediante procesamiento digital de imágenes. Cabe aclarar que el objetivo principal en este capítulo es observar cambios de temperatura en una superficie con forma similar a la mama sin prestar mucha atención a las causas que generan el patrón de temperatura.

#### <span id="page-44-0"></span>2.3.1. Mediciones en superficies curvas

La forma de la mama está definida por superficies curvas, por eso es necesario determinar que la cámara es capaz de sensar cambios de temperatura tanto al frente del seno como a lo largo de toda la superficie curva. Para esto se busco un material que tuviera una forma similar y así verificar que la profundidad de campo de la cámara es apropiada para el estudio del seno femenino.

Considerando un tamaño promedio de la mama de 14-16cm, se hace uso de una esfera de unicel de 20cm de diámetro que simula la forma del seno femenino. Para generar un primer cambio de temperatura detectable en la cámara se colocó una fila de tachuelas metálicas a lo largo del meridiano de la esfera. Las cabezas de las tachuelas utilizadas miden 9mm de diámetro, estaban pulidas de fábrica y sin pintar, estas reflejan la temperatura de los objetos que la rodean debido a sus cualidades físicas. Generando así un primer cambio de temperatura respecto a la superficie de unicel el cual es detectable en los termogramas. En la Fig. [2.7](#page-45-0) se muestra como quedaron colocadas dichas tachuelas.

<span id="page-45-0"></span>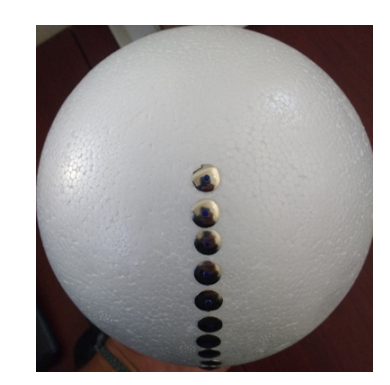

Figura 2.7: Imagen en el rango visible del dispositivo de prueba.

Un segundo cambio fue introducido en el dispositivo de prueba añadiendo una gota de pintura textil de 2mm de diámetro en el centro de la superficie de las tachuelas. Dicho material no posee las mismas características reflejantes ni conductoras de calor que las tachuelas ni el unicel. La interacción de la luz infrarroja con las características de este material se ve representado en los termogramas con una temperatura resultante. Esta parte del dispositivo se puede apreciar en la Fig. [2.8](#page-45-1) mientras que la Fig. [2.9](#page-46-0) muestra una imagen en infrarrojo del objeto de prueba utilizado para esta caracterización.

<span id="page-45-1"></span>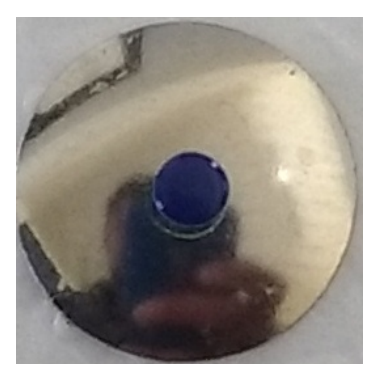

Figura 2.8: Imagen en el rango visible de una tachuela con una gota de pintura textil.

<span id="page-46-0"></span>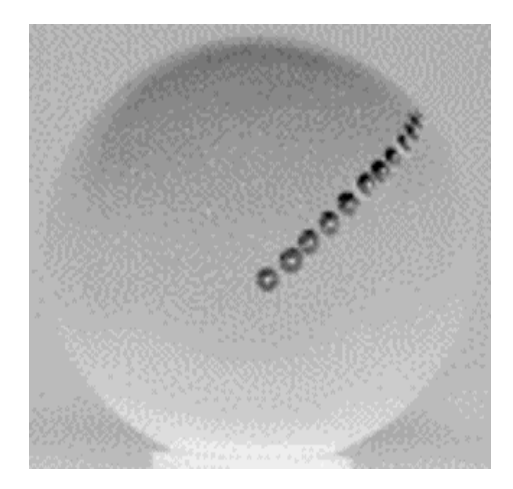

Figura 2.9: Imagen en el rango infrarrojo del objeto de prueba.

La temperatura del lugar en donde se encontraba inmerso el objeto elaborado fue controlada a un promedio de 14◦C con un sistema de aire acondicionado convencional y el flujo de aire directo a nuestro experimento. La esfera de unicel se encontraba colocada frente a un fondo homogéneo a 1.5m de la cámara térmica que fue enfocada de manera manual. En Fig. [2.9](#page-46-0) podemos ver los cambios de temperatura en los diferentes materiales sin necesidad de hacer análisis muy formales. Aún así existe la necesidad de examinarlos con métodos computacionales que se adecuen a las necesidades de este trabajo de tesis.

Los termogramas fueron analizados con los métodos que se describen en el Capítulo [4.](#page-66-0) Los cuales, explicados de manera breve, constan de algoritmos isotrópicos de detección de borde aplicados sobre una imagen umbralizada por temperatura para posteriormente aplicar algoritmos de crecimiento de región en el área que se desea medir.

Uno de los objetivos principales es poder detectar variaciones de temperatura a lo largo de todo el meridiano definido por las tachuelas. De tal manera que se pudieran ver los cambios al frente o centro de la esfera y al borde o mitad de ella. Ratificando así que la curva de la superficie podía ser apreciada en la imagen enfocada.

Se buscaron cambios de temperatura con umbrales  $\Delta u \geq 3^{\circ}C$  por encima del promedio de temperatura  $\mu_{\text{prom}}$  de tal manera que en esa segmentación se logró aislar las tachuelas a lo largo del meridiano definido y excluir las gotas de pintura textil tal como se muestra en la Fig. [2.10.](#page-47-0)

<span id="page-47-0"></span>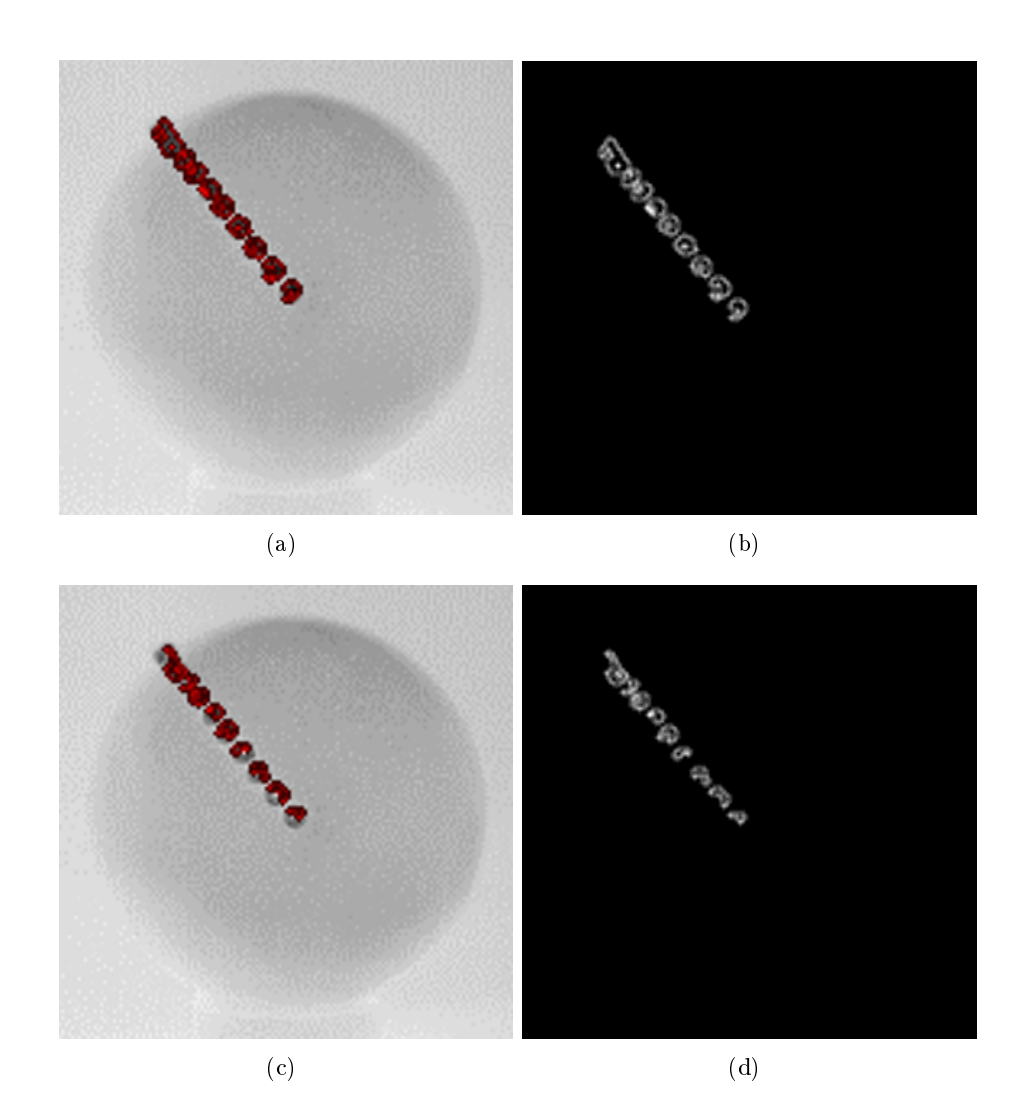

Figura 2.10: Termograma procesado para realzar los bordes de aquellas regiones que corresponden a diferentes umbrales de temperatura ∆u por encima del promedio  $\mu_{prom}$ . a) Termograma con realce de bordes en umbral  $\Delta u \geq 3^{\circ}C$ , b) Mapa de bordes aislado de píxeles con umbral  $\Delta u \geq 3^{\circ}C$ . 228px de área, c) Termograma con realce de bordes en umbral  $\Delta u \geq 4^{\circ}C$ , d) Mapa de bordes aislado de píxeles con umbral  $\Delta u \geq 4^{\circ}C$ . 130px de área.

El área de las regiones fue calculada para tener una referencia exacta y solida de que las regiones aisladas son diferentes en cada umbral. Además de los resultados mostrados en la Fig. [2.10](#page-47-0) se lograron registrar cambios de temperatura con umbral  $\Delta u \geq 0.01$ °C

#### 2.3.2. Resolución espacial mínima de cambios de temperatura

Con la finalidad de cuantificar cuál es el área mínima con una diferencia de temperatura que se puede detectar con la cámara, se diseño un experimento en el cual se detectaran en el termograma cambios de temperatura en superficies de diferentes tamaños.

En este caso el objeto de prueba estuvo bajo las mismas condiciones de temperatura y distancia que en la Sección [2.3.1.](#page-44-0) Se utilizó una placa de unicel con puntas de desarmador metálicas incrustadas y agujeros de diferentes tamaños. De manera análoga al experimento anterior cada material refleja el infrarrojo de manera diferente por lo que es posible apreciar un cambio de temperatura entre ellos.

Como se muestra en la Fig. [2.11](#page-48-0) las puntas de desarmador y los agujeros estaban organizados en hileras espaciadas 20mm entre cada objeto.

<span id="page-48-0"></span>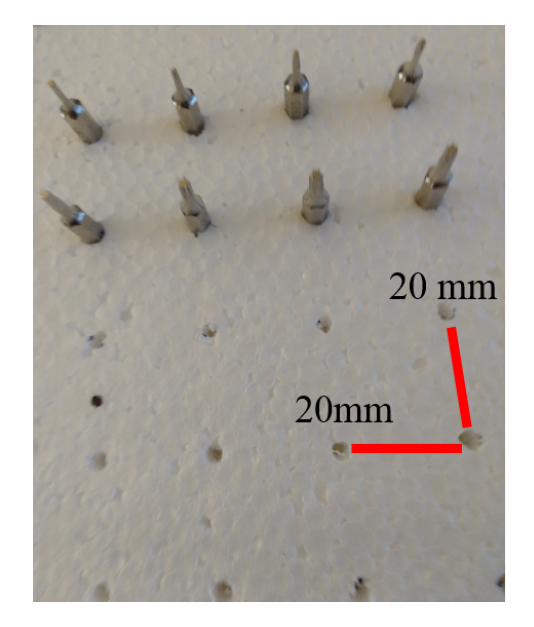

Figura 2.11: Placa de prueba para caracterización de resolución espacial.

Los objetos de estudio sobre la placa estaban organizados por hilera de la siguiente manera:

- 1. Puntas de desarmador con 1mm de diámetro.
- 2. Puntas de desarmador con 2mm de diámetro.
- 3. Agujeros de 1.5mm de diámetro.
- 4. Agujeros de 2mm de diámetro.
- 5. Agujeros de 2.3mm de diámetro.
- 6. Agujeros de 2.7mm de diámetro.
- 7. Agujeros de 3mm de diámetro.

Los agujeros fueron hechos con la intención de generar patrones de temperatura inferiores a la temperatura de unicel, pues al no estar al vacío nuestro experimento, los agujeros se llenan con aire frio del ambiente. De tal manera que fuera posible observarlos en el termograma. En la Fig. [2.12](#page-49-0) se muestra el termograma del objeto de prueba.

<span id="page-49-0"></span>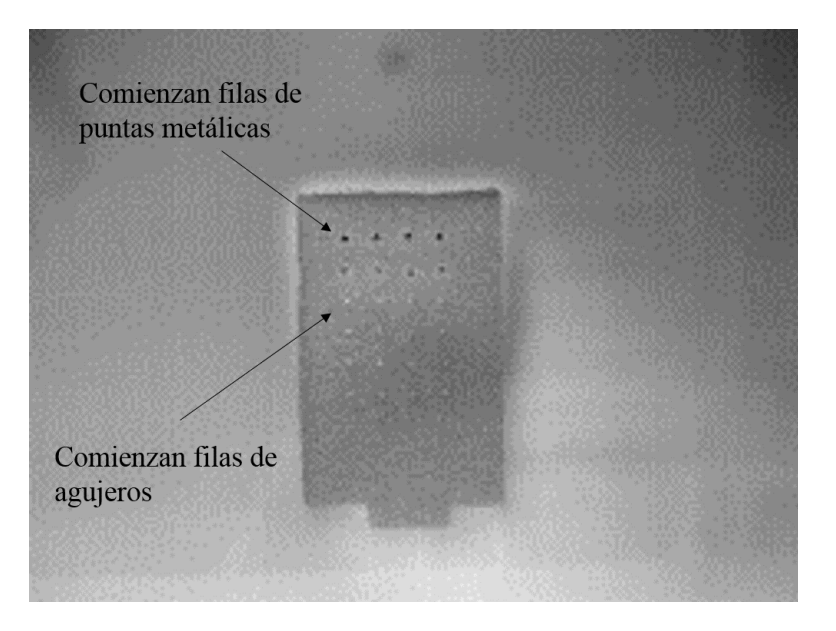

Figura 2.12: Termograma de placa de prueba.

Se buscaron regiones con un umbral térmico  $\Delta u \geq 2^{\circ}C$  por encima del promedio de temperatura  $\mu_{prom}$ . Resultado de este análisis se logró segmentar la primera hilera de puntas metálicas tal como se muestra en la Fig. [2.13.](#page-50-0)

<span id="page-50-0"></span>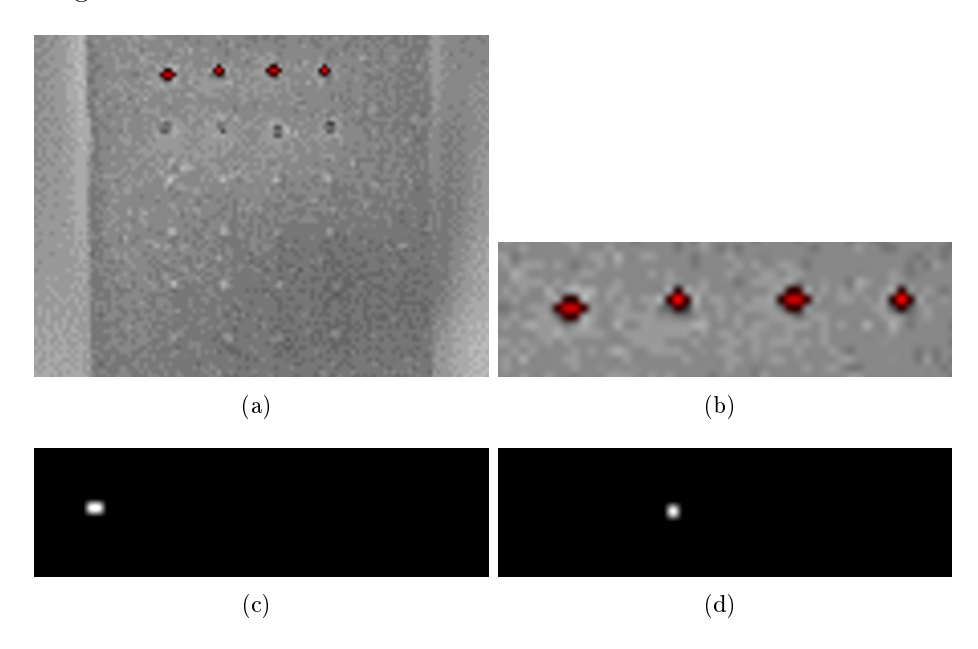

Figura 2.13: Termograma de dispositivo de prueba con umbral de temperatura  $\Delta u \geq 2^{\circ}C$  por encima del promedio  $\mu_{prom} = 14{,}03^{\circ}C$ . a) Termograma con regiones destacadas, b) Acercamiento a temperaturas correspondientes  $\Delta u \geq 2^{\circ}C$ , c) Conteo de píxeles aislados por el usuario, primer tornillo de la primera fila 2px de área, d) Conteo de píxeles aislados por el usuario, segundo tornillo de la primera fila 1px de área.

Como se puede apreciar en la Fig. [2.13-](#page-50-0)c) en dicho tornillo se contabilizaron 2 píxeles mientras que en el tornillo de la Fig. [2.13-](#page-50-0)d) se contó unicamente 1 píxel de área correspondientes a dichas temperaturas. Para hacer esto se utilizó un algoritmo de crecimiento de regiones explicado en el Capítulo [4](#page-66-0) el cual es ejecutado al hacer click sobre la región umbralizada que se desea aislar.

Se realizó un segundo análisis buscando esta vez cambios de temperatura que obedecieran a  $\Delta u \geq 1^{\circ}C$  cuyos resultados se muestran en la Fig. [2.14.](#page-51-0) En este caso la segunda fila también fué resaltada en el análisis. Podemos observar que en la primer fila de objetos metálicos, el área resaltada incrementó, en el caso del primer tornillo aumentó a 5 píxeles. Al aislar el primer tornillo de la segunda fila se encontró que la región aislada correspondia a 1 píxel, el cual no representa la completitud del objeto.

<span id="page-51-0"></span>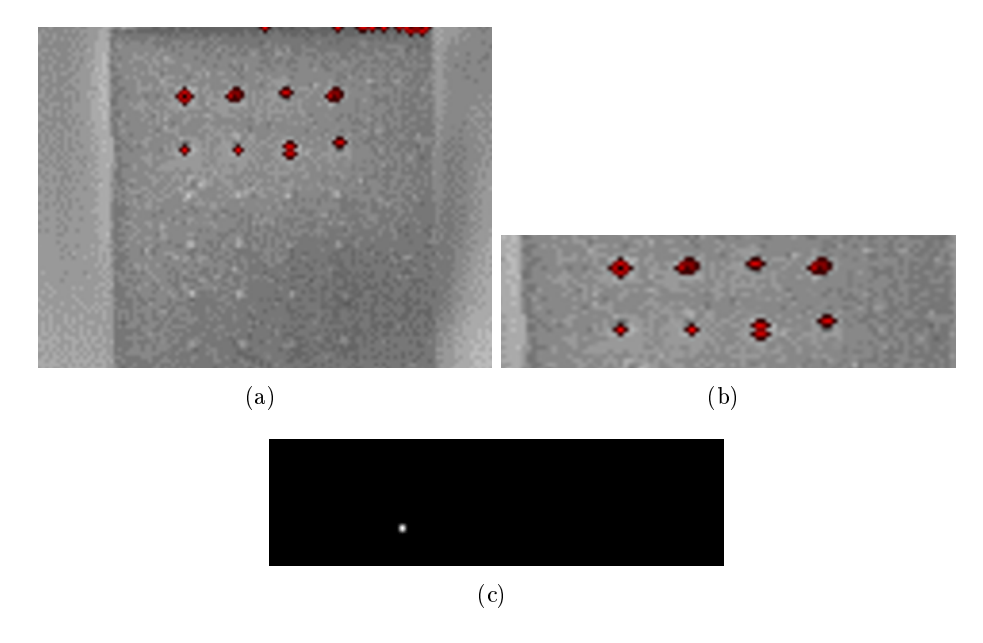

Figura 2.14: Termograma de dispositivo de prueba con umbral de temperatura  $\Delta u \geq 1^{\circ}C$  por encima del promedio  $\mu_{prom} = 14{,}03^{\circ}C$ . a) Termograma con regiones destacadas, b) Acercamiento a temperaturas correspondientes  $\Delta u \geq 1^{\circ}C$ , c) Conteo de píxeles aislados por el usuario, primer tornillo de la segunda fila 1px de área.

En lo que respecta a las filas de agujeros se hicieron pruebas con buscando termperaturas que se encontrasen  $0.4 °C$  por debajo de  $\mu_{prom}$ . Se lograron segmentar todos los agujeros de la primer fila mientras que en la segunda y tercera solamente los dos primeros tornillos de cada fila fueron localizados. En la Fig. [2.15](#page-52-0) podemos apreciar los resultados de esta prueba. En ese caso el agujero analizado posee un área de 4 píxeles.

Durante el desarrollo del experimento se hizo la búsqueda del dato de resolución de temperatura mínimo. Se utilizó el criterio del área para determinar si la región analizada crecía o disminuía y así verificar que realmente se captara un cambio.

<span id="page-52-0"></span>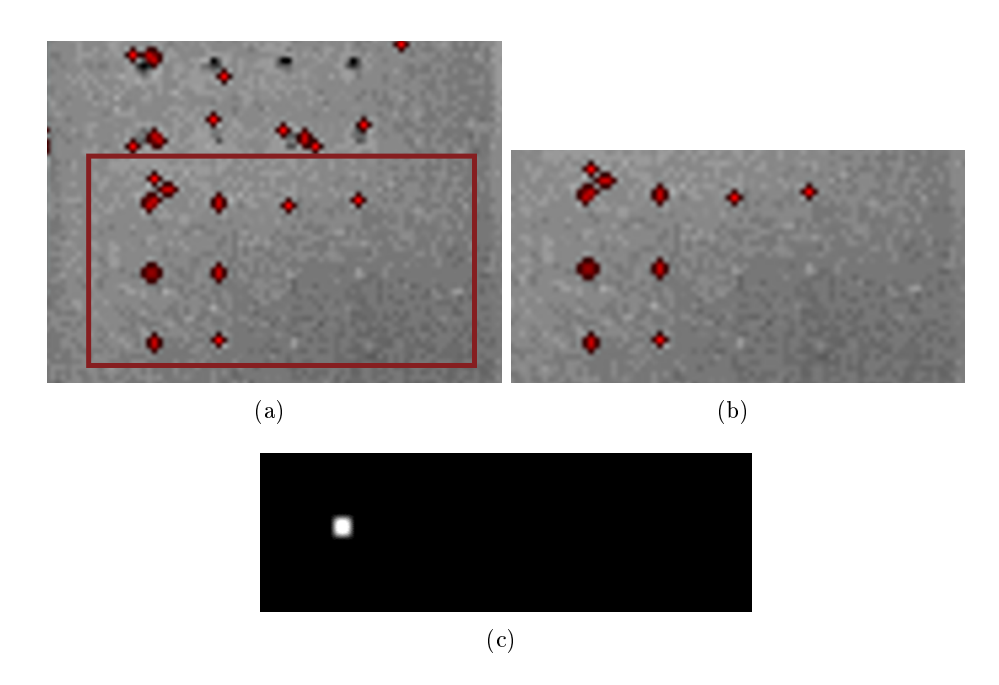

Figura 2.15: Termograma de dispositivo de prueba con umbral de temperatura  $\Delta u \leq 0,4^{\circ}C$  por debajo del promedio  $\mu_{prom} = 14,03^{\circ}C$ . a) Termograma con regiones destacadas, b) Acercamiento a temperaturas

correspondientes  $\Delta u \leq 0,4^{\circ}C, c$ ) Conteo de píxeles aislados por el usuario, primer agujero de la segunda fila 4px de área.

Se lograron encontrar cambios de temperatura de  $0.01\degree C$  los cuales fueron detectados en el ambiente que rodea el objeto de prueba como se muestra en la Fig. [2.16.](#page-53-0) Podemos observar como el área cambio considerablemente al hacer las búsquedas pertinentes. Al buscar cambios por encima de 0,31◦C la región analizada poseia 17063 píxeles, por encima de 0,32◦C, cambió a 16740 y 16453 con temperaturas por encima de 0,33◦C. Todos esos cambios fueron buscados por encima de  $\mu_{prom}$  del termograma.

<span id="page-53-0"></span>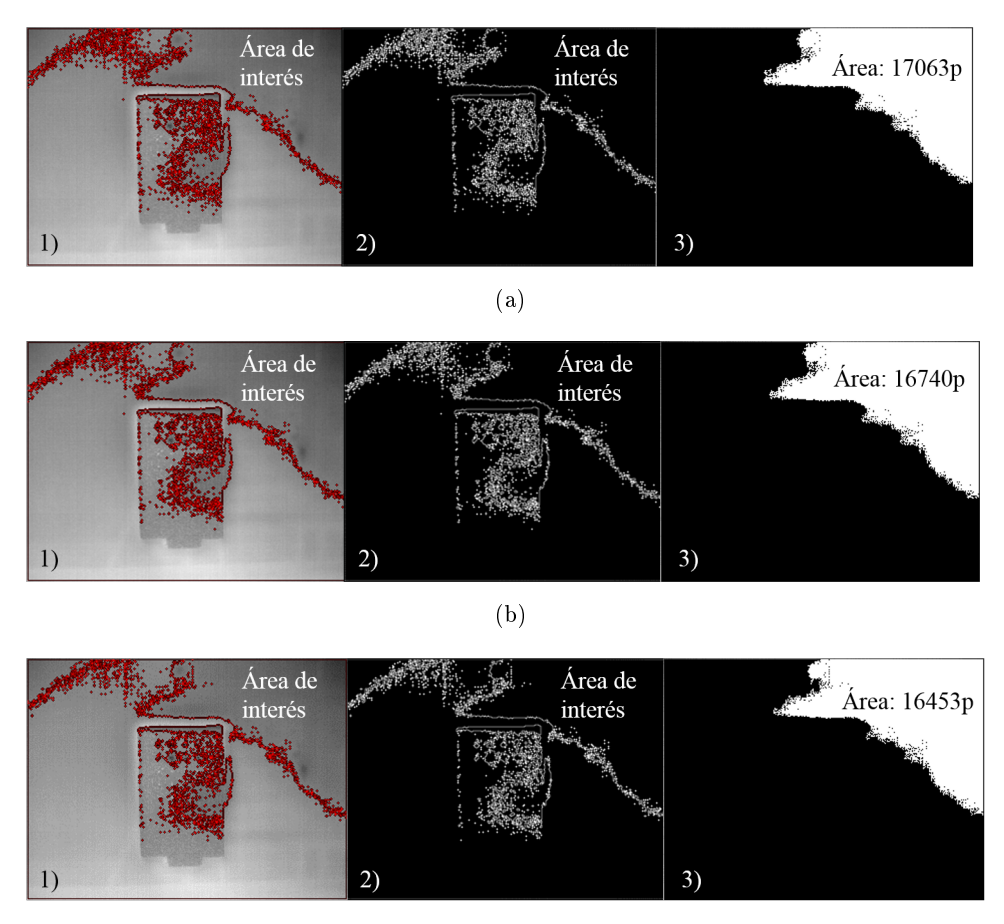

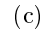

Figura 2.16: Análisis de cambios de temperatura en búsqueda de cambio de temperatura mínimo detectado.

a) Serie de procesamiento para detección de cambios de temperatura  $\Delta u \geq 0.31$ °C, 1) Termograma con realce de bordes, 2) Bordes de región umbralizada, 3)Área de la región analizada. b) Serie de procesamiento para detección de cambios de temperatura  $\Delta u \geq 0,32^{\circ}C, 1$ ) Termograma con realce de bordes, 2) Bordes de región umbralizada, 3)Área de la región analizada. c) Serie de procesamiento para detección de cambios de temperatura  $\Delta u \geq 0.33$ °C, 1) Termograma con realce de bordes, 2) Bordes de región umbralizada, 3) Área de la región analizada.

#### 2.3.3. Utilización de control de ganancia automático o manual en los termogramas

Dado que el software de adquisición de imágenes da la oportunidad de utilizar el control de ganancia automático o manual, se decidió explorar cual era la mejor manera utilizarlo en nuestros termogramas.

Se trabajo con el mismo termograma que en la sección anterior esta vez desactivando la función AGC (Automatic Gain Control). Al activar el control de ganancia manual es necesario que el usuario establezca cuales son las temperaturas máximas y mínimas que desea observar en el termograma. Esto se hace moviendo a pulso un control slider del software IR Flash Medical. De tal manera que todas las temperaturas que se encuentren fuera de ese rango serán excluidas de la imagen aun cuando el microbolómetro de la cámara las haya captado. En la Fig. [2.17](#page-54-0) podemos ver el mismo termograma con AGC automático y manual.

<span id="page-54-0"></span>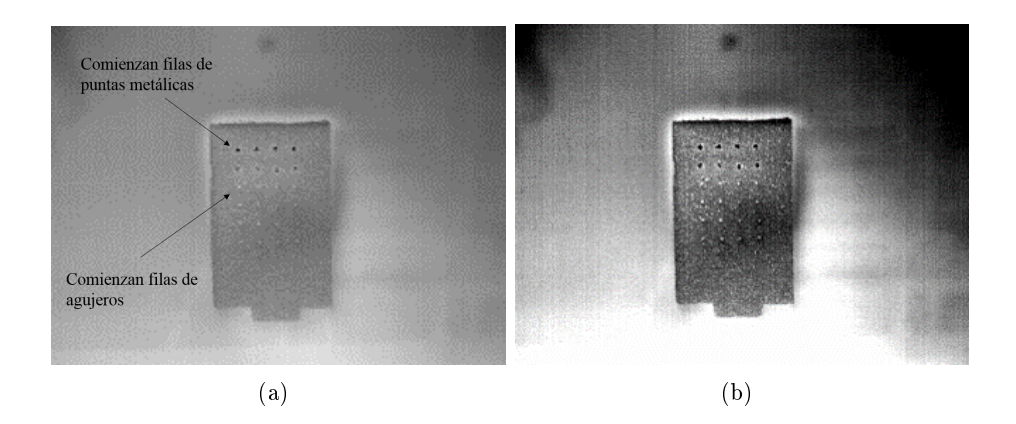

Figura 2.17: Termograma con AGC automático y manual. a) Termograma con AGC automático y b) Termograma con AGC manual

Con el control de ganancia manual, visualmente podemos apreciar un mayor contraste entre los agujeros y las puntas, del resto de la imagen. Sin embargo, al momento de procesar los termogramas con el software desarrollado, se genera información diferente en los datos de temperatura. Lo anterior debido a la manera en cómo se calibra dicho software con los datos de temperatura máximos y mínimos. En la Fig. [2.18](#page-55-0) podemos observar como al hacer una búsqueda de temperaturas por encima de un umbral  $\Delta u \geq 2^{\circ}C$  como en el experimento anterior, son destacados no únicamente la primer fila de puntas metálicas si no también la segunda. Teniendo el primer tornillo de la primer

fila un área de 5 píxeles en lugar de 1 como al utilizar AGC automático. Además el promedio de temperaturas cambio a 14.32◦C en lugar de 14.03◦C con AGC automático.

<span id="page-55-0"></span>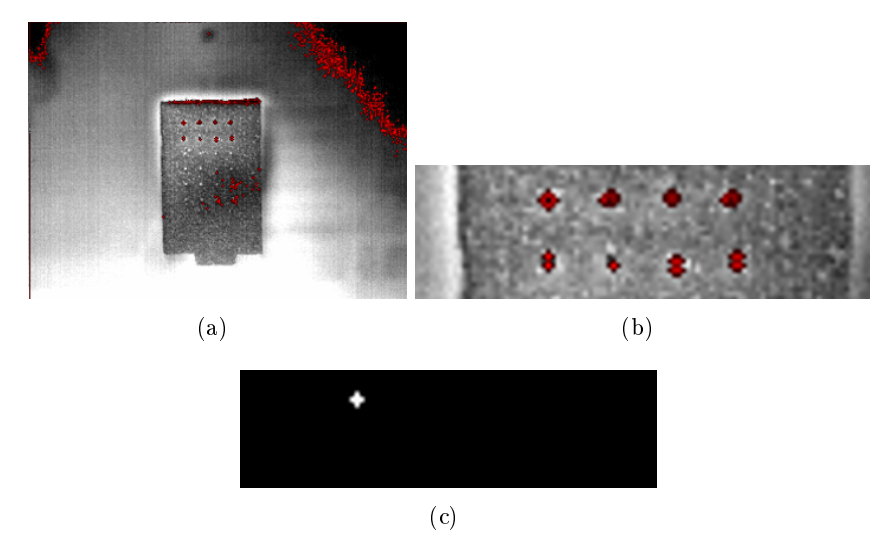

Figura 2.18: Termograma de dispositivo de prueba con umbral de temperatura  $\Delta u \geq 2^{\circ}C$  por debajo del promedio  $\mu_{prom} = 14{,}32^{\circ}C,$ prueba con AGC manual. a)Termograma con regiones destacadas, b)

Acercamiento a temperaturas correspondientes  $\Delta u \geq 2^{\circ}C$ , d) Conteo de píxeles aislados por el usuario, primer tornillo de la primer fila 5px de área.

En la tabla [2.1](#page-56-0) podemos observar un resumen de los cambios de área en cada búsqueda de temperatura realizados durante este experimento.

#### 2.4. Conclusiones

Como resultado de esta actividad experimental se logro verificar que la superficie bajo estudio está dentro de la profundidad de campo de la cámara. Lo cual permite detectar cambios de temperatura en superficies curvas tanto al frente como a la mitad de la esfera.

Conociendo el diámetro de las puntas de desarmador (1mm) podemos asegurar que la cámara y el software son capaces de distinguir superficies de al menos 1mm de área y resaltar el cambio de temperatura de dicha área en 1 píxel. En el caso de los agujeros fué posible identificar una abertura de 2mm y segmentarla para contabilizar 4 píxeles con un cambio de temperatura de 0.4◦C por debajo de la temperatura promedio. Aún con estos datos no podemos asegurar que un píxel corresponda a 1mm en la realidad sin embargo sabemos que puede ser percibido por la cámara. Se logró detectar un cambio mínimo de temperatura de 0,01◦C como se observa en la tabla [2.1.](#page-56-0)

<span id="page-56-0"></span>

| Tabla de cambios de temperatura y área |                                         |                |
|----------------------------------------|-----------------------------------------|----------------|
| Temperatura                            | $Area_{item(filas, columnas)} = pixels$ | $\mathbf{AGC}$ |
| $\Delta u \geq 2^{\circ}C$             | $Area_{1,1} = 2p$                       | Automático     |
| $\Delta u \geq 2^{\circ}C$             | $\text{Area}_{1,2}=1p$                  | Automático     |
| $\Delta u \geq 1^{\circ}C$             | $Area_{2,1} = 1p$                       | Automático     |
| $\Delta u \leq 0,4^{\circ}C$           | $\AA$ rea <sub>4,1</sub> = 4p           | Automático     |
| $\Delta u \geq 0.31$ °C                | $Area_{ambiente} = 17063p$              | Automático     |
| $\Delta u \geq 0.32^{\circ}C$          | $Area_{ambiente} = 16740p$              | Automático     |
| $\Delta u \geq 0{,}33^{\circ}C$        | $Area_{ambiente} = 16453p$              | Automático     |
| $\Delta u > 2^{\circ}C$                | $Area_{1,1} = 5p$                       | Manual         |

Tabla 2.1: Tabla de cambios de temperatura y área.

Para probar el control de ganancia manual se hizo una prueba desactivando el AGC y modificando la ganancia de la imagen a conveniencia visual. De lo cual, se concluyó que desactivar dicha función aumenta el tiempo de análisis e introduce error en las mediciones por parte del software desarrollado.

# Capítulo 3

# Adquisición de termogramas mamarios

Nuestros sentidos nos permiten percibir solo una pequeña porción del mundo exterior".

Nikola Tesla

Durante este capítulo se tratara la metodología seguida para la adquisición de termogramas mamarios en la base de datos nativa así como la utilización de una base de datos pública previamente diagnosticada.

## 3.1. Metodología de adquisición sobre base de datos nativa

Dentro de las metas de la investigación de la que se deriva este documento, se encuentra la captura de una base de datos de termogramas mamarios para su procesamiento y determinación de alertas relacionadas con posibles lesiones. Lo anterior con base en información encontrada en el estado del arte de este tema. Para la adquisición de la base de datos nativa, la Universidad Politécnica de Sinaloa colaboró con un dispensario médico junto con en el cual se obtuvieron termogramas de 119 voluntarios, de los cuales 116 eran mujeres y 3 hombres. Se trabajó con modificaciones de la metodología definida en los trabajos de Orozco et al. [\[36,](#page-139-0) [31\]](#page-139-1), el cual se explica a continuación. El área de trabajo debe contar con ciertas características para adquirir una imagen térmica de calidad. Para eso, es necesario que el área esté acondicionada con un sistema de enfriamiento capaz de mantener la temperatura promedio a 23◦C y la humedad por debajo del 50 %. En este trabajo se utilizaron aires acondicionados convencionales para garantizar que se cumpla con los parámetros indicados. La temperatura controlada en conjunto con un fondo uniforme en la habitación donde se realice la captura, garantizan un termograma de buen contraste.

Antes de hacer la toma se sigue el siguiente protocolo mostrado en la Fig. [3.2.](#page-60-0) con la finalidad de que la imagen sea apta para este trabajo. Las tomas fueron hechas bajo supervisión médica según las normas de bioética hospitalaria y con las posiciones que se indican en la imagen [3.1.](#page-59-0)

<span id="page-59-0"></span>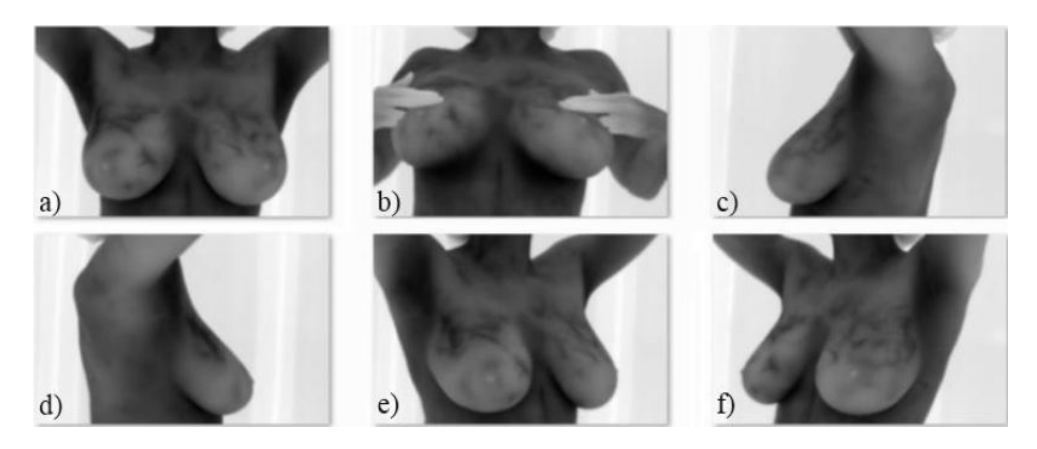

Figura 3.1: Posiciones para la captura de las imágenes termográficas mamarias. a) Frontal superior. b) Frontal inferior. c) Lateral izquierdo a 90◦ . d) Lateral derecho a 90◦ . e) Lateral derecho a 45◦ . f)Lateral izquierdo a 45°.

Una vez realizada la captura de las imágenes se hizo un análisis de cambios térmicos para determinar cuales de los voluntarios presentaban temperaturas anómalas. Los resultados se hicieron llegar al médico quien determinaría cuál es el siguiente paso en el diagnóstico de aquellas personas que presentaran dichas anomalías térmicas.

<span id="page-60-0"></span>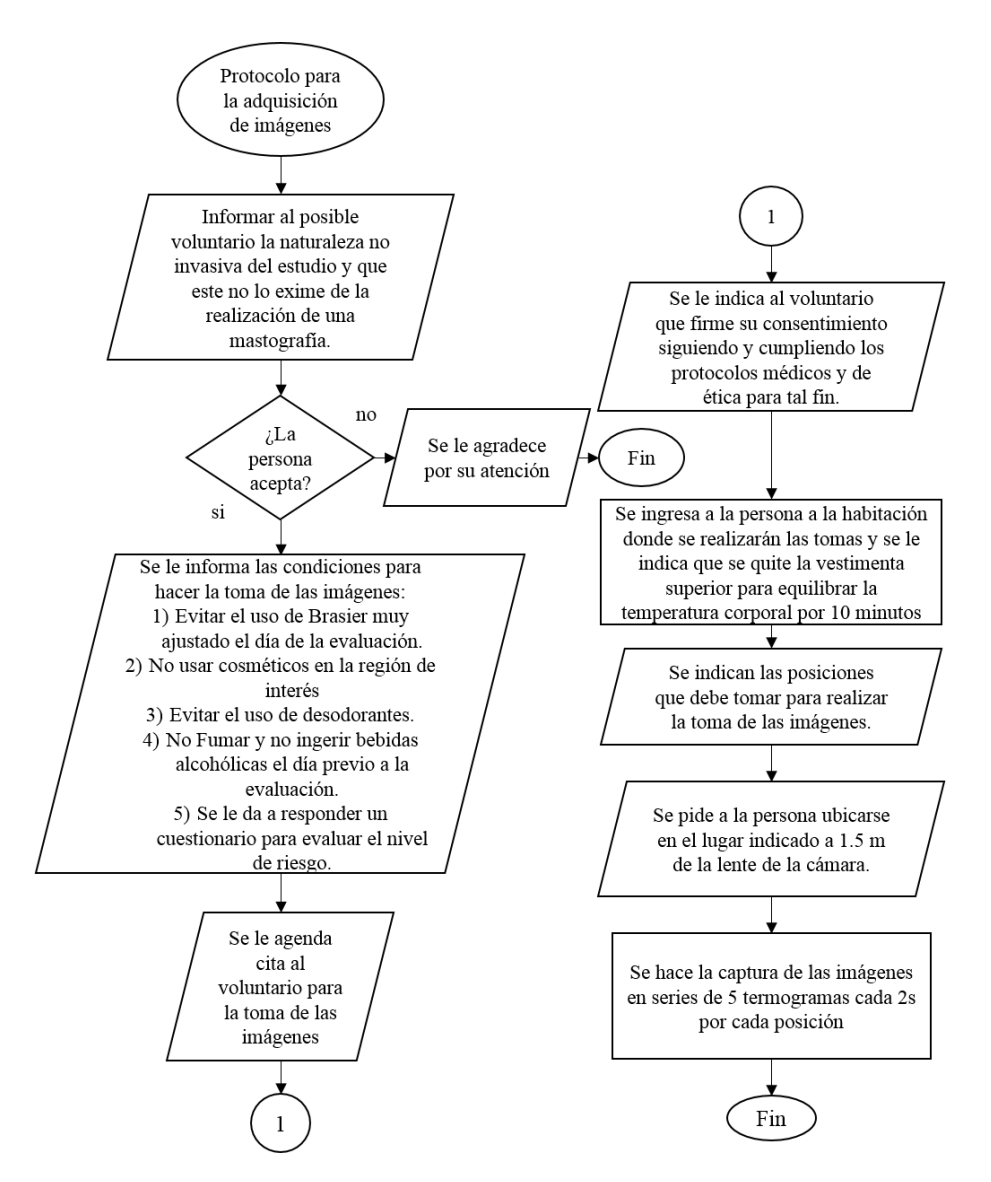

Figura 3.2: Diagrama de flujo 1 del protocolo de adquisición de imágenes termográficas mamarias.

## 3.2. Base de datos pública: Database for Mastology Research

Como se vio en el estado del arte en diferentes partes del mundo se han realizado diversas investigaciones en torno a la termografía mamaria. Resultados de esas investigaciones encontramos bases de datos con termogramas mamarios los cuales están disponibles para investigadores y alumnos. Con la intención de desarrollar algoritmos que puedan funcionar con termogramas obtenidos con diferentes cámaras térmicas se optó por utilizar una base de datos pública. La base de datos para investigación mamaria, DMR por sus siglas en inglés para «Database for Mastology Research» [\[37\]](#page-139-2) es de origen brasileño obtenida por un equipo de investigación perteneciente al laboratorio de visión por computadora del departamento de Ciencias Computacionales de la Universidad Federal Fluminense en Rio de Janeiro Brasil. La información contenida en esta base de datos consta de 287 voluntarios de los cuales 39 se reportan como enfermos, 244 sanos y 4 con diagnóstico desconocido. El diagnóstico en las personas fué hecho mediante mastografía y/o biopsia. En la Fig. [3.3](#page-61-0) podemos observar una serie de imágenes disponible en la página web del equipo de investigación de Visual Lab.

<span id="page-61-0"></span>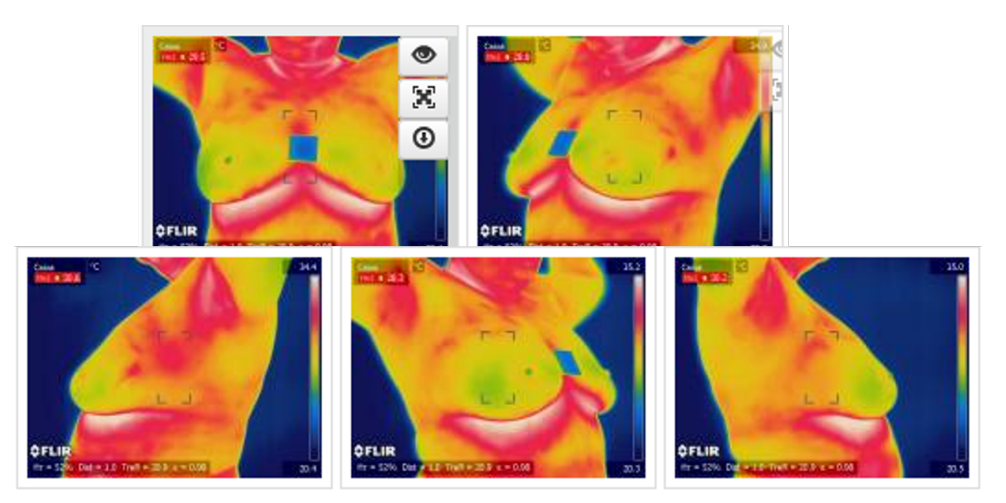

Figura 3.3: Serie de termogramas disponibles en la base de datos DMR (Datos de un solo voluntario).

En el sitio se pueden descargar la matriz de temperaturas de los estudios realizados a los voluntarios por lo que para su visualización y análisis es necesario hacer un pre-procesamiento del cual se hablará en la sección [4.1.](#page-66-1)

#### 3.2.1. Protocolo de adquisición de las imágenes

El equipo de investigación a cargo de este trabajo siguió una metodología desarrollada por ellos mismos para asegurar que las imágenes fueran apropiadas para su estudio. Anticiparon las siguientes consideraciones al momento de tomar sus imágenes.

- La cámara térmica estaba posicionada a 1m del voluntario.
- Se dejó calibrar de manera automática la cámara por 10 minutos sin ningun objeto frente a esta.

Posteriormente se sigue el protocolo representado en los diagramas de la Fig. [3.4](#page-63-0)

#### 3.2.2. Información adicional a los termogramas

El equipo de investigación detrás de Visual Lab añadió a la base de datos información extra de tipo personal y clínica perteneciente a cada voluntario. Esto con la intención de proveer un historial que pueda ser utilizada para investigaciones futuras. Dentro de la información personal podemos encontrar

- Edad.
- Diagnóstico.
- Síntomas.
- Signos.
- Ultimo periodo menstrual.
- Hábitos alimenticios.

El historial médico del voluntario consta de información relacionada a la realización de procedimientos clínicos como:

Mamografía.

<span id="page-63-0"></span>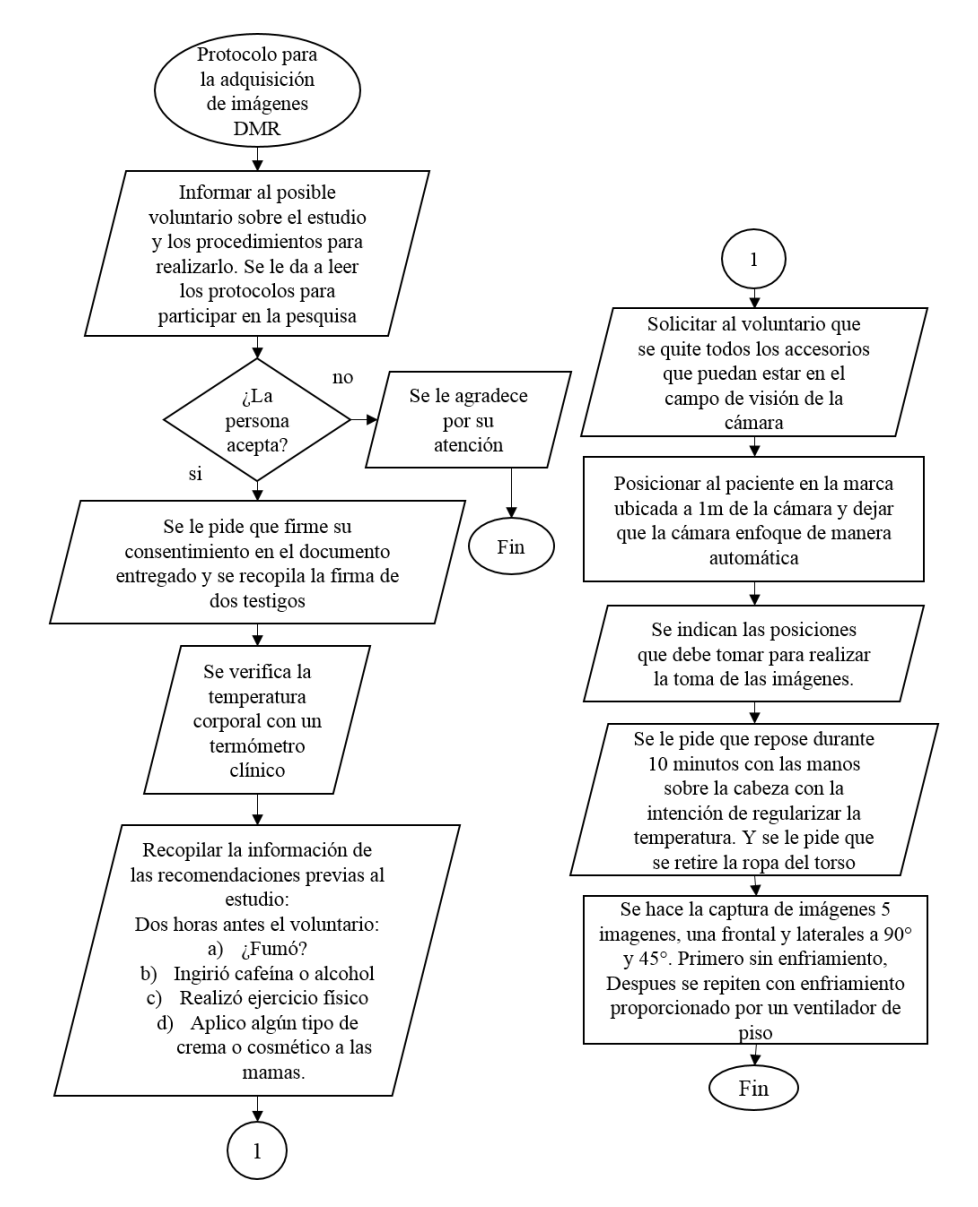

Figura 3.4: Diagrama de flujo 3 del protocolo de adquisición de imágenes termográficas mamarias en base de datos pública DMR.

- Radioterapia.
- Cirugía Plástica.
- Biopsia.
- Uso de reemplazo de hormonas.
- Señales de verrugas en la mama.

La anterior información es respondida de manera binaria con "sí" o "no". Con la intención de informar si la persona siguió las recomendaciones hechas para la realización del estudio capturaron la siguiente información relativa a las dos horas antes de obtener los termogramas:

- $\blacksquare$  *i*. Fumó?.
- ¿Bebió café?.
- $\blacksquare$ : Consumió alcohol?.
- ¿Realizó ejercicio físico?.
- ¿Aplicó alguna pomada o producto en la región de los senos o brazos?.

De los puntos anteriores, los cuatro primeros son intencionados para informar si la persona podría estar emitiendo temperaturas diferentes a las usuales derivadas del incremento del metabolismo por dichas actividades. El último punto hace relación a la posibilidad de que el cosmético absorba o aísle en cierta medida la información de la temperatura de la persona.

En la Fig. [3.5](#page-65-0) podemos ver como se encuentran presentados los termogramas en el sitio web del equipo de investigación.

<span id="page-65-0"></span>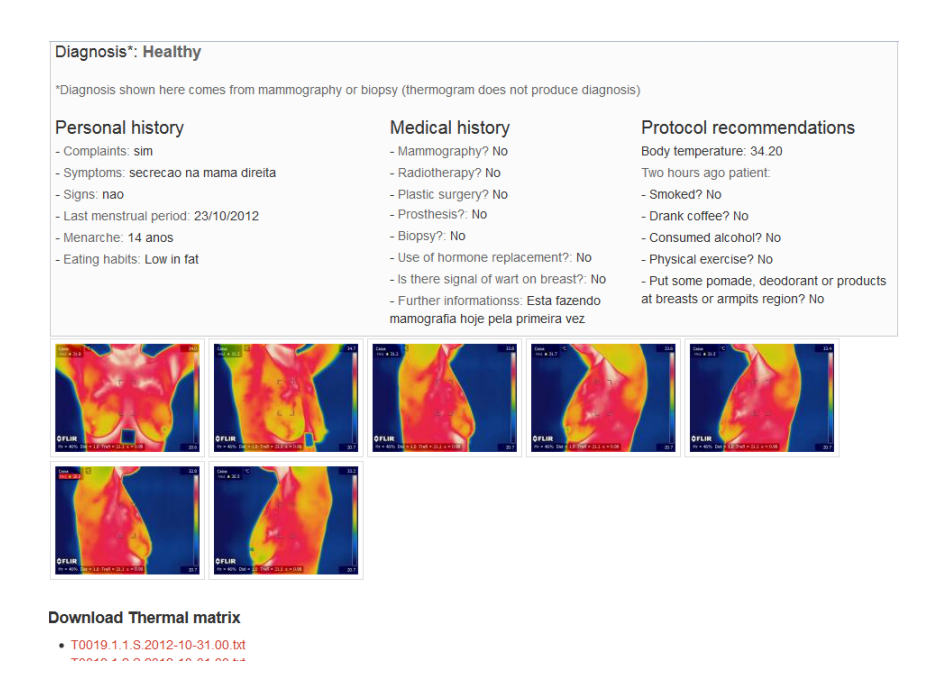

Figura 3.5: Imagen de la interfaz provista para los usuarios en Visual Lab.

### 3.3. Conclusiones

La adquisición de una base de datos nativa con termogramas mamarios es de gran utilidad para desarrollo y prueba de los algoritmos hechos con fundamentos encontrados en el estado del arte. Al ser los voluntarios personas de la comunidad en la que se encuentra una parte de nuestro equipo de investigación, se logra transferencia tecnológica que permite que este tipo de técnicas no invasivas sean accesibles a un mayor número de personas.

Con una base de datos pública diagnosticada por expertos tenemos un punto de validación para nuestra metodología, obteniendo de esta manera oportunidad para seguir mejorando y ajustando nuestros algoritmos con base en información clasificada por expertos.

# <span id="page-66-0"></span>Capítulo 4

# Algoritmos de análisis y procesamiento digital de termogramas

La alegría de ver y entender es el más perfecto don de la naturaleza".

Albert Einstein

<span id="page-66-1"></span>El análisis de la información ha sido revolucionado con la utilización de algoritmos computacionales disminuyendo así el tiempo y el esfuerzo invertido en el estudio de un conjunto de datos, además de disminuir la incertidumbre de errores humanos. La termografia no es la excepción, el procesamiento digital de imágenes ha hecho posible implementar técnicas para extracción y modicación de datos en matrices correspondientes a una señal bidimensional. Tales como imágenes o termogramas mamarios. Así, procedimientos que de otra manera tendrián que ser hechos a ojo, papel y lápiz son realizados por una computadora. Esto abre la puerta a que la interpretación de los termogramas no quede únicamente a la habilidad y capacidad de la persona que los ve, si no que, serán realizados siempre siguiendo las mismas instrucciones basadas en métodos formales de análisis. Para esto se utilizan algoritmos de procesamiento digital de imágenes programados tanto en Delphi como en Matlab, los cuales se describen a lo largo de este capítulo.

## 4.1. Características a considerar de los termogramas

Durante este trabajo de tesis los termogramas se trabajan tanto como matriz de temperaturas bidimiensionales, como imágenes formadas por una matriz de tres dimensiones RGB. Donde el espacio RGB varia en enteros de 0 a 255 niveles de intensidad de gris en cada canal y las matrices de temperatura varían en decimales y están expresadas en ◦C. En algunos algoritmos es necesario trabajar los termogramas como matriz de temperatura, en otros como una imagen con niveles de intensidad.

#### 4.1.1. Transformación de escala de grises a matriz de temperatura

En el caso de la base de datos nativa, la cámara térmica provee el termograma en formato .tif y se determinó hacer una conversión a .bmp para trabajar en espacio de color RGB sin perder información en la imagen. Como los termogramas se encuentran en escala de grises inversa los tres canales tendrán la misma intensidad de gris. Una vez obtenida esta información es necesario convertirla de niveles de intensidad a temperatura. Para esto se obtienen del software propio de la cámara, la temperatura máxima y la mínima para posteriormente hacer una relación y obtener la matriz de temperaturas. Para convertir un dato de intensidad de gris a temperatura utilizamos la siguiente expresión:

<span id="page-67-0"></span>
$$
T = Tmax - \frac{Tmax - Tmin}{Imax - Imin}I
$$
\n(4.1)

donde I es la intensidad de gris que se desea convertir, Tmax y Tmin son respectivamente, las temperaturas máximas y mínimas del termograma obtenidas del software de la cámara. Imax e Imin son respectivamente las intensidades máximas y mínimas presentes presentes en la imagen y T es la temperatura resultante. El Tmax al principio de la ecuación es utilizado por la naturaleza inversa de la escala de grises. Recorriendo la imagen completa y aplicando la expresión [4.1](#page-67-0) en cada uno de los píxeles obtenemos la matriz de temperaturas lo cual se ve representado en la Fig. [4.1](#page-68-0)

<span id="page-68-0"></span>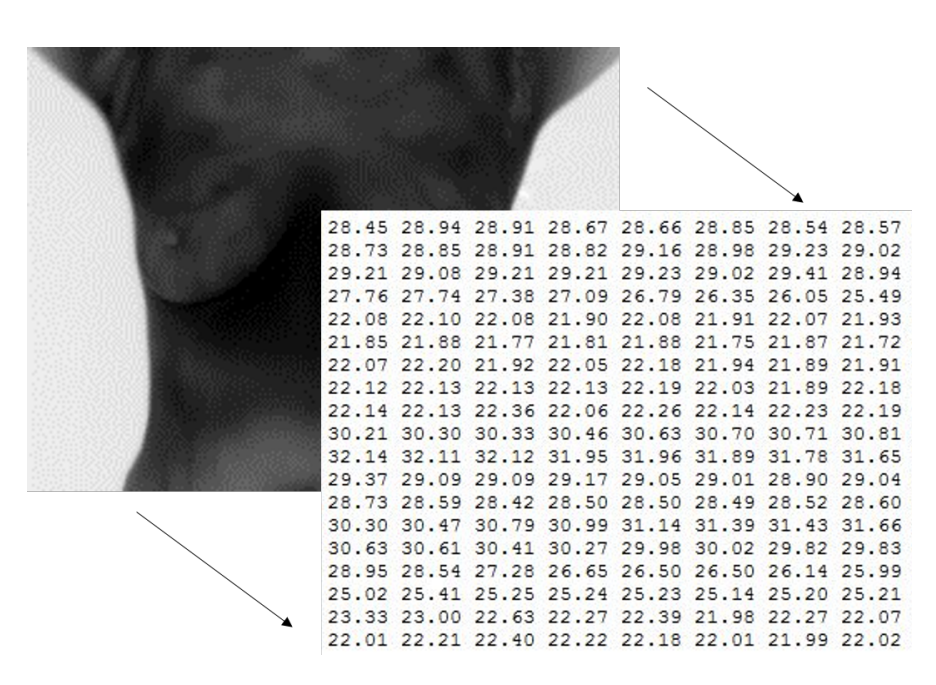

Figura 4.1: Representación de conversión de imágenes en intensidad de grises a matriz de temperatura.

#### 4.1.2. Transformación de matriz de temperatura a escala de grises

En el caso de la base de datos pública DMR, los termogramas son proveídos con la matriz de temperatura y para ser observardos es necesario convertirlos de temperatura a niveles de intensidad se utilizaron librerias de Matlab. En especifico con la funcion «Mat2gray» se distribuyeron las temperaturas en niveles de intensidad contenidos entre 0.0 y 1.0 capaces de ser mostrados de manera apropiada en pantalla. Posteriormente las imágenes se guardan en formato .bmp, de esta manera quedan escritos en los píxeles los niveles de gris de 0 a 255 para posterior uso y visualización. Al utilizar éste método la imagen resultará en escala de grises directa, de tal manera que invertimos los colores para que se mantenga la relación subjetiva humana de los colores blancos con las temperaturas más frías tal como se muestra en la Fig. [4.2](#page-69-0)

Capítulo 4. Algoritmos de análisis y procesamiento digital de termogramas

<span id="page-69-0"></span>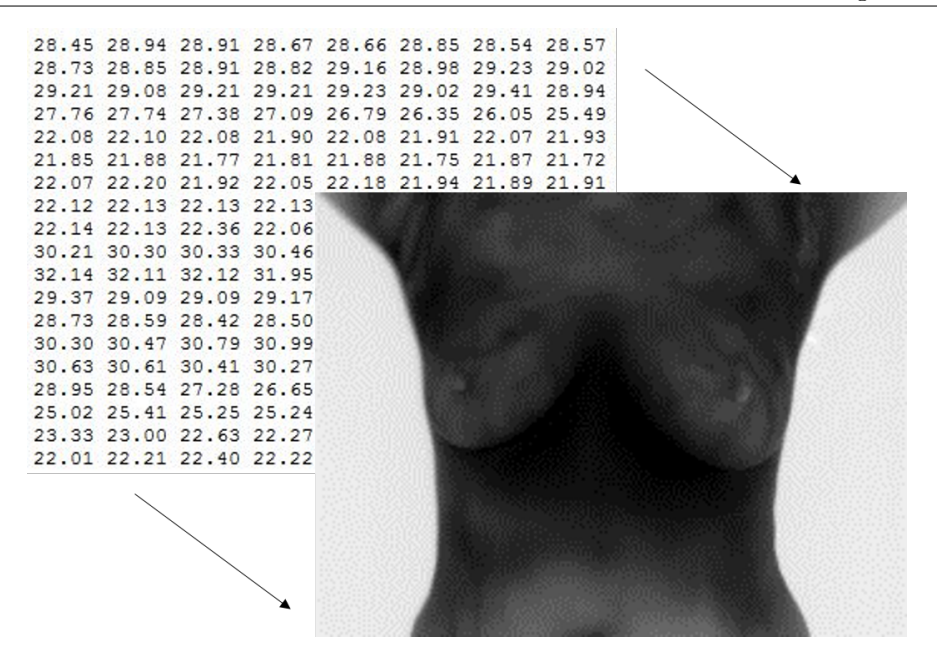

Figura 4.2: Representación de conversión de imágenes en matriz de temperatura a niveles de intensidad de gris.

### 4.2. Segmentación de la región de interés (ROI)

Los termogramas muestran en sus patrones la información térmica de todo aquello que se encuentra frente a la cámara. Esto incluye, de la información de la persona, datos del fondo donde se realizó el estudio y en ocasiones información de prendas de ropa que no fue removida adecuadamente. Dado que la ropa y el fondo no aportan información valiosa al análisis es necesario removerlos pues no resultan de interés para un análisis.

#### 4.2.1. Binarización

La binarización es parte fundamental del pre-procesamiento en PDI. En éste caso la binarización de los termogramas se hace tomando en cuenta umbrales térmicos correspondientes a la información que desee analizar el usuario. Es importante aclarar que para la notación y análisis numéricos de las binarizaciones se utilizan  $1$ 's y  $0$ 's, sin embargo para fines de visualización y algunos análisis específicos, es necesario cambiar los 1's por 255's y así apreciar blancos y negros.

#### 4.2.1.1. Eliminación de fondo con parámetro establecido por el usuario

Dado que la toma de los termogramas es realizada en diferentes días, se pueden encontrar variaciones de la temperatura promedio del fondo, por lo que establecer un umbral térmico para todos los termogramas no es adecuado. En su lugar la temperatura del fondo es introducida por el usuario en cada uno de los termogramas. Para eso el usuario puede ver dicha información al pasar el mouse sobre el fondo.

Considerando que la temperatura no sea exactamente la misma en todo el fondo se establece un rango de tolerancia de  $3^{\circ}C$  por encima de dicho dato. De tal manera que,

$$
bf(x, y) = \begin{cases} 1 & \text{if } f(x, y) \ge \Delta u + 3; \\ 0 & \text{if } f(x, y) < \Delta u + 3, \end{cases}
$$
(4.2)

donde ∆u es el umbral térmico expresado en ◦C, x es la posición en columnas, y es la posición en filas,  $f(x, y)$  es el termograma orignal y  $bf(x, y)$  es la binarización del termograma. La binarización resultante es multiplicada puntualmente por el termograma original para obtener una imagen únicamente de las temperaturas de la persona.

$$
t(x, y) = bf(x, y) \times f(x, y), \qquad (4.3)
$$

donde t es el termograma sin fondo. Resultando una imagen únicamente con la información de la temperatura de la persona tal como se muestra en la Fig. [4.3.](#page-70-0)

<span id="page-70-0"></span>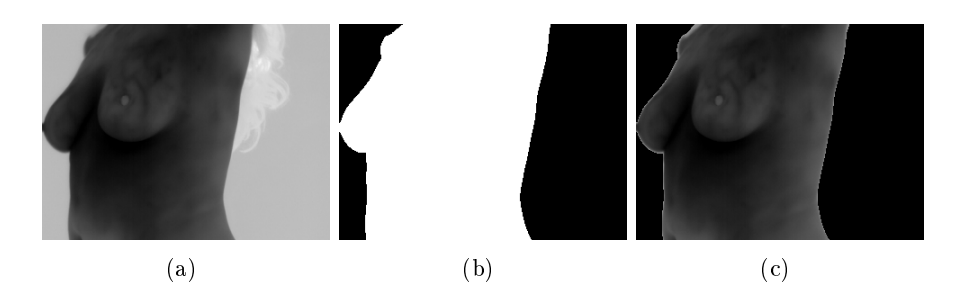

Figura 4.3: Eliminación de fondo en termograma lateral. a) Termograma original.  $f(x, y)$ , b) Binarizacion de termograma.  $bf(x, y)$ , c) Termograma sin fondo.  $t(x, y)$ .

#### 4.2.1.2. Eliminación de fondo automatizado

Considerando que la imagen de la persona siempre estará rodeada por aire con una temperatura inferior, encontraremos pues, en los límites del termograma un píxel con información del fondo. En este trabajo se optó por extraer el píxel del centro (información de la persona) y el del límite izquierdo del termograma (información del fondo).

Definimos *centro* =  $\left[\frac{M}{2}, \frac{N}{2}\right]$  $\frac{N}{2}$ ] el punto central de una imagen de  $M \times N$  píxeles. Posteriormente extraemos la información de la persona y la información del fondo

$$
tempPersona = f(coorCx, coorCy)
$$
\n(4.4)

$$
tempFondo = f(1, coordy) \tag{4.5}
$$

<span id="page-71-0"></span>donde  $\text{coor} C x = \frac{M}{2}$  $\frac{M}{2}$ , coor  $Cy = \frac{N}{2}$  $\frac{N}{2}$  y  $f(x,y)$  es el termograma original el cual podemos observar en la Fig. [4.4](#page-71-0)

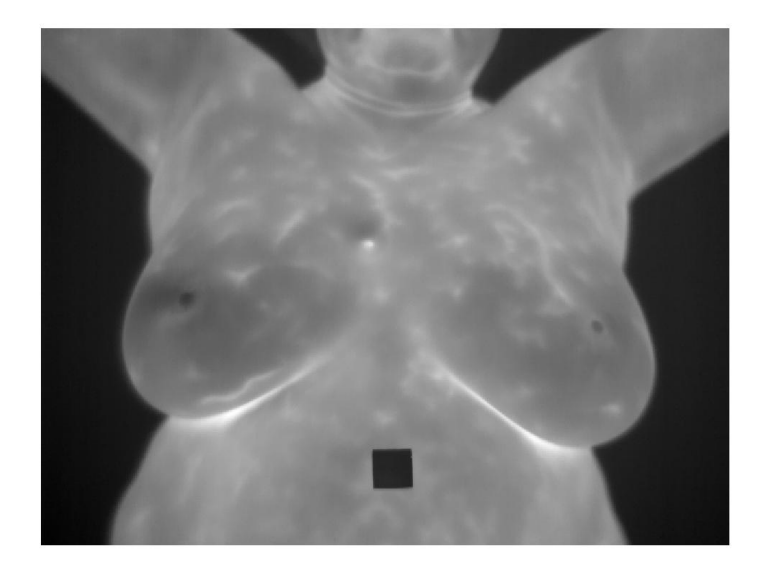

Figura 4.4: Termograma tomado de la base de datos DMR . en escala de grises directa.
El umbral para la primera binarización es dado por:

$$
umbral = tempPersona - tempFondo \qquad (4.6)
$$

para

$$
fbin(f(x,y),umbral) = \begin{cases} 1 & \text{si } f(x,y) \ge umbral; \\ 0 & \text{si } f(x,y) < umbral; \end{cases}
$$
 (4.7)

Por lo que la primera imagen binarizada se obtiene de:

$$
posiciones(x, y) = fbin(f(x, y), umbral)
$$
\n(4.8)

<span id="page-72-0"></span>donde  $posiciones(x, y)$ , es la imagen binaria, la cual podemos ver en la Fig. [4.5](#page-72-0)

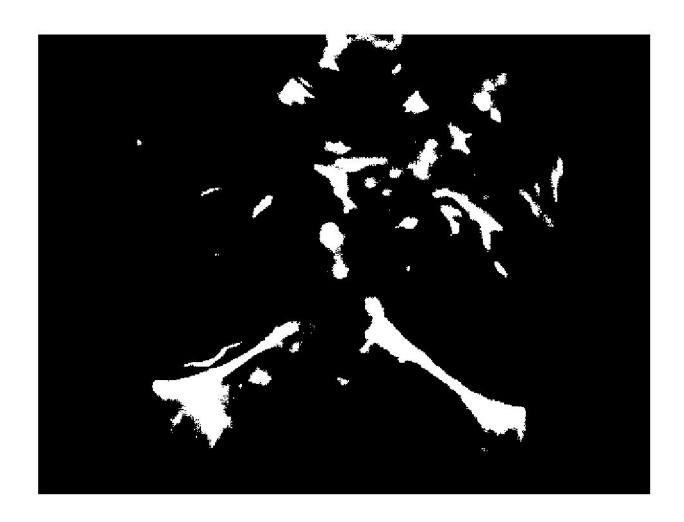

Figura 4.5: Primera binarización.

En las posiciones en blanco tendremos los datos de la persona a los cuales se les calcula un promedio considerando únicamente aquellos píxeles con información:

<span id="page-72-1"></span>
$$
promedio1 = \frac{1}{numElements} \sum_{x} \sum_{y} posiciones(x, y) \cdot f(x, y) \tag{4.9}
$$

donde numElementos es:

$$
numElements = \sum_{x} \sum_{y} posiciones(x, y)
$$
\n(4.10)

Un segundo promedio es calculado con los datos obtenidos de la ecn. [4.9](#page-72-1) y la temperatura del fondo:

$$
promedio 2 = \frac{promedio 1 + tempFondo}{2}
$$
\n
$$
(4.11)
$$

En este caso el segundo umbral será dado por el promedio 2 y un valor de diferencia mínima entre la temperatura de la persona y el fondo. Dado que siempre existirá una diferencia de al menos 2◦C entre la persona y el fondo dicho entonces,  $dif = 2$  y el valor de umbral es definido por:

$$
umbral2 = promedio2 - tempFondo - dif \qquad (4.12)
$$

de tal manera que la nueva binarización será dada por:

$$
posiciones2(x, y) = fbin(f(x, y), umbral2)
$$
\n(4.13)

<span id="page-73-0"></span>cuyo resultado podemos ver en la Fig. [4.6](#page-73-0)

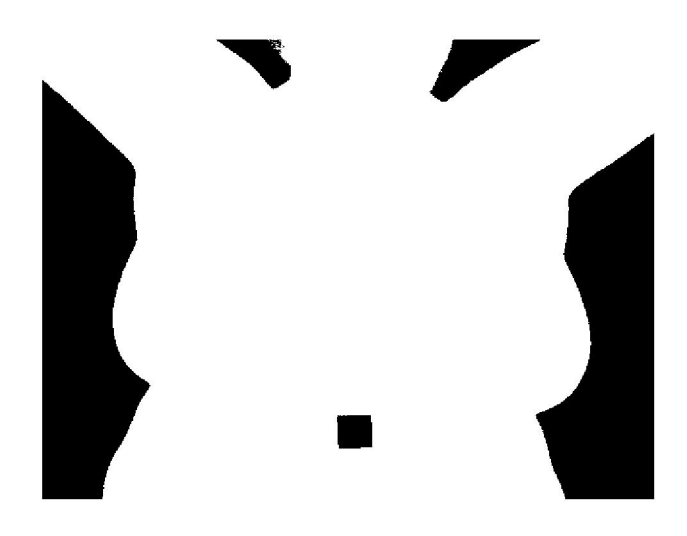

Figura 4.6: Segunda binarización.

Finalmente

$$
t(x,y) = posiciones2 \cdot f(x,y), \qquad (4.14)
$$

el termograma sin fondo resultado de la multiplicación puntual anterior lo podemos apreciar en la Fig. [4.7](#page-74-0)

<span id="page-74-0"></span>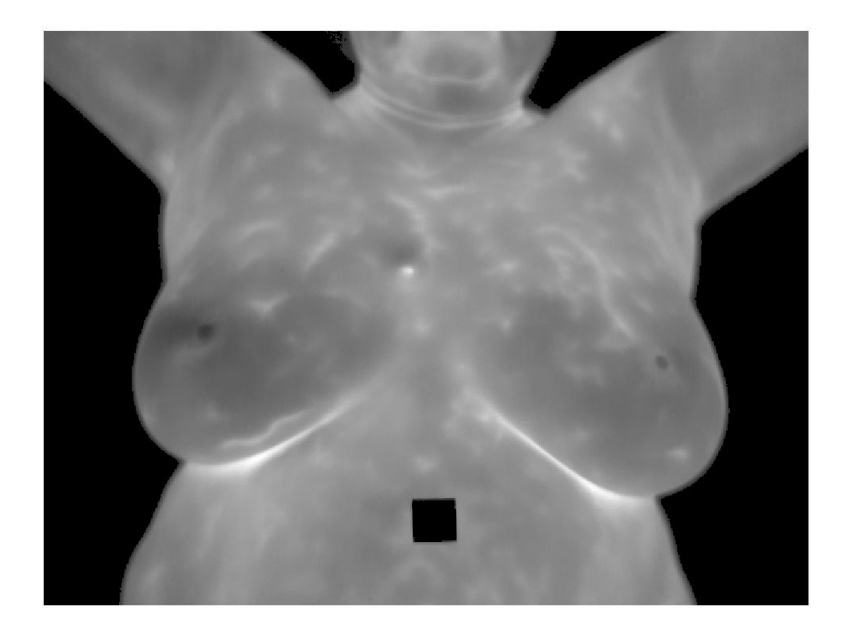

Figura 4.7: Termograma  $f(x, y)$  sin fondo.

### 4.2.1.3. Cálculo de temperatura corporal promedio

Al tener únicamente las temperaturas del voluntario podemos obtener la temperatura promedio de la persona con base en la siguiente expresión.

$$
\mu_{prom} = \frac{1}{numElements} \sum_{x} \sum_{y} t(x, y)
$$
\n(4.15)

donde numElementos es, en esta ocasión:

$$
numElements = \sum_{x} \sum_{y} positions2
$$
 (4.16)

y  $\mu_{prom}$  será el promedio corporal de la persona. De tal manera que dicho dato se puede utilizar posteriormente para hacer una umbralización de la imagen con base en la diferencia que tenga un dato de temperatura respecto a dicho promedio.

#### 4.2.1.4. Umbralización de temperaturas

En la literatura se indica que las lesiones cancerosas presentan un cambio de temperatura de 3◦C por encima de la temperatura del tejido sano[\[33\]](#page-139-0). En esta investigación se utilizó el promedio corporal para encontrar aquellas temperaturas que se encuentren por encima de dicho umbral, o cualquier otro que resulte de interés para el usuario.

Así que, una vez obtenido  $\mu_{prom}$  se hace una búsqueda en  $t(x, y)$  o  $f(x, y)$ para ubicar aquellos píxeles que igualen o superen el umbral, de tal manera que,

$$
bt(x,y) = \begin{cases} 1 & \text{si } t(x,y) \ge \mu_{prom} + \Delta u; \\ 0 & \text{otro caso,} \end{cases}
$$
(4.17)

donde  $bt(x, y)$ , es la imagen binarizada de  $t(x, y)$  respecto a  $\Delta u$ . Tal como se muestra en la Fig. [4.8](#page-75-0)

<span id="page-75-0"></span>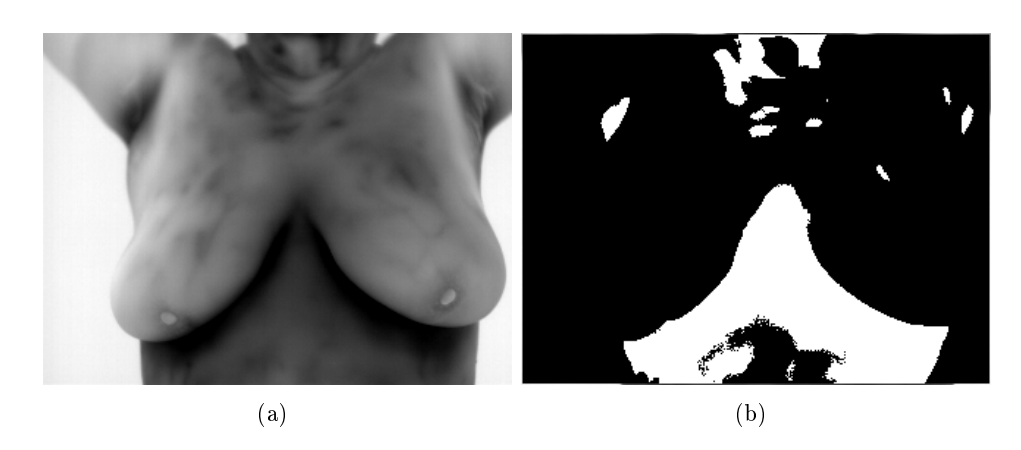

Figura 4.8: Umbralizacion de termograma con umbral  $\Delta u \geq 1.5$ °C por encima del promedio corporal  $\mu_{prom}$ . a) Termograma original.  $f(x, y)$ , b) Binarizacion de termograma.  $bt(x, y)$ 

#### 4.2.2. Laplaciano

Para representar los resultados de la umbralización hecha en el termograma original optamos por extraer, en primera instancia, los bordes de la binarización con un Laplaciano. Esto por ser un operador derivativo que funciona de manera isotrópica sobre una función imagen, en nuestro caso  $bt(x, y)$ . De tal manera que se detectan los bordes resaltando las discontinuidades en los niveles de gris. Para esto utilizamos la imagen binaria en terminos de 0 y 255, de tal manera que la discontinuidad es la máxima posible. El operador laplaciano está dado por la expresión:

$$
\nabla^2 bt(x, y) = \frac{\partial bt}{\partial x^2} + \frac{\partial bt}{\partial y^2}
$$
\n(4.18)

donde  $\nabla^2 bt(x,y)$  es el laplaciano de  $bt(x,y)$ . Posteriormente los bordes son pintados en un color rojo para después sumarlos al termograma original y así poder visualizar exactamente en qué parte del termograma se encuentra localizada dicha región como,

$$
g(x, y) = f(x, y) + \nabla^2 bt(x, y)
$$
\n(4.19)

donde  $g(x, y)$  es la imagen mejorada con bordes realzados. Los resultados pueden ser observados en la Fig. [4.10](#page-77-0)

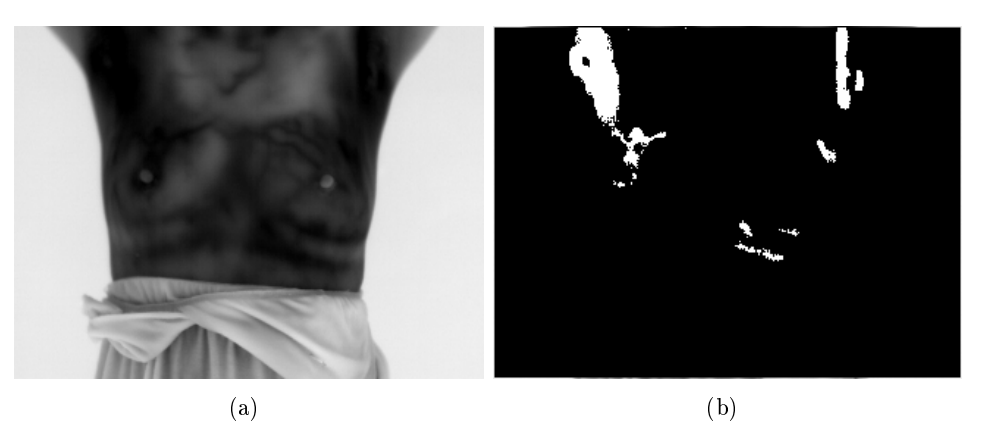

<span id="page-76-0"></span>Figura 4.9: Realce de bordes en termograma utilizando umbral  $\Delta u \geq 1.5^{\circ}C$ . a) Termograma original.  $f(x, y)$  y b) Binarización de termograma.

Capítulo 4. Algoritmos de análisis y procesamiento digital de termogramas

<span id="page-77-0"></span>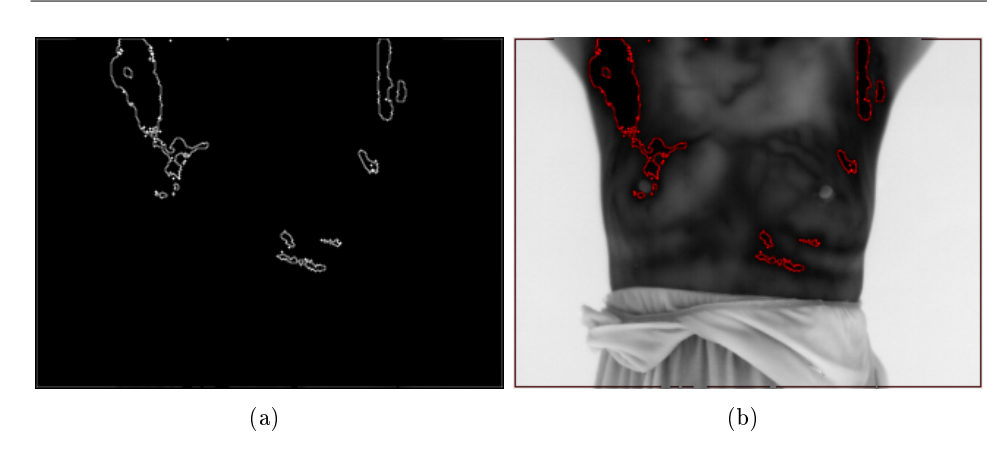

Figura 4.10: Realce de bordes en termograma utilizando umbral  $\Delta u \geq 1.5^{\circ}C$ . a) Laplaciano  $\nabla^2 bt(x, y)$ , b) Termograma mejorado con realce de bordes.  $g(x, y)$ .

# 4.3. Aislamiento de las regiones umbralizadas ligadas a una posible lesión

Una vez que se han aislado todas aquellas regiones que sobrepasan un umbral térmico encontraremos que algunas de estas no están dentro de la mama, por lo que no son de importancia para la investigación. Sin embargo, para adquirir más información de aquellas regiones de interés se implemento un método de crecimiento de regiones para aislar la zona a la que el usuario haga click. Este algoritmo es una versión modificada del típico "region growing" para que funcione de manera isotrópica y reduzca la cantidad de operaciones necesarias para llegar al resultado final.

# 4.3.1. Algoritmo isotrópico de crecimiento de regiones con morfología matemática

El algoritmo propuesto funciona con una serie de dilataciones e intersecciones sobre un píxel semilla colocado en una imagen nueva del mismo tamaño que el termograma original, en las coordenadas del click del usuario. De tal manera que, la región seleccionada es aislada con el algoritmo explicado en el siguiente pseudocódigo[\[3\]](#page-136-0):

1. Se definen las coordenadas del píxel en el que el usuario hizo click  $Ps = [x, y]$ , donde  $Ps \in ROI$ .

2. Colocar un píxel semilla en las coordenadas  $Ps$  de una nueva imagen  $r(x, y)$  del mismo tamaño que el termograma  $f(x, y)$ .

$$
r(Ps) = 1\tag{4.20}
$$

Iteración k

3. Dilatar  $r(x, y)$  con un elemento estructural  $B_{3\times 3} = \vec{1}$ 

$$
r(x,y)_{k+1} = r(x,y)_k \oplus B \tag{4.21}
$$

4. Durante el flujo de las iteraciones la región binaria creciente aumentará en las diferentes direcciones, de tal manera que para delimitar el crecimiento únicamente a la región seleccionada en el termograma se intersecta con  $bt(x, y)$ .

$$
r(x, y) = r(x, y) \cap bt(x, y) \tag{4.22}
$$

5. Calculamos el área de la región creciente para utilizarla como criterio de paro

$$
A_k = \sum_{x=0}^{M-1} \sum_{y=0}^{N-1} r(x, y)
$$
 (4.23)

- 6. El crecimiento de la región será detenido cuando  $A_{k+1} = A_k$
- 7. Dada la naturaleza de elemento estructural utilizado para la dilatación la región crecerá un píxel de más en todas direcciones por eso es necesario hacer otra intersección al finalizar el crecimiento.

$$
r(x, y) = r(x, y) \cap bt(x, y) \tag{4.24}
$$

Una vez finalizada la ejecución del algoritmo de aislamiento, queda únicamente el área de interés en una imagen binaria nueva. En la Fig. [4.11](#page-79-0) se muestra el termograma con las regiones de mayor temperatura realzados y el área segmentada de una posible lesión.

Capítulo 4. Algoritmos de análisis y procesamiento digital de termogramas

<span id="page-79-0"></span>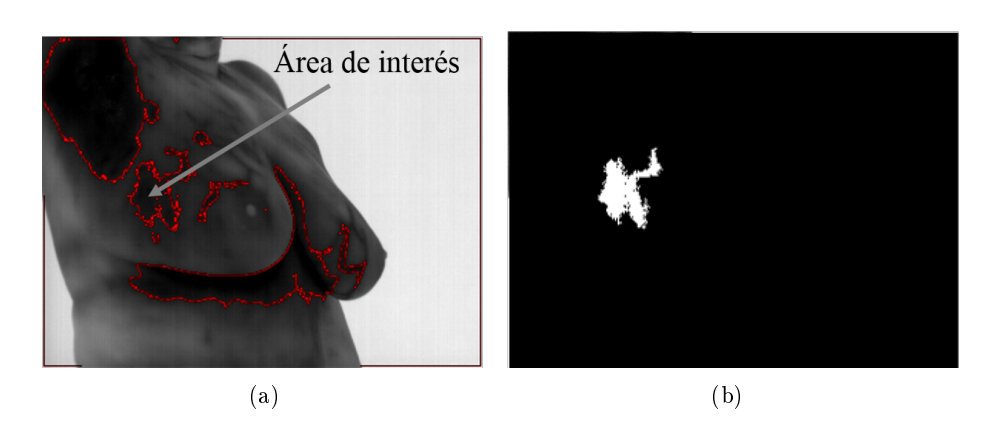

Figura 4.11: Aislamiento de una región para posterior análisis en un termograma. a) Termograma con realce de bordes indicando la región seleccionada por el usuario, b) Extracción binaria de la región seleccionada.

Si comparamos la imagen resultante con la binarización completa de donde se extrajeron los bordes encontraremos que el algoritmo es capaz de respetar separaciones de 1 píxel de distancia tal como observamos en la Fig. [4.12.](#page-79-1)

<span id="page-79-1"></span>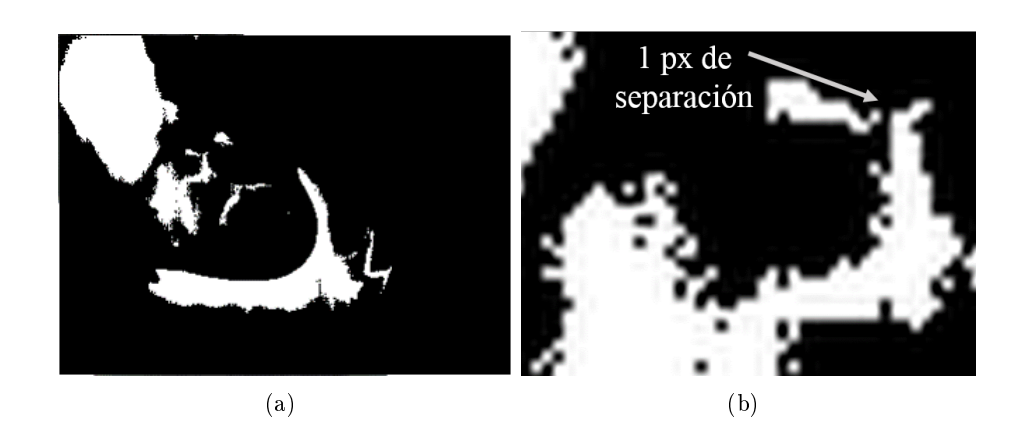

Figura 4.12: Diferenciación de detalles con 1 píxel de separación. a) Binarización con todas las regiones de la umbralización, b) Zoom en region cercana a la seleccionada.

Con un algoritmo computacional hay diferentes formas de recorrer por completo una imagen con los diferentes bucles. La manera ordinaria y presentada en la literatura es recorrerla de arriba hacia abajo y de izquierda

a derecha. Sin embargo, en el desarrollo de este algoritmo se encontró la manera de aprovechar la orientación de los bucles que recorren la imagen para alcanzar el mismo resultado en menos iteraciones.

Como se puede observar en la Fig. [4.13](#page-80-0) la imagen puede ser recorrida de la manera ordinaria a la que llamaremos dirección Sureste, pero también se puede recorrer en dirección Noroeste, Suroeste y Noreste.

<span id="page-80-0"></span>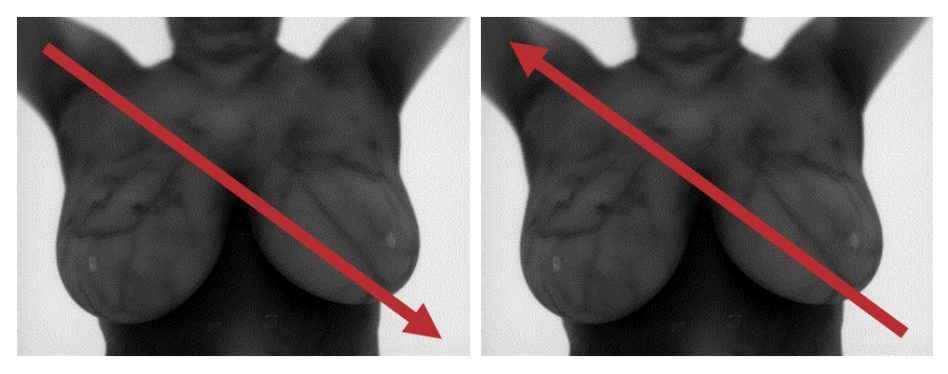

 $(a)$  (b)

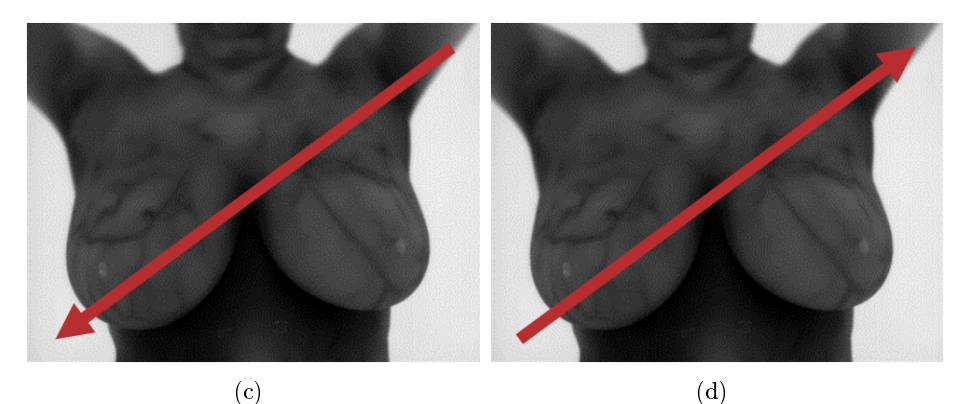

Figura 4.13: Diferentes formas de recorrer la imagen en un bucle. a) Dirección Sureste, b) Dirección Noroeste, c) Dirección Suroeste, d) Dirección Noreste.

Al momento de realizar las iteraciones donde la imagen se dilataba e intersectaba (líneas 3 y 4 del pseudocódigo) se observó que si se dejaba un sólo bucle en una dirección, era necesario recorrer la imagen más veces que si se colocaban 4 bucles, uno en cada dirección. A partir de aquí se llamará iteración a un recorrido completo de la imagen.

En la Fig. [4.14](#page-81-0) se puede ver el área que es recuperada al recorrer la imagen una vez en cada dirección.

<span id="page-81-0"></span>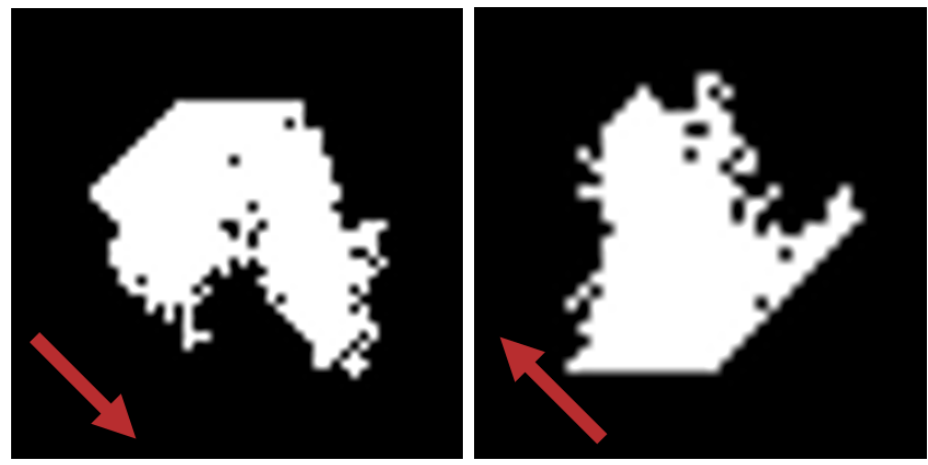

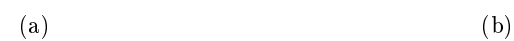

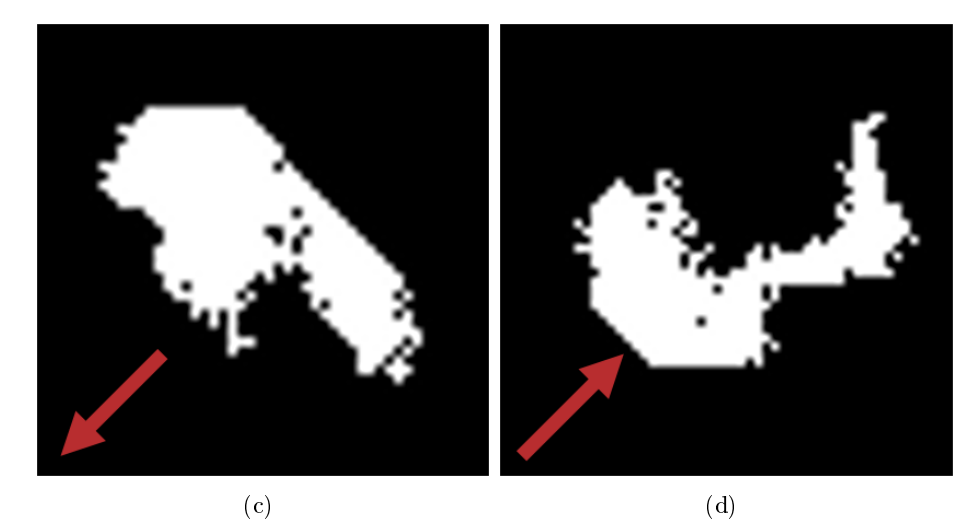

Figura 4.14: Área recuperada en una iteración en las diferentes direcciones. a) Dirección Sureste. Área: 485p, b) Dirección Noroeste. Área: 316p, c) Dirección Suroeste. Área: 485p, d) Dirección Noreste. Área: 493p.

Si se reccorre la imagen 4 veces en cada dirección obtenemos que el área es recuperada 4 líneas de píxeles en la dirección contraria a la indicada en el bucle. De tal manera qué la recuperación completa comienza a avanzar una

### 4.3. Aislamiento de las regiones umbralizadas ligadas a una posible lesión77

linea en dirección contraria por cada iteración después de la primera. Esto lo podemos observar en la Fig. [4.15](#page-82-0) cabe resaltar que la imagen no es simétrica por lo que los aumentos de píxeles por linea no son proporcionales en cada orientación.

<span id="page-82-0"></span>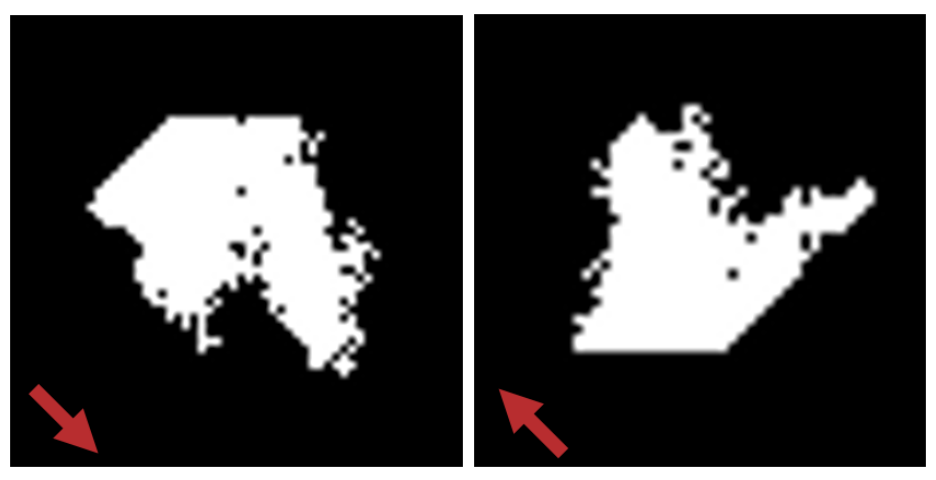

 $(a)$  (b)

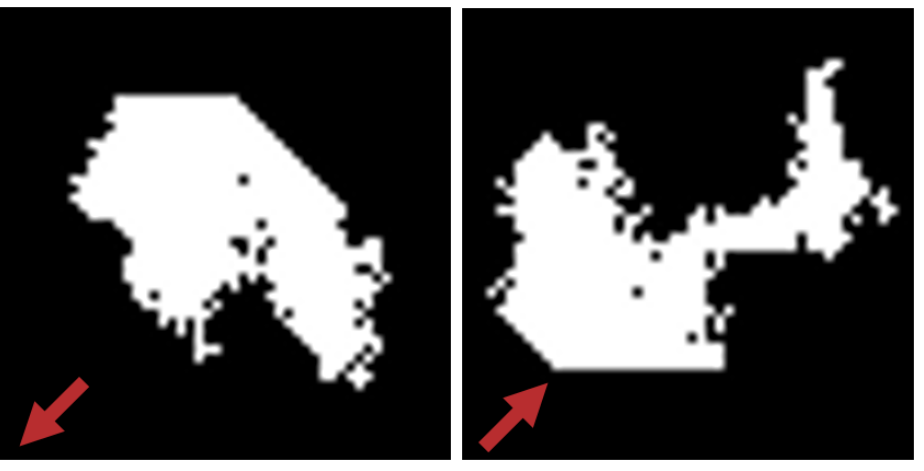

 $\qquad \qquad \textbf{(c)}\qquad \qquad \textbf{(d)}$ 

Figura 4.15: Área recuperada en 4 iteraciones en cada una de las diferentes direcciones. a) Dirección Sureste. Área: 664p, b) Dirección Noroeste. Área: 453p, c) Dirección Suroeste. Área: 634p, d) Dirección Noreste. Área: 600p.

De tal manera que si se hacen también, 4 iteraciones pero cada una en una orientación diferente se puede obtener la región final casi completa, unicamente faltando 10 píxeles para su completitud. Esto lo podemos observar en la Fig. [4.16](#page-83-0)

<span id="page-83-0"></span>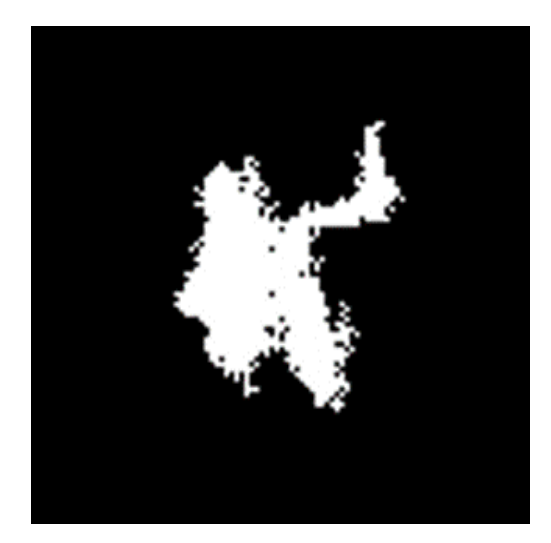

Figura 4.16: Píxeles recuperados con 4 iteraciones, una en cada dirección. Área: 1087p.

<span id="page-83-1"></span>El algoritmo se dejo correr hasta recuperar los 1097 píxeles de la región completa, se recopiló la información de las iteraciones necesarias en cada orientación las cuales son mostradas en la Tabla [4.1](#page-83-1)

| Tabla de iteraciones necesarias. |             |  |  |  |  |
|----------------------------------|-------------|--|--|--|--|
| Orientación                      | Iteraciones |  |  |  |  |
| Sureste                          | 30          |  |  |  |  |
| Noroeste                         | 29          |  |  |  |  |
| Suroeste                         | 34          |  |  |  |  |
| Noreste                          | 29          |  |  |  |  |
| Todas                            | 12          |  |  |  |  |

Tabla 4.1: Tabla de iteraciones necesarias para recupera la región completa. 1097p.

En la Fig. [4.17](#page-84-0) se puede observar la región completa extraída

<span id="page-84-0"></span>4.3. Aislamiento de las regiones umbralizadas ligadas a una posible lesión79

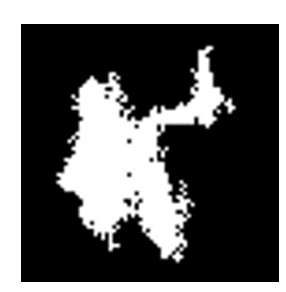

Figura 4.17: Píxeles recuperados con 12 iteraciones, una en cada dirección. Área: 1097p.

<span id="page-84-1"></span>En la Tabla [4.2](#page-84-1) podemos observar la relación de iteraciones con porcentaje de recuperación en cada iteración.

| Tabla de iteraciones y porcentajes. |                |            |  |  |  |  |  |
|-------------------------------------|----------------|------------|--|--|--|--|--|
| Orientación                         | Iteraciones    | Porcentaje |  |  |  |  |  |
| Sureste                             | 1              | 44.21%     |  |  |  |  |  |
| Noroeste                            | 1              | 28.80 %    |  |  |  |  |  |
| Suroeste                            | $\mathbf{1}$   | 44.21%     |  |  |  |  |  |
| Noreste                             | 1              | 44.94%     |  |  |  |  |  |
| Sureste                             | 4              | 60.52%     |  |  |  |  |  |
| Noroeste                            | 4              | 41.29%     |  |  |  |  |  |
| Suroeste                            | 4              | 57.79%     |  |  |  |  |  |
| Noreste                             | $\overline{4}$ | 54.69%     |  |  |  |  |  |
| Todas                               | 4              | 99.08%     |  |  |  |  |  |
| Sureste                             | 30             | 100 %      |  |  |  |  |  |
| Noroeste                            | 29             | 100 %      |  |  |  |  |  |
| Suroeste                            | 34             | 100 %      |  |  |  |  |  |
| Noreste                             | 29             | 100 %      |  |  |  |  |  |
| $_{\rm Todas}$                      | 12             | $100\%$    |  |  |  |  |  |

Tabla 4.2: Tabla de relación de iteraciones y porcentaje de recuperación. 1097p.

El análisis mostrado en el desarrollo de procedimiento da lugar a un algoritmo isotrópico de crecimiento de regiones.

Cabe aclarar que cuando se utiliza una sola orientación, las cifras de las iteraciones cambian de acuerdo al lugar en donde el usuario hace click para extraer la imagen, pues ahí es donde se "planta" el píxel semilla. De tal manera que se realizaran más iteraciones entre más cercano este el punto semilla a la esquina de la imagen a la que apunta la orientación del bucle. Además de que las iteraciones incrementarán proporcionalmente con el tamaño de la región evaluada.

Si se toma el mismo punto de origen en la imagen, aún y cuando no es una imagen simétrica se aprecia que en la primera iteración en cualquier dirección se recupera la mayoría de la información que esté orientada en la misma dirección que el bucle a partir del punto semilla . Esto se puede observar en la Tabla [4.2](#page-84-1) y comparando la Fig. [4.14](#page-81-0) con la Fig. [4.17.](#page-84-0) En el mismo punto de origen (que no es un centro simétrico), con el método tradicional en cualquier dirección en la iteración 4 se recupera un máximo de 60.52 % de la región mientras que con el método propuesto en la iteración 4 se recupera el 99.08 %. En el caso de la recuperación del 100 % del área, el algoritmo propuesto se ahorra el 58.62 % de iteraciones respecto al mejor de los casos convencionales.

#### 4.3.2. Extracción de características de una región aislada

Una vez seleccionada la posible lesión en  $r(x, y)$  se pueden extraer características únicamente de esa parte del termograma. En esta sección se muestran los algoritmos usados para calcular el área, la diferencia máxima de temperatura y el sector mamario al que pertenece la región aislada en  $r(x, y)$ . Cabe recordar que para obtener los datos de temperatura que pertenecen a dicha área se utiliza la expresión:

$$
ta(x, y) = r(x, y) \cdot f(x, y) \tag{4.25}
$$

donde  $ta(x, y)$  es el termograma aislado.

#### 4.3.2.1. Área de la región

Para obtener el área de la región seleccionada por el usuario y que podría estar ligada a una lesión se calcula,

$$
a = \sum_{x=0}^{M-1} \sum_{y=0}^{N-1} r(x, y)
$$
\n(4.26)

#### 4.3.2.2. Diferencia máxima de temperatura

Un dato relevante es la diferencia máxima de dicha región respecto al promedio de temperatura corporal. Para esto, se evalúan los datos contenidos en  $ta(x, y)$  para determinar la temperatura máxima y cuanto se desviá de la temperatura promedio. Recorriendo toda la imagen, el dato de mayor temperatura se encuentra con la siguiente expresión:

$$
tempMax = max[ta(x, y)] \qquad (4.27)
$$

$$
diffMax = \mu_{prom} - tempMax \qquad (4.28)
$$

donde  $diffMax$  es el valor de diferencia máxima respecto a  $\mu_{prom}$ , la temperatura corporal promedio.

#### <span id="page-86-1"></span>4.3.2.3. Sector

Como ya se explico en el estado del arte, el sector en el que se encuentra la posible lesión es de importancia, por tal motivo se implementa un algoritmo para identificar ese dato. Recordando el esquema en la Fig. [4.18](#page-86-0) podemos observar como se definen los sectores. Para esto se le pide al usuario que ingrese mediante un click izquierdo del mouse que indique las posiciones, primero de uno de los dos senos, y posteriormente el del otro . Obteniendo de esta manera las coordenadas en  $x \, y \, y$  de ambos pezones.

<span id="page-86-0"></span>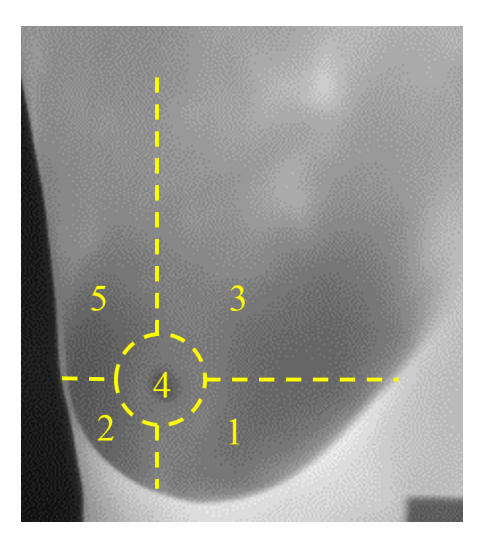

Figura 4.18: Cuadrantes en los que se divide la mama por cantidad de tejido y probabilidad de aparición de cáncer.

Una vez hecho eso se utiliza la posición de la temperatura máxima de la región puesto que es el punto máximo de radiación térmica. Para eso se utiliza un algoritmo similar al de la sección [4.3.2.3.](#page-86-1) Considerando que:

 $xPI$  y  $yPI$  son las posiciones  $[x, y]$  del pezón izquierdo en el termograma.  $xPD$  y  $yPD$  son las posiciones  $[x, y]$  del pezón derecho en el termograma.  $xC$  es la posición en  $x$  del centro del termograma para poder determinar la pertenencia de la posible lesión a un seno o al otro. El sector será determinado por la expresión:

<span id="page-87-0"></span>
$$
sector = \begin{cases}\n1 & \text{si } xTmax \ge xPI \land yTmax \ge yPI \land xTmax < xC; \\
2 & \text{si } xTmax < xPI \land yTmax \ge yPI \land xTmax < xC; \\
3 & \text{si } xTmax \ge xPI \land yTmax < yPI \land xTmax < xC; \\
5 & \text{si } xTmax < xPI \land yTmax < yPI \land xTmax < xC; \\
1 & \text{si } xTmax < xPD \land yTmax \ge yPD \land xTmax \ge xC; \\
2 & \text{si } xTmax \ge xPD \land yTmax < yPD \land xTmax \ge xC; \\
3 & \text{si } xTmax < xPD \land yTmax < yPD \land xTmax \ge xC; \\
5 & \text{si } xTmax \ge xPD \land yTmax < yPD \land xTmax \ge xC, \\
4 & \text{(4.29)}\n\end{cases}
$$

donde  $[xTmax, yTmax]$  es la posición espacial del punto  $ta(x, y)$  =  $tempMax$ . Mientras que  $xC$  se define por la ecuación:

$$
xC := (xPD - xPI)/2 + xPI,
$$
\n
$$
(4.30)
$$

y determina la pertenencia al pezón izquierdo o derecho del termograma de la siguiente manera:

$$
pertenencia = \begin{cases} 0 & \text{si } xTmax < xC; \\ 1 & \text{si } xTmax \ge xC, \end{cases} \tag{4.31}
$$

donde 0 indica seno izquierdo y 1 seno derecho del termograma. De ahí que en la ecuación [4.29](#page-87-0) se pueda obtener como resultado el mismo sector para diferentes sentencias.

Obteniendo así el centro de la persona respecto a los pezones indicados por el usuario y sector mamario de la posible lesión. Considerando que pudiera existir alguna situación en la que el pezón izquierdo y derecho no estén a la misma distancia del centro de la persona, dicho dato se puede corregir por el usuario con el mouse.

Aún así dicho algoritmo no es totalmente certero, pues la forma de las mamas es diferente de una persona a otra, y dado que este algoritmo ubica el sector basado en proyecciones paralelas de los ejes x y y existen casos en los cuales los ejes de los sectores deben estar inclinados. Cuyo trabajo queda para implementaciones futuras. Por ahora el software presenta una sugerencia que puede ser modicada por el usuario para correcciones en los casos que no funcione y el sector 4 se establece siempre de manera manual.

# 4.4. Análisis de componentes principales en termogramas (PCA)

Dentro de la literatura se encuentran diversos métodos y enfoques para analizar termogramas mamarios en búsqueda de lesiones mamarias. Como parte de este trabajo de tesis, se trabajó con algunas de las técnicas encontradas en el estado del arte. Una de ellas el análisis de termogramas en escala de color rainbow con componentes principales (PCA por sus siglas en inglés para Principal Component Analisis)[\[28\]](#page-139-1). En dicho trabajo los autores llegan a aislar la región del tumor utilizando un análisis de componentes principales sobre un espacio de color YCrCb, combinado con un algoritmo automatizado de post-procesamiento. Durante esta sección se presentaran los puntos más importantes del trabajo citado quedando en las referencias los datos del artículo.

Trabajan con base de datos Ann Arbor [\[38\]](#page-140-0) la cual consta de 13 casos de cáncer validados por expertos. En la Fig. [4.19](#page-88-0) podemos observar algunos de los termogramas.

<span id="page-88-0"></span>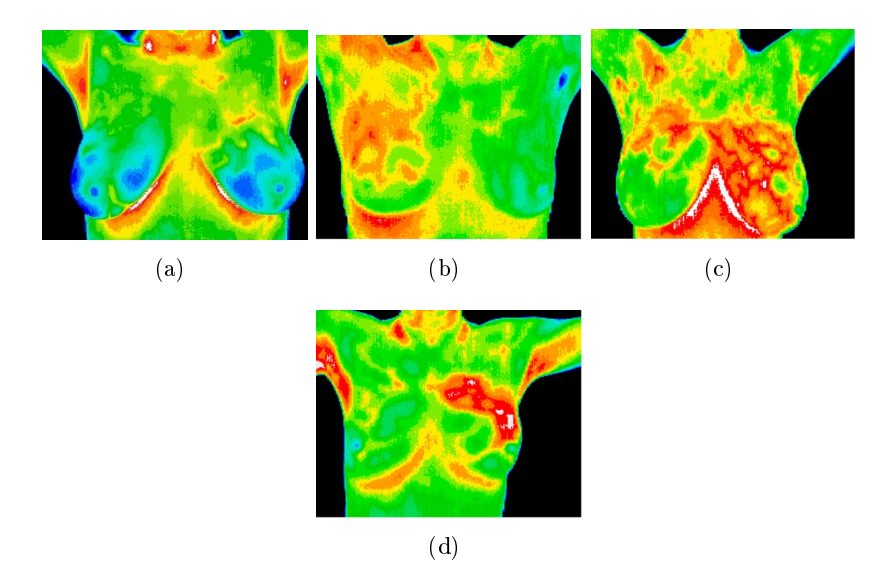

Figura 4.19: Termogramas extraídos de la base de datos Ann Arbor.[\[38\]](#page-140-0). a) Termograma de paciente sano, b) Termograma de paciente con Carcinoma ductal in situ, c) Termograma de paciente con cambios broquísticos, d) Termograma de paciente con carcinoma ductal in situ.

- Los termogramas utilizados están con formato de color YCbCr  $480 \times$ 380p.
- Cada uno de los pechos estudiados son divididos en 4 cuadrantes superior izquierdo y derecho e inferior izquierdo y derecho.
- Separan las crominancias  $Cb, Cr, y$  la luminancia Y. Indican que los colores más calientes están asociados con los tonos rojos mientras que las zonas frías con los tonos azules.
- Obtienen las componentes principales de dichos canales para hacer un post-procesamiento.
- Utilizan el algoritmo de binarización de Otsu[\[39\]](#page-140-1) en las tres imágenes resultantes de PCA. Dicho algoritmo separa cada una de las imágenes en dos clases, objeto y fondo por medio del umbral obtenido por la expresión:

$$
u = ArgMax_{0\le u \le L-1} \{ \sigma^2(u) \}
$$
 (4.32)

donde u es el umbral de binarización, L es el número posible de intensidades de grises y  $\sigma^2$  es la varianza.

- Utilizan una máscara de posiciones donde eliminan de manera manual el fondo de los termogramas para multiplicarla punto a punto por las imagenes resultantes del algoritmo de Otsu.
- Como resultado en una de las tres imágenes estarán contenidas todas las temperaturas de limite inferior y superior, donde se encuentran todas las zonas de riesgo de tumor. En otra imagen se encontrarán las segundas temperaturas más calientes. Mientras que en la tercera imagen se encontraran las temperaturas bajas donde no hay riesgo de tumor.
- Se establece una máscara de croma roja aplicando un algoritmo de binarización con umbral fijo en el canal Cr. Dicha máscara es multiplicada puntualmente por cada una de las imágenes sin fondo.
- Al final suman todos los píxeles contenidos en las tres imágenes para posteriormente buscar el valor mínimo por encima de cero donde se encontrará el tumor dada la combinación de las imágenes fuente.

$$
n = 1, 2, 3 \tag{4.33}
$$

$$
S_n = \sum_x \sum_y C B_n \tag{4.34}
$$

$$
Z(x, y) = CB_n \leftarrow min(S_n) > 0 \tag{4.35}
$$

donde Cb son multiplicación de las imágenes sin fondo y la máscara de croma roja,  $S_n$  es la imagen con la suma de los píxeles y  $Z(x, y)$  es la imagen final con el tumor aislado.

En la Fig. [4.20](#page-90-0) podemos observar el esquema con las imágenes obtenidas durante la reproducción de este artículo.

<span id="page-90-0"></span>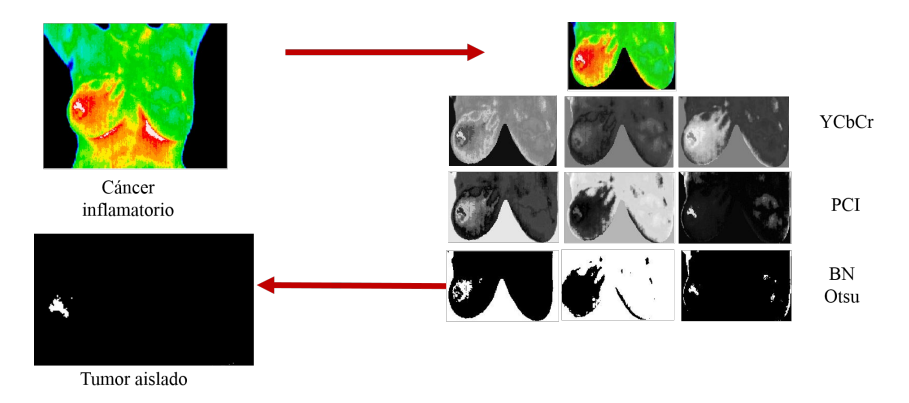

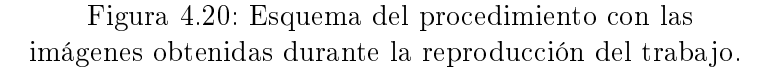

Como resultado se logra aislar la región que corresponde al tumor. Durante el desarrollo del artículo los autores dejan claro que el procedimiento extrae las zonas más calientes del termograma que estén dentro de la binarización con umbral fijo de la máscara de crominancia Cr[\[39\]](#page-140-1). Los autores no aclaran cuál es el umbral fijo que utilizan sin embargo podemos inferir, por la naturaleza de la investigación, que establece un umbral mínimo de temperaturas para considerarse tumor. Puesto que todo termograma tendrá siempre una temperatura más alta, es necesario establecer un umbral que evite que resulten falsos positivos. Si tomamos en cuenta que el uso de componentes principales implica el cálculo de Eigen valores durante la transformación de las imágenes podemos concluir que realiza más operaciones que la extracción de regiones aisladas propuesta en esta tesis .

Considerando que lo importante de esta técnica es aislar las temperaturas más altas del termograma y que además están por encima de cierto umbral para poderse considerar tumor. Los mismos resultados pueden ser alcanzados con las técnicas propuestas durante las secciones [4.2](#page-69-0) y [4.3](#page-76-0) sin realizar tantas operaciones. Esto con la ventaja de que no es necesaria la eliminación a pulso del fondo y que el umbral de discriminación de temperatura puede ser ajustado conforme evolucione la investigación en esta área, detectando los cambios que al usuario le interesen.

# 4.5. Extracción de características estadísticas de la región de interés completa

Las características estadísticas dan un panorama global de la información de la región analizada haciendo posible comparaciones entre las mamas que apunten a una posible asimetría térmica. Se basan en formulas matemáticas utilizadas comúnmente en PDI para el análisis de la información. Un problema recurrente es la segmentación a pulso por expertos de la región de interés lo cual suele ser un trabajo extenso cuando se trata de muchas imágenes. Tomando como base el trabajo de Schaefer [\[29\]](#page-139-2), explicaremos aquí la forma de extraer dichas características en un termograma.

El primer paso obligado es contar con los termogramas segmentados por expertos para posteriormente extraer las características en cada uno de los senos. En este trabajo en lugar de hacer la segmentación de manera manual, decidimos desarrollar un algoritmo que abatiera el fondo por completo de las imágenes y posteriormente hacer la selección de la región de las mamas mediante un rectángulo con centro en el eje vertical de la persona. Ésto pensando en que en la utilización cotidiana de un software como éste, será mucho más sencillo y rápido hacer un rectángulo que una figura curva con el mouse alrededor de ambos senos. El método de eliminación de fondo es el explicado en la sección  $4.2.1.2$  y por ahora mediante la herramienta "crop" de Matlab se extrae el rectángulo de la parte del termograma que se analiza y se extrae el centro en el eje x para dividir la mama izquierda y derecha. Resultando dos imágenes,  $f(x, y)$  y  $f(x, y)$  como se muestra en el esquema de la Fig. [4.21](#page-91-0)

<span id="page-91-0"></span>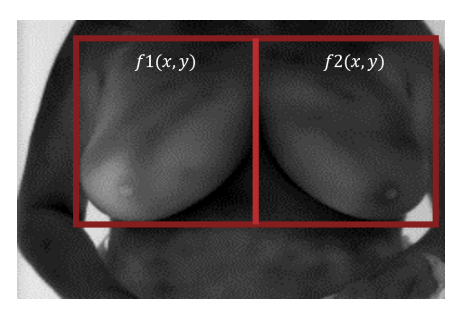

Figura 4.21: Separación del termograma en dos secciones.

#### 4.5.0.1. Características estadísticas básicas

A cada una de las imágenes se les extraen características estadísticas básicas. El valor absoluto de la resta del atributo de cada mama  $|$ atributo $[f1(x, y)]$  $artibuto[f2(x, y)]$  es tomado como atributo final para cada una de las operaciones estadísticas.

Las operaciones estadísticas utilizadas son:

- Media aritmética.  $|\mu[f(x,y)] \mu[f(x,y)]|$
- Desviación estandar.  $|\sigma[f_1(x, y)] \sigma[f_2(x, y)]|$
- Percentil 50 o Mediana.  $|P_{50}[f1(x,y)] P_{50}[f2(x,y)]|$
- 90 percentil.  $|P_{90}[f1(x,y)] P_{90}[f2(x,y)]|$
- La distancia en x y y del centro de masa al centro geométrico. Para ello primero se calculan los centros de masa de cada imagen con las siguientes expresiones:

$$
Cx = \frac{m_{1,0}}{m_{0,0}} \quad Cy = \frac{m_{0,1}}{m_{0,0}},\tag{4.36}
$$

donde  $Cx$  es el centroide en  $x$  y  $Cy$  es el centroide en  $y$ , mientras que  $m_{p,q}$  es el momento de orden  $p, q$  dados por la expresion:

$$
m_{p,q} = \sum_{x=0}^{M-1} \sum_{y=0}^{N-1} x^p y^q f(x, y)
$$
\n(4.37)

posteriormente se obtienen las distancias al centro geométrico siguiendo la expresión:

$$
distanceiaX = Cx - geoX, \quad distanceiaY = Cy - geoY, \tag{4.38}
$$

donde  $q\epsilon oX$  y  $q\epsilon oY$  son las coordenadas en x y y del centro geométrico respectivamente. Para obtener los atributos finales en  $x, y$  se utilizan las expresiones:

$$
diffX = |distanceiaXf1 - distanceiaXf2|
$$
 (4.39)

$$
diffY = |distanceiaYf1 - distanceiaYf2|
$$
 (4.40)

#### 4.5.0.2. Características basadas en histogramas

En PDI, un histograma representa la frecuencia de ocurrencia de los niveles de gris. Al hacer un histograma simple de las imágenes  $f(x, y)$  y  $f(x, y)$ encontraremos el perfil de temperatura de cada una de ellas tal como se muestra en la Fig. [4.22](#page-93-0)

<span id="page-93-0"></span>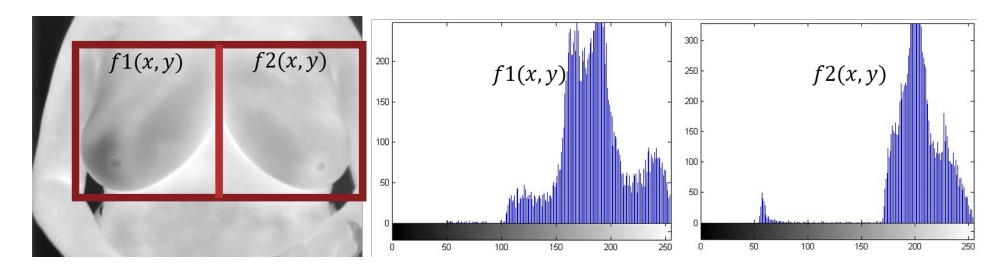

Figura 4.22: Histogramas individuales de  $f(x, y)$  y  $f(x, y)$ .

Podemos observar que las distribuciones de intensidades de gris relacionadas directamente con las temperaturas de cada una de las mamas. Esto al visualizar el histograma de un voluntario, que visualmente, no tienen las mismas distribuciones de temperatura en  $f(x, y)$  y  $f(x, y)$  como es el caso de la Fig. [4.23.](#page-93-1)

<span id="page-93-1"></span>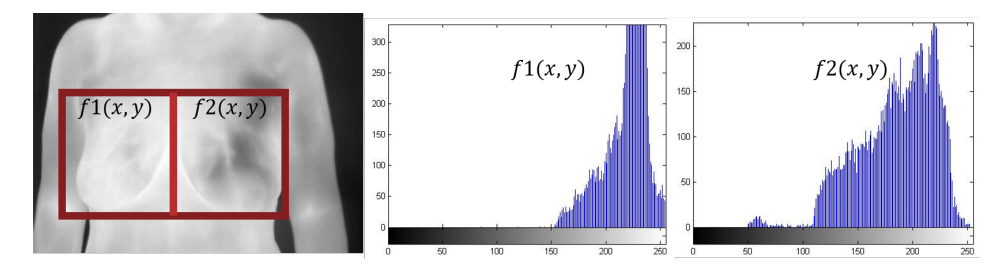

Figura 4.23: Histogramas individuales de  $f1(x, y)$  y  $f2(x, y)$ en termograma asimétrico.

Encontramos que la asimetría térmica es evidente. Pues en  $f1(x, y)$  hay una mayor cantidad de píxeles en las temperaturas altas, algo que no sucede en  $f2(x, y)$ .

Una vez obtenido el histograma podemos obtener ciertos atributos de éste para tener información más amplia de las imágenes. Las características extraídas son:

Correlación cruzada.  $corrX = f1(x, y) \star f2(x, y)$ 

De la diferencia entre histogramas normalizada

$$
DFH(k) = \frac{1}{M \times N} histo[f1(k)] - histo[f2(k)], \qquad (4.41)
$$

donde  $k = 0, 1, 2...L - 1$  y L el número de niveles de gris en la imagen, se obtienen los siguientes atributos:

- 1. Valor máximo.  $max(DFH)$
- 2. El número de casillas que excedan un umbral de 0,01.

$$
e(k) = \begin{cases} 1 & \text{si } DFH(k) \ge 0,01; \\ 0 & \text{si } \text{or} \text{ocasso}, \end{cases} \tag{4.42}
$$

3. El número de veces que el histograma pasa por cero.

$$
numZC = zero - crossing \tag{4.43}
$$

- 4. Energía del histograma.  $E(DFH) = \sum_{g=0}^{L-1} (DFH_g)^2$
- 5. El valor absoluto de la diferencia entre la parte positiva y negativa del histograma.  $|DFH_{-} - DFH_{+}|$

#### 4.5.0.3. Características de matriz de co-ocurrencia cruzada

La matriz de coocurrencia cruzada está formada por una relación entre las veces que ocurre una secuencia de datos en  $f(x, y)$  y  $f(x, y)$ . De tal manera que, en un arreglo de  $L \times L$  donde L es el número de intensidades de grises que utilizamos, en este caso 256 (de 0 a 255). Para entender mejor la matriz de co-ocurrencia cruzada desarrollada utilizaremos un ejemplo sencillo con dos matrices de  $3 \times 3$  con 8 niveles de grises, de 1 a 8.

$$
f1(x,y) = \begin{pmatrix} 1 & 1 & 3 \\ 5 & 6 & 4 \\ 2 & 8 & 2 \end{pmatrix} \quad f2(x,y) = \begin{pmatrix} 1 & 2 & 3 \\ 1 & 2 & 5 \\ 6 & 8 & 2 \end{pmatrix} \tag{4.44}
$$

La matriz de coo-currencia estaría conformada por las veces que se repitió la secuencia de la intensidad en una posición de la primera matriz y la intensidad de la misma posición en la segunda matriz y al rededor de dicho píxel. La sumatoria de cada una de esas secuencias es guardada en la posición [columna, fila] de la matriz de coo-currencia cruzada. Donde la columna es indicada por la intensidad de gris del píxel seleccionado en la matriz  $f(x, y)$ mientras que la fila es dada por la intensidad de gris del píxel seleccionado en la matriz  $f2(x, y)$ . El resultado seria la siguiente matriz donde los índices están resaltados con negrita.

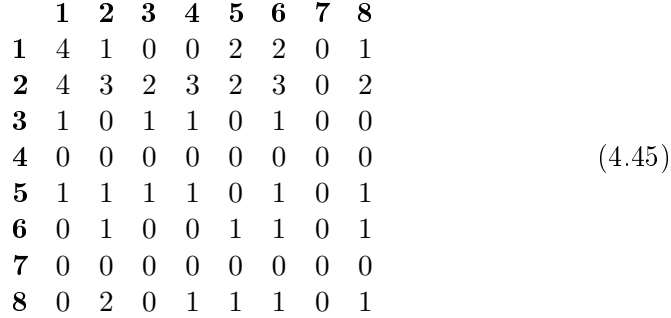

Así quedan contenidas en una sola matriz llamada  $\psi$ , una relación de ambas matrices. Para extraer atributos de esta matriz se utilizan las siguientes expresiones:

Homogeneidad.

$$
H = \sum_{k=0}^{M} \sum_{l=0}^{N} \frac{\psi(k,l)}{1+|k+l|}
$$
(4.46)

Energía.

$$
E = \sum_{k=0}^{M} \sum_{l=0}^{N} \psi(k, l)^2
$$
 (4.47)

■ Contraste.

$$
C = \sum_{k=0}^{M} \sum_{l=0}^{N} |k - l| \psi(k, l)
$$
 (4.48)

Simetría.

$$
S = \sum_{k=0}^{M} \sum_{l=0}^{N} |\psi(k, l) - \psi(l, k)|
$$
 (4.49)

Los primeros cuatro momentos de orden central dados por la expresión.

$$
m_p = \sum_{k=0}^{M} \sum_{l=0}^{N} (k-l)^p \psi_{k,l}
$$
 (4.50)

donde  $p$  son los momentos 1, 2, 3 y 4.

Con las anteriores características es creado un vector descriptor con la información de la región de interés del termograma. Recordando que dicha región es comprendida por ambos senos de la persona.

# 4.6. Conclusiones

Para el tratamiento de las imágenes térmicas se desarrolló un algoritmo que transformara los termogramas en escala de grises a matrices de temperatura. Así los algoritmos pueden ser diseñados con base en umbrales térmicos. Con la intención de trabajar únicamente con la información de la persona se logró hacer una segmentación automática tomando como base temperaturas del fondo y de la persona en cada termograma. Sin embargo, pensando en la posibilidad de que existan termogramas donde algunos datos de temperatura de la persona sean cercanos al fondo, se optó por desarrollar también una forma en la que el usuario tuviera control sobre este proceso indicando la temperatura sobre la que se quiere segmentar para abatir el fondo. Se logró segmentar únicamente las temperaturas correspondientes a los y las voluntarias.

Para caracterizar aquellas zonas que puedan estar ligadas con una lesión se desarrolló un algoritmo para aislar dichas regiones. Se utilizó morfología matemática y algoritmos de crecimiento de regiones mejorados para que funcionen de una manera isotrópica. Se lograron hacer algoritmos para la extracción de características en regiones aisladas con dicho algoritmo así como aquellas que trabajen en la región de interés completa (pechos de los voluntarios).

De manera comparativa se trabajo un análisis de componentes principales en termogramas expresado en un artículo citado con anterioridad[\[28\]](#page-139-1). Así podemos analizar nuestro método con lo ya existente como observamos en la tabla [4.3](#page-96-0)

<span id="page-96-0"></span>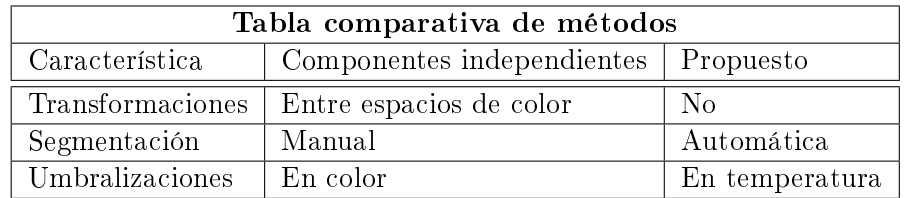

Tabla 4.3: Tabla de comparación entre métodos.

# Capítulo 5

# Resultados

El futuro mostrará los resultados y juzgará a cada uno de acuerdo a sus logros".

Nikola Tesla

En este capítulo se presentan los resultados del procesamiento de los termogramas de la base de datos propia y pública usando los algoritmos descritos en el capítulo anterior. Se desarrolló software en pascal orientado a objetos con el propósito de facilitar la utilización de dichos algoritmos.

# 5.1. Software de procesamiento de termogramas mamarios

Al estudiar el estado del arte se encontró que algunas de las características de los termogramas son más importantes que otras. Se considera que una de ellas es la diferencia de temperatura que tiene una región respecto al resto del tejido, pues la naturaleza de las lesiones mamarias más importantes tienden a elevar localmente la temperatura en donde se encuentran posicionadas. Como parte del objetivo de desarrollo de un software de apoyo en la interpretación de termogramas mamarios se concentraron en una interfaz desarrollada en Delphi las técnicas de PDI que ayuden a destacar cambios de temperatura importantes que puedan estar ligados a una lesión. Se decidió optar por este lenguaje dado que la licencia fue cedida a uno de los miembros del equipo de desarrollo. En la Fig. [5.1](#page-99-0) podemos ver una imagen de la interfaz la cual será explicada en esta sección.

<span id="page-99-0"></span>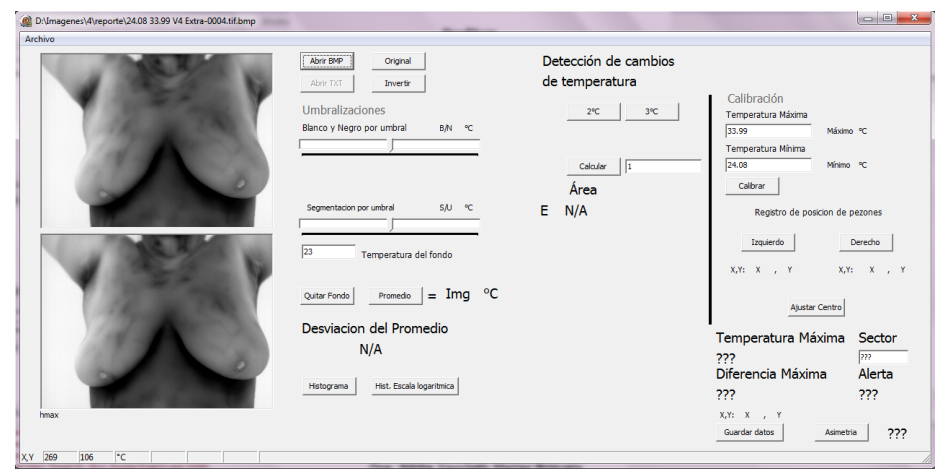

Figura 5.1: Interfaz para análisis e interpretación de termogramas mamarios.

# 5.1.1. Apertura y visualización de termogramas

Siguiendo el flujo normal de una imagen al ser abierta encontramos que, al presionar el botón de abrir se selecciona la imagen con la que se trabajará como se puede observar en la Fig. [5.2.](#page-99-1)

<span id="page-99-1"></span>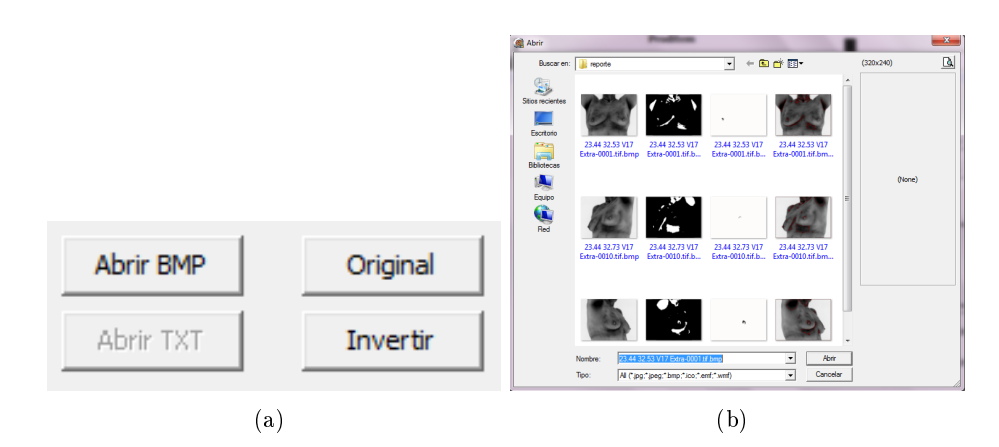

Figura 5.2: Apertura de termograma en BMP. a) Botón para abrir termogramas y b) Ventana de selección de termograma.

Es importante que los termogramas estén en BMP para poder trabajar con ellos, para esto se pueden encontrar en internet diversos software para convertir sin comprometer la información, uno de ellos es "IRfanView". El boton nombrado "original" reestablece el termograma original en cualquier momento, mientras que el botón "invertir" invierte la escala de grises con la que el termogama viene por default. Así, en caso de que el termograma esté en escala de grises directa se puede convertir a inversa para trabajarlo en el software. Una vez abierto, en la barra de título se puede visualizar la ruta completa con nombre del termograma en cuestión tal como se aprecia en la Fig. [5.3.](#page-100-0)

<span id="page-100-0"></span>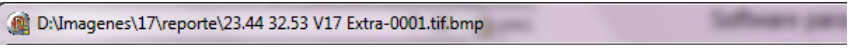

Figura 5.3: Visualización de ruta completa del termograma en análisis.

El termograma abierto se visualizará en la parte izquierda como se muestra en la Fig. [5.4](#page-100-1) donde observamos la parte de visualización de los termogramas. La parte superior corresponde al área de trabajo, en donde se pueden observar regiones aisladas y binarizaciones hechas. En la parte inferior se conserva constantemente una imagen original del termograma en la que se resalta el trabajo realizado.

<span id="page-100-1"></span>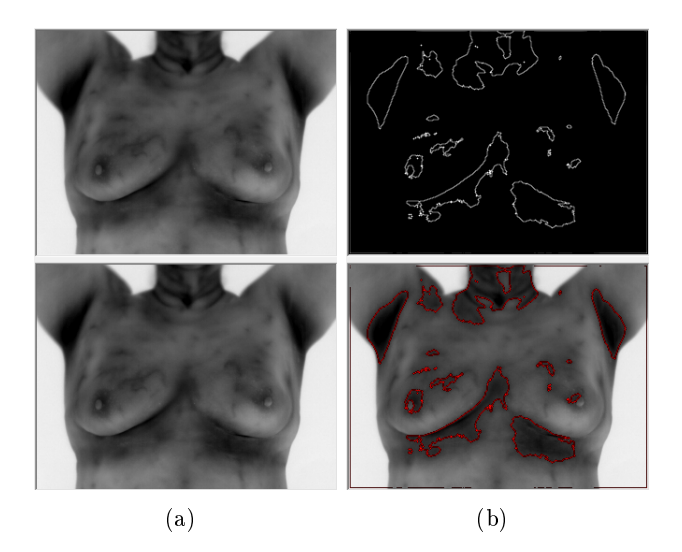

Figura 5.4: Área de trabajo y resultados en imágenes. a) Imágenes antes de procesar y b) Imágenes después de procesar con umbralizado de regiones

Ambas imágenes pueden ser guardadas para la elaboración de reportes.

## 5.1.2. Calibración

<span id="page-101-0"></span>El paso inmediato después de abrir el termograma es calibrar en el software la relación de niveles de intensidad de gris y posiciones de los pezones. Esto se hace en la sección llamada calibración, mostrada en la Fig. [5.5.](#page-101-0)

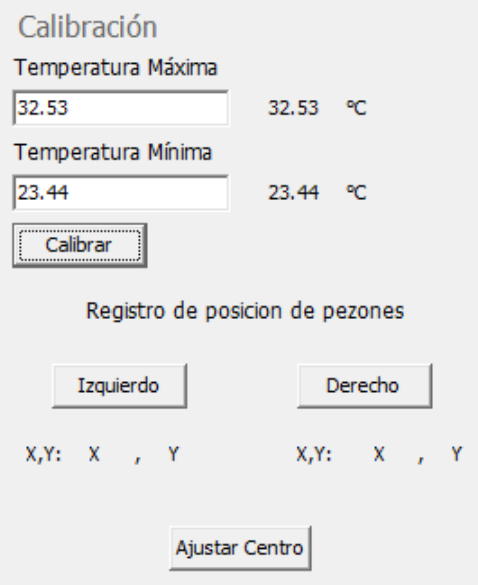

Figura 5.5: Área de calibración de software. Valores de temperatura máxima y mínima ya ingresados al sistema

En ella, al presionar el botón de calibrar se establecerá la relación entre niveles de intensidad de gris y temperatura como se explicó en la sección [4.1.1.](#page-67-0) Los valores de temperatura máxima y mínima están contenidos en las cajas de texto que tienen el nombre de "Temperatura Máxima" y Temperatura Mínima. Estos dos valores son extraídos automáticamente del nombre del termograma al momento de abrirlo pero pueden ser modificados por el usuario si así fuera necesario. Una vez hecha la calibración de temperaturas y niveles de grises, las etiquetas que se encuentran justo al lado derecho de cada una de las cajas de texto serán establecidas con las temperaturas respectivas utilizadas para la calibración. Una vez finalizado ese proceso el software avisará que es necesario indicar las posiciones de los pezones izquierdo y derecho tal como se muestra en la Fig. [5.6.](#page-102-0)

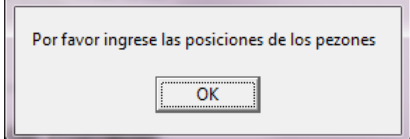

<span id="page-102-0"></span>Figura 5.6: Alerta para calibrar la posición de los pezones.

Esto se hace en la sección "Registro de posición de pezones" haciendo click en el boton izquierdo, y seleccionando en la imagen del área de trabajo el pezón izquierdo. De manera análoga se hace con el pezón derecho, sin importar cual se hace primero y cual después. Al ingresar ambas posiciones de manera automática el software mostrará bajo los botones cuales fueron las coordenadas ingresadas y sugerirá el centro de la persona, si este no es acertado puede ser modificado de manera manual por el usuario utilizando el botón ajustar centro. En la Fig. [5.7](#page-102-1) podemos observar los resultados.

<span id="page-102-1"></span>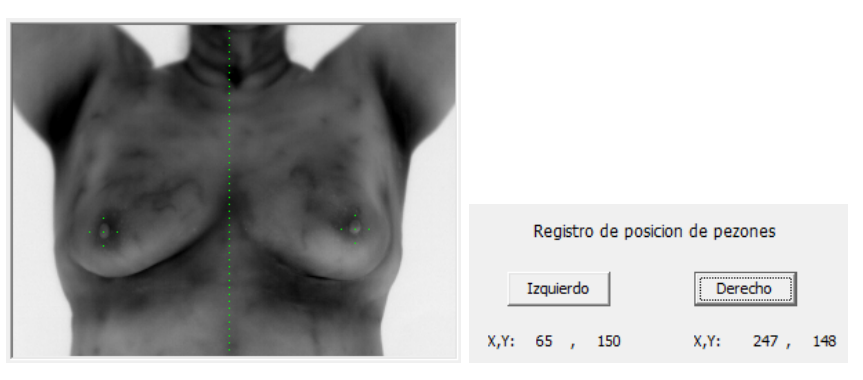

(a) Posición de los pezones y centro mar-(b) coordenadas de los pezones incados en el termograma gresadas en el sistema

Figura 5.7: Proceso de calibración de posición de pezones.

Podemos observar que en la imagen se realzan en color verde las posiciones de ambos senos y el centro de la persona. Esos píxeles de color verde alterados únicamente para la visualización no afectan en procesamientos posteriores.

# 5.1.3. Eliminación de fondo y cálculo de promedio corporal

Para hacer el cálculo de la temperatura promedio de la persona es necesario eliminar antes el fondo para que la información promediada sea únicamente de la persona. Para esto se hace uso de la barra de estado que esta en la parte inferior de la pantalla. En ella se puede visualizar la posición y la temperatura de un píxel. Por lo que sólo es necesario pasar el puntero por el fondo del termograma para ver la temperatura en dicha barra tal como se muestra en la Fig. [5.8,](#page-103-0) dichos datos están disponibles desde que se hace la calibración del software.

| <b>A.P. N.</b> |  | $\sim$<br>. . |  |  |
|----------------|--|---------------|--|--|
|                |  |               |  |  |

<span id="page-103-0"></span>Figura 5.8: Barra de estado para visualización de posición y temperatura de un pixel.

El dato encontrado del fondo lo ingresamos en la caja de texto que tiene por nombre temperatura del fondo como vemos en la Fig. [5.9-](#page-103-1)a) para después hacer click en el botón "Quitar fondo", los podemos ver reflejados en la parte superior de la Fig. [5.9-](#page-103-1)b). Una vez eliminado el fondo al hacer click en "Promedio" se hára el cálculo del promedio corporal  $\mu_{m \, \nu}$  y se mostrará junto al botón activado.

<span id="page-103-1"></span>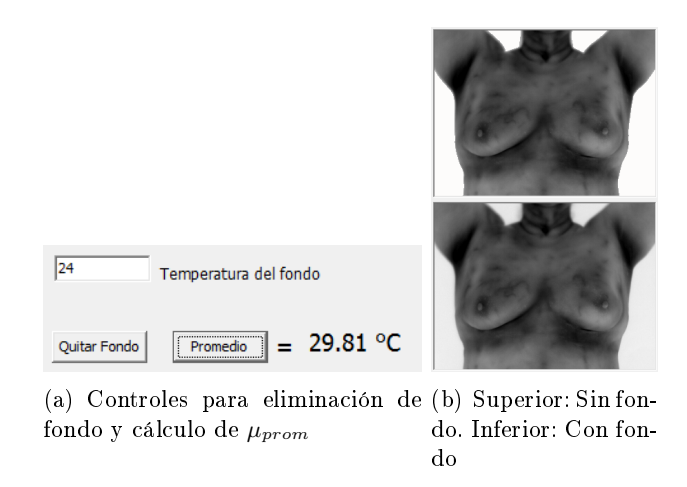

Figura 5.9: Proceso de eliminación de fondo mediante interfaz gráfica y selección de usuario.

Al tener el promedio en el sistema podemos visualizar que tanto se desvia un píxel del promedio corporal. Al pasar el puntero por la imagen se puede observar como una etiqueta cambia a la par del movimiento mostrando los grados centígrados que se desvía dicho píxel del promedio como se muestra en la Fig. [5.10.](#page-104-0) Este dato también puede ser negativo.

# Desviación del Promedio 1.107

<span id="page-104-0"></span>Figura 5.10: Visualización de la desviación de la temperatura de un píxel respecto a  $\mu_{prom}$ .

## 5.1.4. Umbralizaciones

<span id="page-104-1"></span>Con la finalidad de destacar todas aquellas regiones que se encuentren por encima de una temperatura elegida por el usuario se implementaron un par de barras "slider" para seleccionar la información deseada. En la Fig. [5.11](#page-104-1) se observa la barra de deslizamiento para binarizar y para detectar bordes.

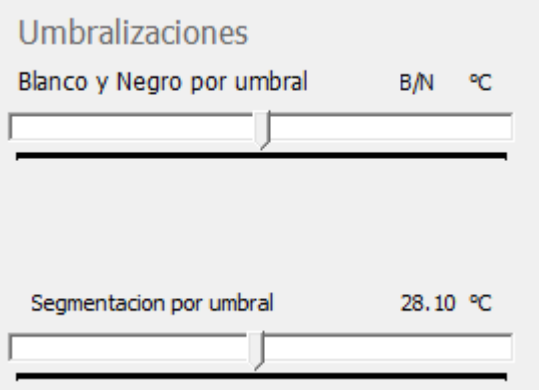

Figura 5.11: Controles para hacer las umbralizaciones por encima de una temperatura específica.

Al utilizar cualquiera de ellas, los resultados se verán en cada movimiento de la barra. En el lado superior derecho aparecerá temperatura por encima de la cual se están segmentando las regiones como se muestra en la barra de "Segmentación por umbral en la Fig.  $5.11$ ", mientras que la barra de binarización no ha sido activada en dicha imagen por lo que no se observa temperatura alguna. En la Fig. [5.12](#page-105-0) podemos se muestran los resultados de la utilización de estas herramientas.

<span id="page-105-0"></span>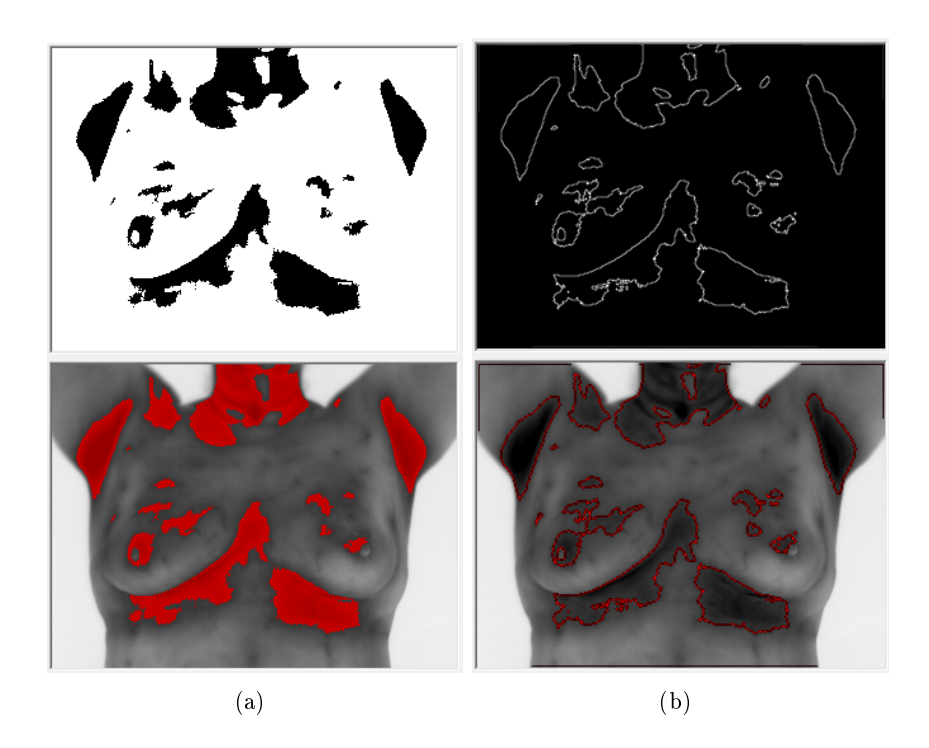

Figura 5.12: Utilización de herramientas de umbralización por barras de deslizamiento. a) Binarización de temperaturas por encima de 30.64◦C, b) Detección de bordes de temperaturas por encima de 30.56◦C.

Se puede observar que en ambos casos se ve reflejado en el termograma original la posición exacta de los segmentos mostrados en el área de trabajo (parte superior).

## 5.1.5. Detección de cambios de temperatura por encima del promedio corporal

Para detectar de manera sencilla una región completa que tenga una desviación por encima del promedio corporal y así, detectar anomalías térmicas, se implementaron los controles mostrados en la Fig. [5.13.](#page-106-0)

Los botones superiores tienen indicados los grados que buscaran por encima de  $\mu_{\text{prom}}$ . Mientras que en la parte inferior de la Fig. [5.13](#page-106-0) encontramos una caja de texto en la que se puede introducir de manera manual dichas diferencias, es decir  $\Delta u \geq x^{\circ}C$ , para ser buscado al presionar el botón calcular. Es posible introducir decimales en dicha caja de texto. En dado caso de que no existan temperaturas asociadas a cualquier umbral elegido

<span id="page-106-0"></span>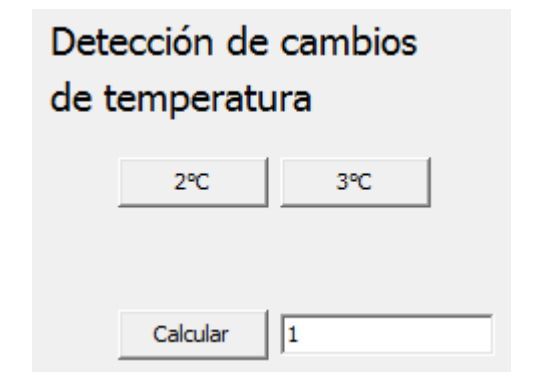

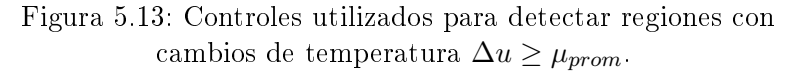

<span id="page-106-1"></span>con cualquiera de los tres botones el programa arroja un mensaje indicando que no existen temperaturas en ese umbral como se muestra en la Fig. [5.14](#page-106-1)

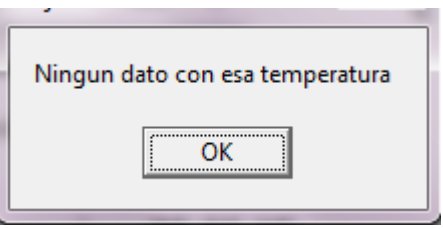

Figura 5.14: Mensaje arrojado por el sistema al no encontrar temperaturas asociadas a un umbral térmico.

En la Fig. [5.15](#page-107-0) podemos observar el resultado de utilizar estos controles en búsqueda de temperaturas con un umbral  $\Delta u \geq 2^{\circ}C$  por encima de  $\mu_{prom}$ .

<span id="page-107-0"></span>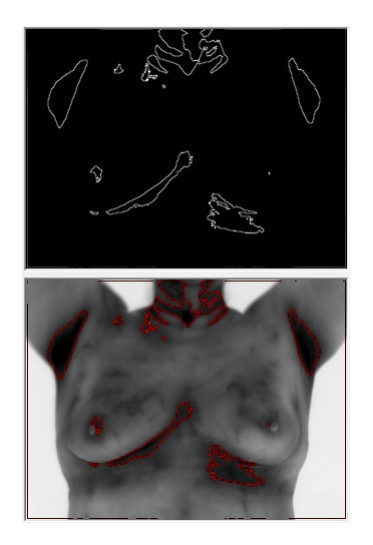

Figura 5.15: Detección de temperaturas con umbral  $\Delta u \geq 2^{\circ}C$  por encima de  $\mu_{prom}$ .

## 5.1.6. Extracción y caracterizacion de una region aislada

Para hacer el análisis de una región aislada es necesario primero hacer una búsqueda de los píxeles que presenten una diferencia de temperatura por encima del promedio corporal, como se mostró en la sección anterior. En la Fig. [5.16](#page-108-0) podemos observar un ejemplo de la búsqueda de píxeles con una diferencia de 1.31◦C por encima de dicho promedio.

Posteriormente al hacer click en la región que se desea analizar, se pondrá en marcha el algoritmo explicado en la sección [4.3.](#page-76-0) El área de la región es cálculada y mostrada en pantalla al igual que la temperatura máxima, la diferencia máxima, la alerta que emite dicha diferencia, las coordenadas en la que se encuentra y el sector al que pertenece. Cabe recordar que, como se explico en la sección [4.3.2.3,](#page-86-1) el algoritmo para detectar el sector es utilizado como sugerencia y el contenido de la caja de texto en la que se presenta el resultado puede ser modificada por el usuario si es necesario. En el caso de la simetría térmica, por ahora, es necesario que se indique por el usuario si observa que en la otra mama se encuentre una región similar o no. Al utilizar el botón de "Asimetría", la etiqueta en donde se asigna si existe o no simetría térmica, cambiara de 0 (simétrica) a 1 (asimétrica). En la Fig. [5.17](#page-108-1) podemos observar como se visualiza la región aislada en el software mientras que en la Fig. [5.18](#page-109-0) vemos los parámetros obtenidos de dicha parte del termograma.
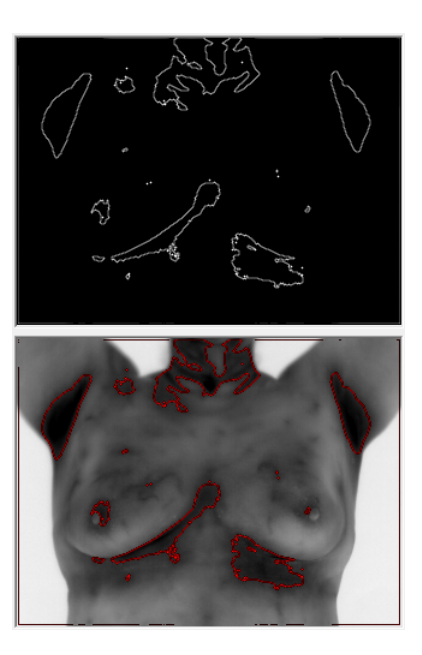

Figura 5.16: Busqueda de regiones que estén en un umbral  $\Delta u \geq 1,31^{\circ}C$  por encima de  $\mu_{prom}$ .

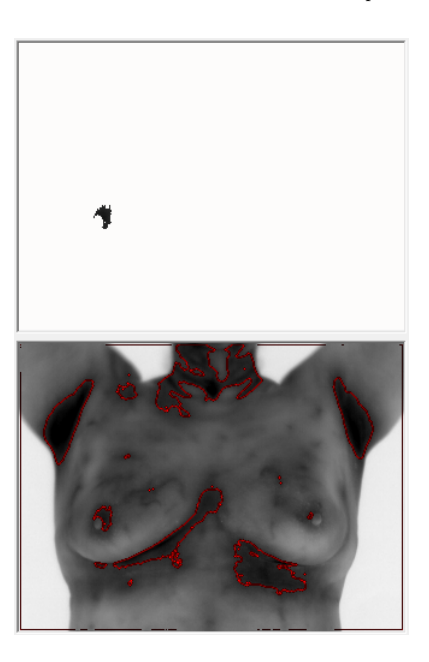

Figura 5.17: Región aislada de todas las encontradas al buscar diferencias de temperatura $\Delta u \geq 1{,}31^{\circ}C$ por encima de $\mu_{prom}.$ 

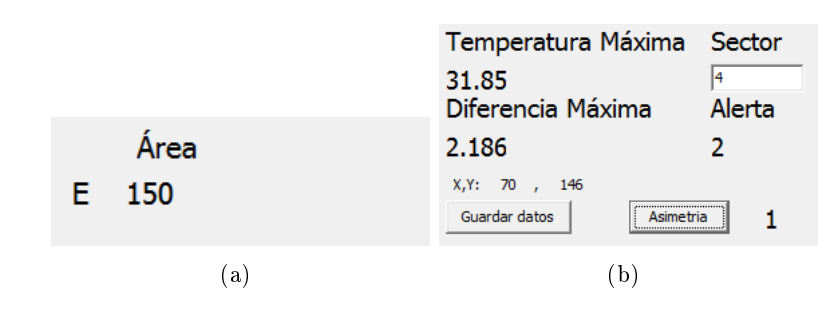

Figura 5.18: Caracterización de una región aislada con posible lesión. a) Área de la región aislada, expresada en píxeles, b) Parámetros importantes de la región aislada.

De esta manera las características importantes del termograma pueden ser guardadas para elaborar reportes. Al presionar el botón de guardar datos, serán guardadas dichos parámetros en un archivo con extensión ".txt" además de las imágenes en el área de visualización, junto con la binarización completa en la carpeta que se elija. En la Fig. [5.19](#page-109-0) podemos observar un ejemplo de un archivo generado mientras que en la Fig. [5.20](#page-110-0) podemos ver las imágenes guardadas en la carpeta. Con los algoritmos desarrollados y la forma de calibrar el software fue posible procesar los termogramas tanto de la base de datos nativa como de la base de datos pública.

<span id="page-109-0"></span>

| $\Sigma$<br>▣<br>23.52 34.52 V8 Extra-0006.tif.bmp.txt:                                                                                                    |    |
|----------------------------------------------------------------------------------------------------|----|
| Archivo Edición Formato Ver Ayuda                                                                                                    |    |
| 23.52 34.52 V8 Extra-0006.tif.bmp<br>Alerta<br>1<br>difMax<br>1.37934606601161<br>AreaRoi<br>122<br>Sector<br>з<br>Seno (0 izg 1 der)<br>1<br>Promedio Corporal<br>32.00896669119<br>$Um$ bral<br>1<br>Asimetria (1 si 0 no)<br>1 | ×. |
|                                                                                                    |    |

Figura 5.19: Archivo guardado por la interfaz.

<span id="page-110-0"></span>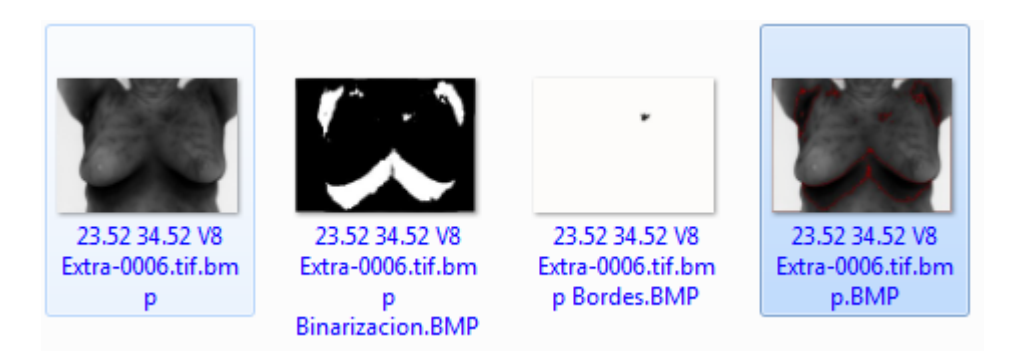

Figura 5.20: Imágenes guardadas por la interfaz.

# 5.2. Resultados expresados en forma de alertas

Se analizó la base de datos nativa obtenida por la universidad politécnica de Sinaloa. Dado que la bibliografía indica que un incremento de temperatura  $d$  e  $3^{\circ}C$  con respecto al tejido normal es asociado con una lesión maligna se establecieron parámetros de temperatura para separar aquellos voluntarios con una alta probabilidad de tener una lesión maligna, aquellos con una probabilidad intermedia y baja. Los parámetros son los siguientes:

Alerta Baja, cambios de temperatura en el rango:

$$
\Delta u < 1.5^{\circ}C \tag{5.1}
$$

Alerta Intermedia, cambios de temperatura en el rango:

$$
1.5^{\circ}C \le \Delta u \le 3^{\circ}C \tag{5.2}
$$

Alerta Alta, cambios de temperatura en el rango:

$$
\Delta u \ge 3^{\circ}C \tag{5.3}
$$

todos respecto a  $\mu_{prom}$ 

Se analizaron los termogramas de 119 voluntarios. En la tabla [5.1](#page-111-0) podemos observar la cantidad de personas encontradas en cada tipo de alerta.

<span id="page-111-0"></span>

| Tabla de resultados por alerta |                        |  |
|--------------------------------|------------------------|--|
| Alertas                        | <b>Voluntarios</b>     |  |
| Alerta Baja                    | 22 mujeres y 3 hombres |  |
| Alerta Intermedia              | 85 mujeres             |  |
| Alerta Alta                    | 9 mujeres              |  |

Tabla 5.1: Tabla de cambios de temperatura y área.

Los resultados fueron entregados a los médicos en formatos de reportes individuales por persona para que decidieran cuál es el siguiente paso en el diagnóstico del voluntario. El formato es el que se muestra a continuación en las Figs. [5.21-](#page-112-0)[5.24:](#page-115-0)

## **Proyecto de Investigación BRILLA CON LUZ PROPIA**

<span id="page-112-0"></span>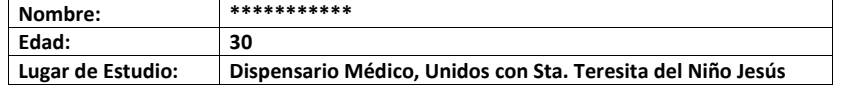

**Importante:** Esto no es un examen de diagnóstico definitivo es solo una prueba no invasiva que permite evaluar su temperatura corporal. Se hace la búsqueda de anomalías térmicas y bajo ningún motivo le exime de hacerse la mastografía anual si su edad supera los 40 años.

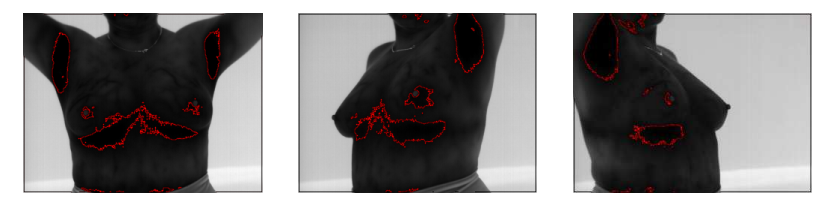

Temperatura promedio: **32.01°C**

Alerta arrojada por el estudio: **BAJA**

Tipos de alerta y significados:

**Alta**: Mastografía Altamente recomendada por presencia de anormalidades térmicas. Presenta temperaturas que superan por 3°C a su temperatura corporal.

**Intermedia**: Presenta temperaturas que están entre de 1.5°C y 2.9°C por encima de la temperatura corporal promedio el médico podría determinar la necesidad de hacer o no una mastografía.

**Baja**: No presenta ninguna anormalidad térmica.

NOTA: El algoritmo identifica también regiones fuera del área mamaria sin embargo son aquellas que están dentro de la región de interés a las que habrá que prestarles atención pues los estudios en los que se basan dichos algoritmos son referidos a esa región

Figura 5.21: Página 1 del reporte entregado a los médicos.

**Resultados específicos:** 

**Termograma mamario Frontal** 

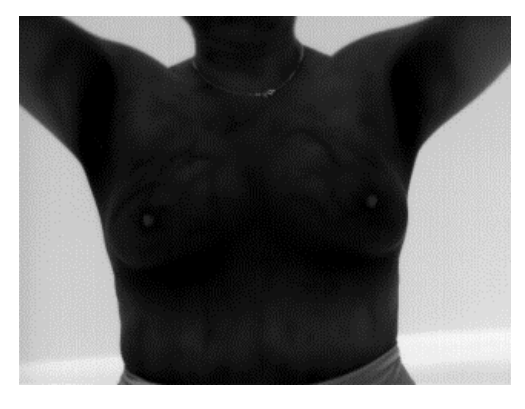

*Imagen original* 

Temperatura corporal promedio: **32.20°C** 

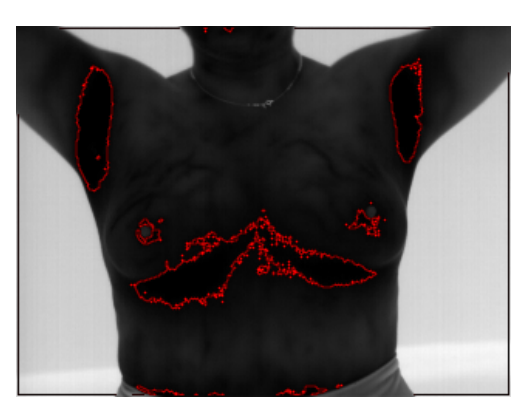

*Imagen Procesada* 

**Alerta BAJA**, se muestra en la imagen áreas rodeadas de color rojo correspondientes a temperaturas mayores a **1°C** con máximos de **1.3°C** por encima de la temperatura promedio.

Figura 5.22: Página 2 del reporte entregado a los médicos.

### **Resultados específicos:**

**Termograma mamario Lateral izquierdo** 

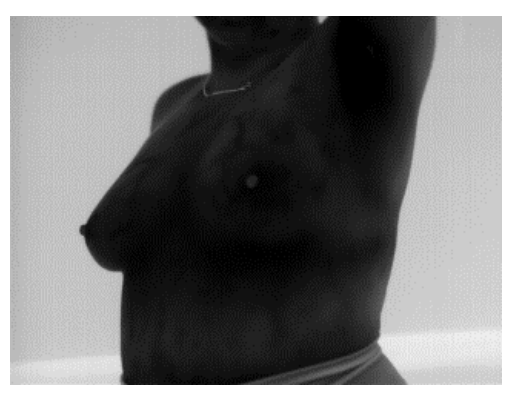

*Imagen original* 

Temperatura corporal promedio: **31.92°C** 

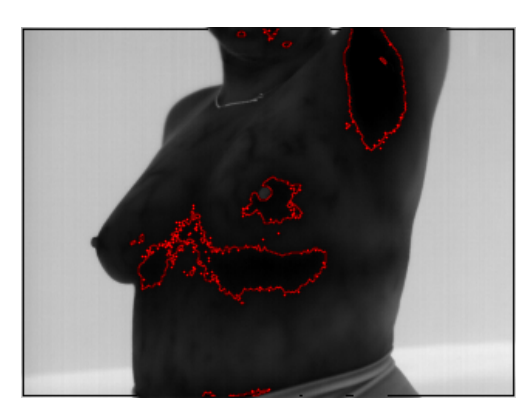

*Imagen Procesada* 

**Alerta BAJA**, se muestra en la imagen áreas rodeadas de color rojo correspondientes a temperaturas mayores a **1°C** con máximos de **1.3°C** por encima de la temperatura promedio.

Figura 5.23: Página 3 del reporte entregado a los médicos.

<span id="page-115-0"></span>**Resultados específicos:** 

**Termograma mamario Lateral derecho** 

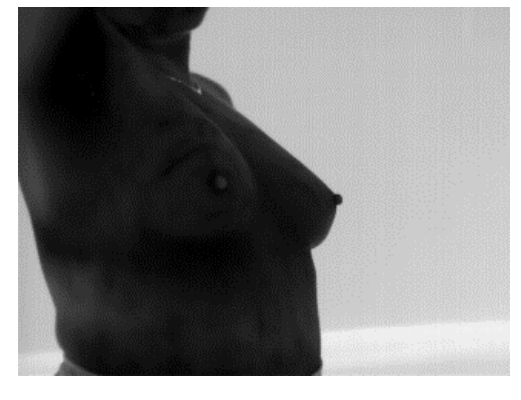

*Imagen original* 

Temperatura corporal promedio: **31.74°C** 

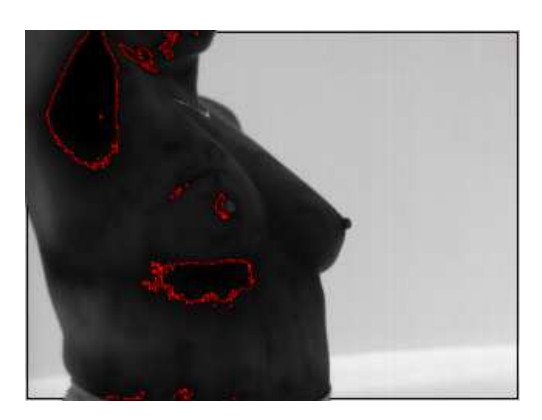

*Imagen Procesada* 

**Alerta BAJA**, se muestra en la imagen áreas rodeadas de color rojo correspondientes a temperaturas mayores a **1°C** con máximos de **1.3°C** por encima de la temperatura promedio.

Figura 5.24: Página 4 del reporte entregado a los médicos.

En el reporte se hace la aclaración pertinente de que no es un diagnóstico definitivo por lo que no se exime al voluntario de la realización de una mastografía si su edad es por encima de los 40 años.

Se incluye la temperatura promedio de la persona asi como la alerta emitida por el estudio. Se realizaron reportes específicos de las tomas frontales y laterales, en algunos casos era necesario incorporar más tomas según la complejidad del caso del voluntario. Los algoritmos de extracción de características con la interfaz desarrollada fueron muy útiles al momento de hacer los reportes. No todos los voluntarios dieron el seguimiento apropiado a su diagnóstico, de las 9 mujeres reportadas con alerta alta, 3 acudieron con un especialista a realizarse una mastografía, 2 de ellas presentaron lesiones importantes, 1 fue indicada a permanecer bajo vigilancia de la región y repetir la mastografía en un futuro para complementar el diagnóstico, pues la información que obtuvieron no fue suficiente para descartar o afirmar una malignidad. Cabe destacar que la persona estaba por debajo de los 40 años, edad mínima para que la mastografía sea efectiva.

### 5.2.1. Resultados de alertas en base de datos pública

<span id="page-116-0"></span>Los resultados obtenidos de la base de datos pública se muestran en las tablas [5.2](#page-116-0) y [5.3,](#page-117-0) separados por resultados obtenidos en voluntarios sanos y enfermos, respectivamente.

| Voluntarios Sanos |            |  |
|-------------------|------------|--|
| Alerta            | Porcentaje |  |
| Alta.             | $12.5\%$   |  |
| Intermedia        | 81,25 %    |  |
| Baja              | $6.25\%$   |  |

Tabla 5.2: Tabla de resultados de alertas en base de datos pública con voluntarios clasificados como sanos.

| Voluntarios Enfermos |            |  |
|----------------------|------------|--|
| Alerta               | Porcentaje |  |
| Alta.                | 41,9%      |  |
| Intermedia           | 58,1%      |  |
| Baja                 | $0\%$      |  |

<span id="page-117-0"></span>Tabla 5.3: Tabla de resultados de alertas en base de datos pública con voluntarios clasificados como sanos.

# 5.3. Casos representativos

Durante esta sección se presentaran 4 casos representativos de los termogramas que fueron analizados durante esta investigación.

# 5.3.1. Persona sana

Una persona sana, es térmicamente simétrica, por lo que en su termograma no se ven reflejados anormalidades en su patrón de temperatura. En la Fig. [5.25](#page-117-1) observamos el termograma de una persona sana obtenido de la base de datos pública DMR.

<span id="page-117-1"></span>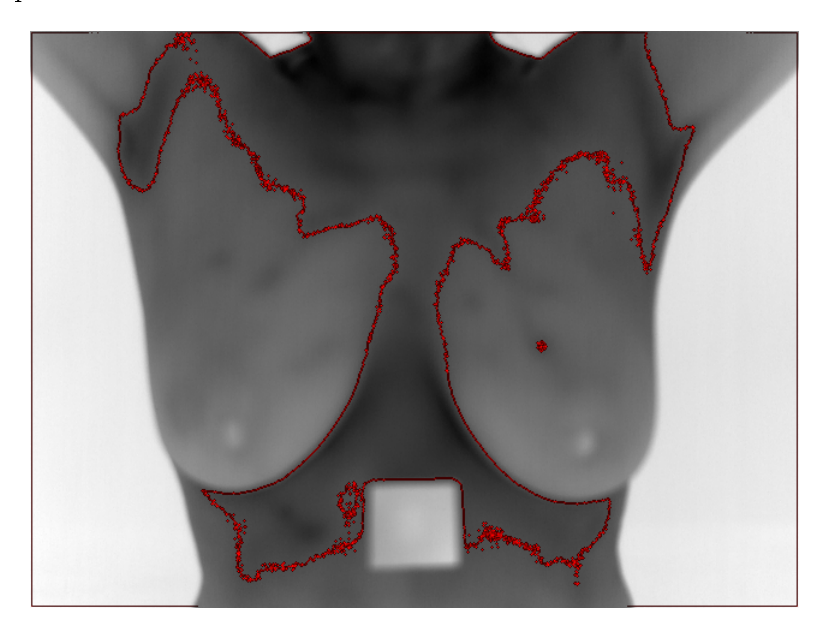

Figura 5.25: Termograma procesado de persona sana. Base de datos DMR

No se encontraron temperaturas que sobrepasaran los 0.5◦C por encima de su promedio corporal. Además la región encontrada en el seno derecho del termograma presentaba incrementos de al rededor de 0.4◦C por encima de  $\mu_{prom}$  con un área de 27 píxeles. Únicamente presenta una alerta baja.

## 5.3.2. Persona enferma

El termograma aquí mostrado fue obtenido de la base de datos DMR, clasificado como enfermo. Es evidente que su termograma no es simétrico pues la mama derecha presenta un patrón bastante anómalo como se muestra en la Fig. [5.26](#page-118-0)

<span id="page-118-0"></span>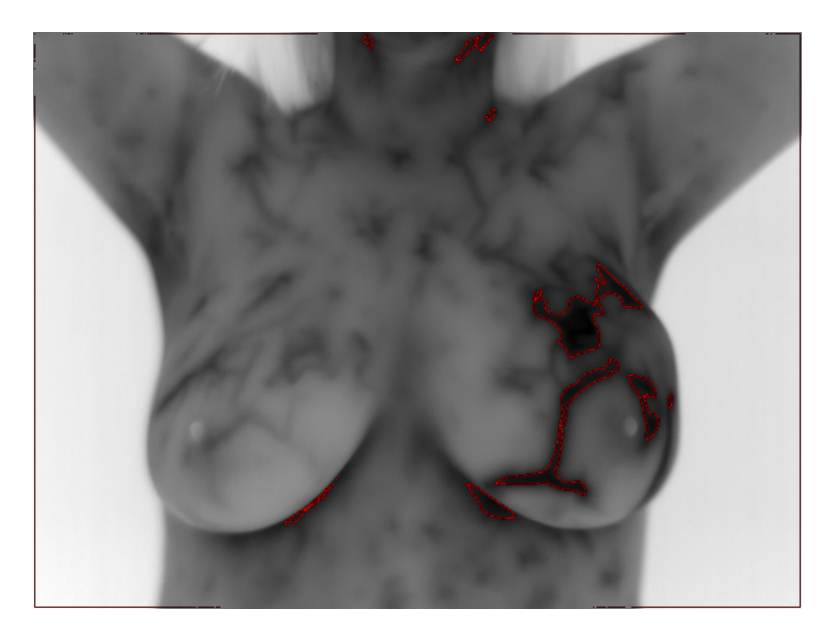

Figura 5.26: Termograma procesado de persona enferma. Base de datos DMR

Al buscar temperaturas con  $\Delta u \geq 3^{\circ}C$  por encima de  $\mu_{prom}$  encontramos más de una región con temperaturas en este rango. La región con mayor temperatura presentaba una diferencia máxima de 4.55◦C por encima de  $\mu_{prom} = 31,45$  por lo que arrojaba una alerta alta. Se encontraba en el sector 3 del seno derecho y la región completa poseia un área de 1503 píxeles. Sin embargo se encontraban por encima de 3◦C en todos los sectores.

### 5.3.3. Persona con prótesis (implantes mamarios)

Las prótesis mamarias son implantadas detrás del tejido mamario y delante del músculo pectoral mayor de la persona o en su defecto detrás de dicho músculo, por lo que no interfiere en la realización de este estudio. En la Fig. [5.27](#page-119-0) podemos observar el termograma de una persona con implantes obtenida de la base de datos nativa.

<span id="page-119-0"></span>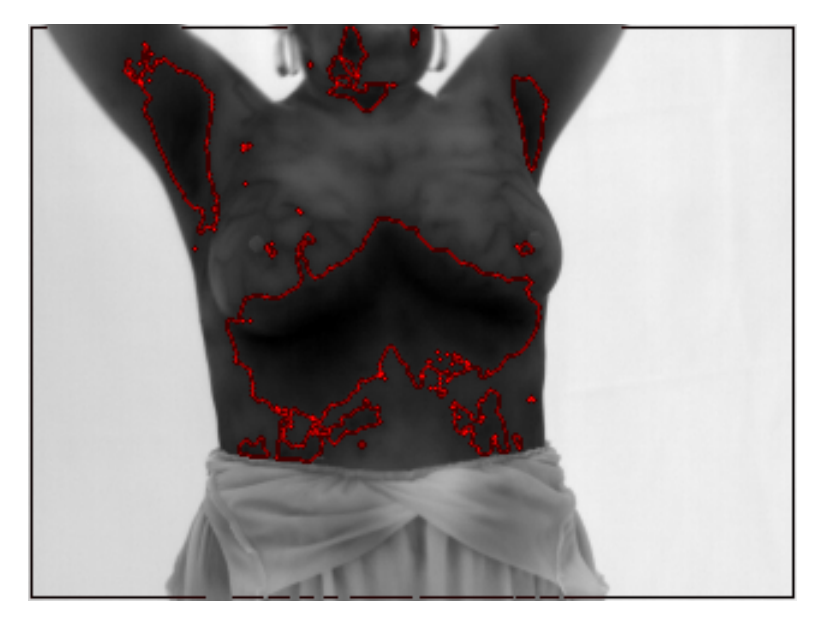

Figura 5.27: Termograma procesado de persona con implantes mamarios. Base de datos nativa

Presentó una alerta intermedia en el seno derecho con incrementos de temperatura máximos de 1.6 en el sector 5 del seno izquierdo. Esta técnica puede ser una alternativa a las personas que tienen implantes que puedan ser dañados durante la mastografía.

### 5.3.4. Voluntario masculino

Dada la naturaleza de la técnica donde no se requiere contacto con el voluntario ni ejercer presión sobre el seno, se pudieron realizar voluntarios masculinos. Esto fue posible también a que no hay un tamaño de seno mínimo para hacer la toma del termograma. En la Fig. [5.28](#page-120-0) podemos observar el termograma procesado de un hombre.

<span id="page-120-0"></span>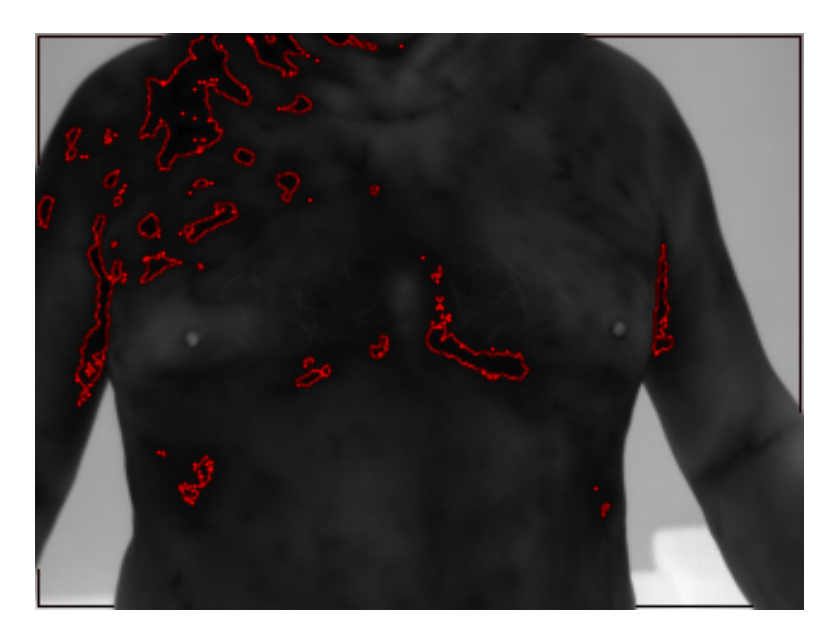

Figura 5.28: Termograma procesado de voluntario masculino. Base de datos nativa

El análisis arrojó una alerta baja pues no se encontraron incrementos de temperatura importantes.

# 5.4. Conclusiones

La utilización de la software desarrollado para la interpretación y análisis de los termogramas facilitó el estudio de las imágenes obtenidas. Los algoritmos funcionaron de manera adecuada tanto en la base de datos nativa como en la pública lo que demuestra que es posible utilizar el software para las imágenes adquiridas por más de una cámara térmica.

La elaboración de los reportes para el expediente de los voluntarios posibilitó la entrega de los datos en una manera adecuada para la interpretación en el consultorio.

Se mostraron casos representativos tanto de voluntarios que participaron en la adquisición de la base de datos nativa como aquellos diagnosticados en la base de datos pública.

El análisis de termogramas mamarios resultó ser una técnica adecuada para alertar a la población femenina sobre una probable lesión con base en su patrones de temperatura. Recordando la información recabada, de

las 9 mujeres reportadas con alerta alta, 3 acudieron con un especialista a realizarse una mastografía, 2 de ellas presentaron lesiones importantes, 1 fue indicada a permanecer bajo vigilancia de la región y repetir la mastografía en un futuro para complementar el diagnóstico, pues la información que obtuvieron no fue suficiente para descartar o afirmar una malignidad.

# Capítulo 6

# Conclusiones

La ciencia no conoce país, porque el conocimiento pertenece a la humanidad, y es la antorcha que ilumina el mundo".

Louis Pasteur

Se presentó un sistema óptico digital de apoyo en la detección de lesiones mamarias con base en patrones de temperatura obtenidos mediante termografía y su procesamiento digital. Ésto dado que, el uso de procesamiento digital de imágenes es una herramienta muy valiosa para la interpretación y caracterización de termogramas mamarios.

El sistema de adquisición de imágenes fue sometido a una serie de experimentos para evaluar que las imágenes adquiridas fueran apropiadas para la investigación. Los resultados mostraron que la cámara era capaz de resolver la temperatura de superficies de 1mm a una distancia de 1.5m. Además de poder detectar el cambio de temperaturas en superficies curvas similares a la mama. En las imágenes analizadas con el software desarrollado se lograron detectar cambios de temperatura de 0.01◦C en la periferia del experimento.

Se utilizaron los protocolos establecidos por un grupo multidisciplinario de investigadores y médicos para la adquisición de una base de datos propia. Se aprovecharon también recursos de una base de datos publica con termogramas diagnosticados mediante mamografía y biopsia. Se logró implementar algoritmos que trabajen en función de la temperatura para la interpretar y caracterizar termogramas mamarios tanto de una base de datos pública como una nativa. Estos algoritmos están divididos en: a) segmentación a partir de un umbral térmico, b) detección isotrópica de

bordes usando el operador Laplaciano, c) extracción de un área de interés con morfología matemática y d) caracterización del área extraída usando descriptores estadísticos y basados en histogramas.

Como se explico a lo largo del documento, la segmentación de la información relevante y aquella sin importancia para la investigación es un factor clave tanto para la interpretación como caracterización de los termogramas mamarios. En este ámbito se desarrollaron dos métodos de eliminación de fondo, uno automático y otro con interacción del usuario. Se decidió explorar ambas opciones cubriendo la posibilidad de que existían termogramas en los cuales, por diferentes razones, algunas regiones de temperatura de la persona tengan valores cercanos a la información del fondo y puedan ser confundidas por la segmentación automática. Así, el usuario puede hacer una corrección manual para realizar un mejor análisis.

En el caso de aislamiento y análisis de regiones que pueden estar ligadas a una lesión se desarrolló un método novedoso de segmentación por crecimiento de regiones. En éste, la orientación al momento de ejecutar los algoritmos jugó un papel determinante para alcanzar un ahorro del 58.62 % de trabajo contra los métodos convencionales bajo las mismas circunstancias. En el mismo punto de origen (que no es un centro simétrico), con el método tradicional en cualquier dirección en la iteración 4 se recupera un máximo de 60.52 % de la región mientras que con el método propuesto en la iteración 4 se recupera el 99.08 %. Logrando así un algoritmo que nos permite extraer información únicamente de áreas importantes. Se generaron un conjunto de descriptores del área de interés basados en distribuciones estadísticas e histogramas.

La combinación de los algoritmos arriba descritos nos dio la posibilidad de elaborar reportes con alertas térmicas de 119 voluntarios. Los cuales fueron entregados a médicos para que determinaran cual es el siguiente paso en el diagnóstico de la persona. De las 9 personas que presentaron alertas altas, 3 le dieron el seguimiento apropiado a sus estudios acudiendo a realizarse la reglamentaria mamografía. Dos de las personas resultaron con lesiones importantes y una de ellas fue indicada que volviera a realizar el estudio mamográfico en un futuro pues este no era concluvente. No podían afirmar la ausencia de malignidades ni descartar la posibilidad de su presencia, cabe aclarar que la persona era menor a 40 años. La naturaleza no invasiva de la técnica y el hecho de que no necesita un tamaño mínimo de seno nos permitió realizar el estudio a voluntarios masculinos y mujeres con implantes mamarios.

Se desarrollo un software en pascal orientado a objetos que permitió procesar las imágenes tanto de la base de datos propia como de la pública.

Comparando los resultados con los existentes en el estado del arte, la segmentación de regiones aisladas basadas en umbrales térmicos, reduce las operaciones necesarias para la ubicación de una posible lesión a diferencia de aquellos que utilizan análisis de componentes independientes. Ésto, con base en la información de temperatura existente en los termogramas la cual es corroborada en cada iteración de los algoritmos para evitar la aparición de datos falsos.

La metodología propuesta en este trabajo de tesis abre la posibilidad a la realización de estudios termográficos periódicos para detectar los cambios de temperatura de la persona con el paso del tiempo y así, determinar si hay un incremento constante en una zona aislada. Ésto con base en el hecho de que la autoexploración es recomendada mensualmente, indicando que hay una necesidad de estar monitoreando cambios constantemente. Sin embargo, como ya se explicó el uso de radiaciones ionizantes no puede ser aplicado en todas las personas. Además de que el uso constante de rayos X no es apropiado para la salud. Es ahí donde la termografía abre una ventana para una exploración no invasiva y sin radiaciones ionizantes con datos que pueden ser cuantificados y almacenados.

# 6.1. Trabajo a futuro

Como trabajo a futuro queda la clasificación de los termogramas mediante aprendizaje automático para apoyo en la detección de lesiones mamarias y la mejora visual de la interfaz gráfica. Así la información que tendrá el doctor al momento de hacer diagnósticos será más completa.

Parte I Apéndices

Cathedra Vol. 6, No. 2, 2017, pp. 75

# **CARACTERIZACIÓN DE IMÁGENES EN LA REGIÓN ESPECTRAL DEL INFRARROJO PARA LA DETECCIÓN DE LESIONES EN MAMA**

Osmond Abraham Zermeño Loreto Ing.<sup>1</sup>, Dr. Eber Enrique Orozco Guillén<sup>2</sup>, Osmond Abraham Zermeño Loreto Ing.<sup>1</sup>, Dr. Eber Enrique Orozco Guillén<sup>2</sup>, Dra. Carina Toxqui Quitl<sup>3</sup>, Dr. Alfonso Padilla Vivanco<sup>4</sup> y Dra. Nildia Yamileth Mejias Brizuelas<sup>5</sup>

*Resumen***—**Se presenta un análisis de termogramas mamarios en búsqueda de patrones térmicos anómalos que puedan estar ligados a lesiones mamarias destacadas por un incremento de temperatura del tejido afectado. Se propone un algoritmo de crecimiento de regiones para extraer el área de aquellas superficies de interés en la imagen térmica. Fueron capturados termogramas mamarios de 116 mujeres y tres hombres que participaron de manera voluntaria en el estudio. Las imágenes se capturaron con una cámara termográfica aprobada por la FDA (Federal Drug Administration) para uso médico. Los termogramas se clasificaron respecto a tres tipos de alertas relacionadas a la probabilidad de representar una lesión mamaria; alerta alta para termogramas con cambios de temperatura iguales o superiores a 3°C; alerta intermedia para cambios entre 1.5°C y 2.9°C; alerta baja para cambios inferiores a 1.5°C. De la población estudiada se encontraron nueve mujeres con alerta alta, 85 mujeres con alerta intermedia, así como 22 mujeres y 3 hombres con alerta baja.

*Palabras clave***—**Termografía mamaria, Lesiones de seno, técnica no invasiva, cáncer de mama, procesamiento digital de imágenes, infrarrojo**.** 

#### **Introducción**

Las lesiones en seno son más comunes de lo que se piensa, siendo la mayoría de estos cambios en el tejido lesiones benignas. Sin embargo, el cáncer de mama es un padecimiento que representa la segunda causa de muerte entre mujeres con cáncer y cada año se detectan más personas con la enfermedad. Los métodos de detección convencionales como la mastografía, emplean radiación ionizante y son empleados a partir de los 40 años de edad, pues en edades anteriores la alta densidad de tejido mamario enmascara las lesiones y aumenta la probabilidad de generar falsos positivos tal como indican Omranipour et al. (2016).

La termografía mamaria es una técnica no invasiva que permite la medición de temperaturas sin la necesidad de tener contacto con el paciente. Por lo que, es una técnica apta para el estudio del cuerpo humano en términos de temperatura. Dicha información es representada en una imagen bidimensional que contiene un mapa de las temperaturas del área analizada según Ng. E.Y.-K, (2009) y Zermeño Loreto et al., (2016).

Con la termografía es posible visualizar cambios de temperatura ligados a una lesión pues en dicha región aumenta el flujo sanguíneo y metabolismo para reparar el tejido. En el caso del cáncer de mama existen estudios que afirman que el tejido mamario cancerígeno presenta una elevación de temperatura por encima de los 3°C con respecto al tejido sano según Kwok y Krzyspiak (2007). Dicho incremento de temperatura es dado por el proceso de carcinogénesis asociado con la angiogénesis mediante los cuales el tumor cancerígeno recibe los nutrientes necesarios para su rápido crecimiento, tal como reportan Antonini (2011) y Etehad et al. (2010). Considerando que una célula cancerosa se duplica en un intervalo de 100 a 300 días, una neoplasia alcanza el tamaño de 1cm<sup>3</sup> en un periodo 7 años, donde realizó alrededor de 30 duplicaciones según Brandan y Villaseñor (2006). De ahí la importancia de detectar este padecimiento en etapas tempranas para mejorar las oportunidades de recuperación de aquellas personas que lo padezcan. Existen estudios que afirman que la termografía puede detectar tumores de 10mm-30mm de diámetro por el incremento de temperatura antes mencionado por Kwok y Krzyspiak (2009).

Revista del Instituto Tecnológico de Cd. Juárez y Academia Journals

 1 El Ing. Osmond Abraham Zermeño Loreto es Estudiante de la maestría en computación óptica en la Universidad Politécnica de Tulancingo en Tulancingo, Hidalgo. osmond.zermeno@upt.edu.mx (**autor corresponsal).**

<sup>2</sup> El Dr. Eber Enrique Orozco Guillén es Profesor en la Universidad Politécnica de Sinaloa en Mazatlán, Sinaloa, México. eorozco@upsin.edu.mx

<sup>3</sup> La Dra. Carina Toxqui Quitl es Profesora en la Universidad Politécnica de Tulancingo en Tulancingo, Hidalgo, México. carina.toxqui@upt.edu.mx

<sup>4</sup> El Dr. Alfonso Padilla Vivanco es Profesor en la Universidad Politécnica de Tulancingo en Tulancingo, Hidalgo, México. alfonso.padilla@upt.edu.mx.

<sup>5</sup> La Dra. Nildia Yamileth Mejias Brizuelas es Profesora en la Universidad Politécnica de Sinaloa en Mazatlán, Sinaloa, México. nmejias@upsin.edu.mx.

Cathedra Vol. 6, No. 2, 2017, pp. 76

Tan solo en el 2012 fueron registradas 522,000 muertes a nivel mundial por cáncer de mama según datos de la OMS (2012). En México, este tipod de cáncer es la principal causa de egreso hospitalario por tumores malignos en mujeres y a su vez la segunda causa de muerte entre las mujeres mayores de 20 años con cáncer según reporta el INEGI (2014).

La termografía mamaria ha sido aprobada por la FDA en Estados Unidos de América como un método no invasivo auxiliar en la detección de cáncer de mama según Arora et al. (2008) y Antonini (2011).

Para la detección oportuna del cáncer de mama los expertos recomiendan la exploración mensual a partir de la menarca, una mamografía cada año o dos a partir de los 40 años, según los factores de riesgo que tenga la persona. Y una vez alcanzados los 50 años se recomienda se haga anualmente sin excepción tal como se indica en el trabajo de Brandan y Villaseñor (2006). Sin embargo un estudio hecho en el 2014 con 1030 mujeres mexicanas de diferente estatus socioeconómico reporto que solo el 7.6% de mujeres de entre 40- 49 años con dos o más factores de riesgo se hicieron una mamografía de manera anual o bienal. En la población mayor a 49 años solo el 31.6% se había realizado una mastografía de manera anual. Entre las razones por las cuales no se hicieron los estudios pertinentes se encontró que el 1% no se realizó la mamografía porque no le agrada que le toquen los senos y el 3% no se realizó un estudio clínico por la misma razón. Aun así el mayor porcentaje de mujeres no se realizó estos dos estudios porque nunca se los han propuesto, siendo las cifras 73% para la mastografía y 83% para el estudio clínico, reportaron Lopez et al. (2014). Es evidente que el problema en este estudio fue la falta de información entre la población sin embargo confiamos en que la utilización de una técnica que no represente contacto o dolor alguno y además está libre de radiaciones ionizantes podría mejorar significativamente las cifras mencionadas.

#### **Estado del arte de la termografía mamaria**

El estudio de la termografía mamaria como herramienta en la detección de lesiones ha tomado bastante importancia a nivel mundial en los últimos años. De ahí que encontremos en la literatura información que si bien, no cataloga la técnica como un sustituto de los métodos actuales, la posiciona como una herramienta muy útil para investigación y detección temprana de lesiones mamarias (Omranipour et al. 2016).

Entre los artículos que comparan la termografía con otras técnicas, Omranipour et al. (2016) realizó una comparación de la exactitud de la termografía mamaria con la mastografía. En sus estudios analizó a 132 mujeres con rango de edad entre 24 y 75 años, quienes acudían al Instituto de Cáncer de Tehran, en Irán. Los termogramas obtenidos fueron categorizados con el sistema de Marseille como sistema de evaluación de riesgo además de realizar análisis puntuales y diferencias térmicas en la imagen. Cabe resaltar que los autores realizaron una toma de los termogramas a temperatura ambiente de 21°C y después la repitieron tras hacer una prueba de hielo. En sus resultados reportan que la mamografía tuvo una mayor exactitud en la detección de lesiones con 76%. Mientras que la termografía tuvo un 69.7%, aun así explican que la limitación de su estudio radica en la muestra reducida y la inclusión de casos extremos desfavorables para la termografía.

Comparando la termografía con la tecnología PET-CT, Kirubha et al. (2015) reportan un caso de estudio en el cual se hace el análisis de la imagen del cuerpo completa obtenida por PET y termografía mamaria. En el caso de los termogramas, realizaron segmentaciones de diferentes perfiles de temperatura por Clustering K-means en termogramas con falso color así como la extracción de características estadísticas e histogramas de ambos senos para determinar una simetría térmica. A la vez hizo una segmentación de masa anormal en la imagen PET usando el software MIMICS. Concluyeron que un patrón asimétrico en el perfil de temperatura del termograma puede ser una manera de aproximarse a la detección de cáncer de mama.

Arora et al. (2008) realizaron un estudio termográfico con 92 pacientes a los que se les había indicado por mamografía o ultrasonido la realización de una biopsia. Generaron 3 puntajes, uno general basado en factores de riesgo, un puntaje clínico generado por la información del paciente y un tercero realizado por análisis con una red neuronal artificial. Logro identificar 58 de 60 lesiones malignas con un 97% de sensibilidad, 44% de especificidad y 82% de predicción negativa. Concluyeron que la termografía infrarroja es un valioso estudio adjunto a la mastografía y ultrasonido especialmente en mujeres con tejido mamario denso.

Una manera de analizar los termogramas en la búsqueda de anomalías es medir la asimetría térmica de los senos, hacer una comparación de las características del seno izquierdo con el derecho, esto considerando que debe haber cierta simetría en ellos. Hairong Qi, et al. (2012) proponen dos algoritmos de clasificación de patrones, uno de aprendizaje no supervisado utilizando k-means y uno de aprendizaje supervisado usando kNN basado en extracción de características. Concluyeron que la extracción de características es una aproximación valiosa al estudio de la asimetría térmica mamaria.

Existen también otros enfoques al estudio de la técnica que utilizan análisis de componentes independientes para la detección automática de cáncer de seno, tal es el caso del trabajo de Boquete et al. (2012). Trabajaron

Revista del Instituto Tecnológico de Cd. Juárez y Academia Journals

Cathedra Vol. 6, No. 2, 2017, pp. 77

termogramas mamarios de una base de datos pública en escala de color arcoíris. Mediante el uso del espacio de color YCbCr, una segmentación manual de la región de interés, análisis de componentes principales y binarización por algoritmo de Otsu, lograron aislar en la imagen aquellas áreas correspondientes a tejido maligno en los termogramas previamente diagnosticados.

Para el análisis estadístico de las imágenes térmicas existen trabajos como el de Schaefer et al. (2009) donde se hace un estudio con características de histogramas y estadística básica como promedios, desviaciones estándar etc. Utilizan momentos de la imagen y una matriz de coocurrencia cruzada entre la distribución de temperaturas en el seno izquierdo y derecho, esto con la intención de extraer información como la energía, homogeneidad, contraste y simetría. Posteriormente la información es procesada con lógica difusa para clasificar los termogramas. Obtuvo una precisión del 80% en la clasificación de una base de datos de 150 casos.

Una vez establecida la potencialidad de la termografía mamaria para detectar lesiones en seno, el siguiente paso sería la estimación paramétrica de la lesión. Para esto, existen estudios como el de Hossain y Mohammadi (2016) que presentan una manera de abordar el problema realizando una simulación de termogramas con datos como la profundidad, tamaño y generación de calor metabólico de un tumor. Resolvieron la ecuación de calor biológico de Pennes y a su vez, diseñaron un algoritmo genético para parametrizar el tumor. También emplearon el método de elemento finito para simular conjuntos de datos y matrices de gradientes.

#### **Métodos y materiales**

#### *Caracterización del sistema*

En este tipo de estudios la certeza de que los datos que estamos adquiriendo son apropiados para el estudio es una prioridad. Para esto se hicieron pruebas con materiales que nos permitieran ver cambios de temperatura en los termogramas, para posteriormente analizarlos mediante un software desarrollado.

Considerando un tamaño de seno promedio de la población mexicana entre 14 y 16cm, se hace uso de una esfera de unicel de 20cm de diámetro que simule la forma del seno femenino. Se formó una fila de tachuelas metálicas a lo largo del meridiano de la esfera, las cuales reflejan la temperatura de los objetos que la rodean. Cada tachuela tiene en su superficie un círculo de pintura textil de 2mm de diámetro. Lo anterior con la intención de observar un tercer cambio de temperatura. En la Figura 1 se muestran imágenes en visible e infrarrojo de la esfera. Como se puede observar, es posible captar diferentes temperaturas a diferentes profundidades. Las características de la cámara térmica empleada en este experimento se listan en la tabla 1.

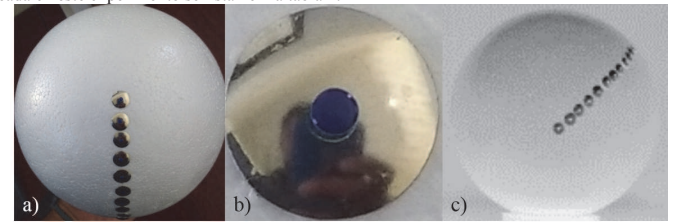

Figura 1 Objetos de prueba utilizados para la caracterización de la cámara, a) Esfera de unicel con tachuelas incrustadas, b) Acercamiento de la tachuela con gotas de pintura textil, c) Termograma del objeto de prueba.

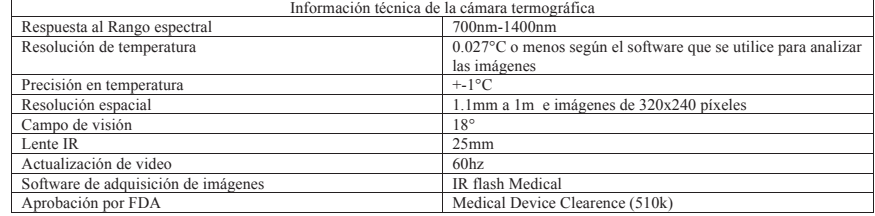

Tabla 1. Especificaciones de la cámara termográfica.

Revista del Instituto Tecnológico de Cd. Juárez y Academia Journals

Cathedra Vol. 6, No. 2, 2017, pp. 78

La temperatura de la inmediación en la que se encontraban inmersos nuestros objetos de prueba fue controlada a un promedio de 14°C con un sistema de aire acondicionado convencional colocado directamente a nuestro experimento. En el inciso C de la Figura 1, podemos observar cómo se aprecian los cambios de temperatura hechos por dichos materiales a 1.5m de distancia de la cámara térmica.

Como resultado del análisis de los termogramas, se logró segmentar la región correspondiente a las tachuelas excluyendo las gotas de pintura textil con un umbral térmico  $\Delta u = 3^{\circ}C$  por encima del promedio  $\mu_{\text{rrom}}$ . Si bien todas las tachuelas están por encima de dicha temperatura, es posible encontrar regiones que presenten temperaturas más elevadas. En la Figura 2 podemos observar un ejemplo de la segmentación y detección de los bordes de las regiones correspondientes a las temperaturas de interés. El procesamiento de los termogramas fue hecho con software propio cuyo funcionamiento se basa en la umbralización del termograma a una temperatura de interés para posteriormente extraer el borde de esa región y resaltarla en la imagen.

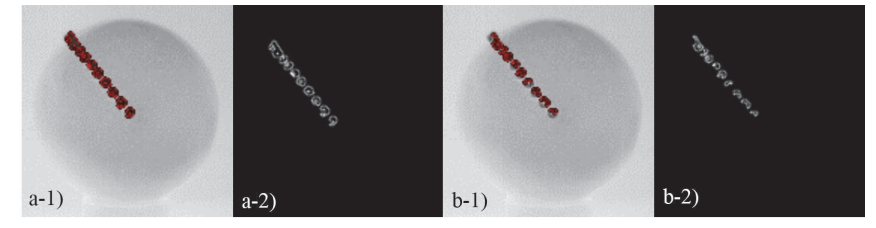

Figura 2. Termograma procesado para destacar temperaturas que correspondan a diferentes umbrales de temperatura por encima del promedio  $\mu_{prom}$ , las regiones encerradas en color rojo corresponden a las temperaturas deseadas. a-1) Termograma con umbral  $\Delta u = 3^{\circ}C$  y 228px de área, a-2) Bordes de la segmentación en a-1; b-1) Termograma con umbral de  $\Delta u = 4^{\circ}C$  y 130px de área, b-2) Bordes de la segmentación en b-1.

Se calculó el área de las regiones resaltadas con la finalidad de tener una referencia concreta de que las regiones mostradas son diferentes en cada umbral. En las imágenes utilizadas para la caracterización se lograron registrar cambios de temperatura de  $\Delta u = 0.01$ °C. La manera en cómo fue hecho el conteo de los pixeles se explica en la sección de análisis digital de los termogramas.

*Análisis digital de los termogramas* 

donde,

Para destacar en el termograma aquellas regiones que se encuentran por encima de una temperatura deseada se utiliza el método descrito por Zermeño et al. (2016):

A. El área de trabajo es segmentada binarizando la imagen térmica  $t(x, y)$  con un umbral térmico  $\Delta u$  por encima del promedio corporal  $\mu_{prom}$ .

$$
f(x,y) = \begin{cases} 1 & \text{si } t(x,y) \ge \mu_{prom} + \Delta u \\ 0 & \text{en otro caso} \end{cases}
$$
 (1)

B. Se utiliza el Laplaciano para extraer los bordes en  $f(x, y)$ ,

 $g(x, y) = t(x, y) + \nabla^2 f(x, y)$  (2)

$$
\nabla^2 f(x, y) = \frac{\partial^2 f}{\partial x^2} + \frac{\partial^2 f}{\partial y^2}
$$
 (3)

El Laplaciano tal como indican Gonzales y Woods (2002) es un operador derivativo isotrópico aplicado sobre una función imagen  $f(x, y)$  de tamaño  $MxN$ . Este operador es un detector de bordes que resalta las discontinuidades en los niveles de gris de una imagen y atenúa regiones con pequeñas variaciones en los niveles de gris. En la Figura 3 inciso a) se muestra un ejemplo de la imagen resultante  $g(x, y)$ .

El área de la región de interés (ROI) es calculada usando un algoritmo propuesto de crecimiento de regiones, cuyo pseudocódigo se describe a continuación:

- 1. Se definen las coordenadas del píxel sobre el que hizo clic el usuario  $Ps = [x, y]$ , donde  $Ps \in ROI$ .
- 2. Colocar un pixel semilla en las coordenadas  $\overline{Ps}$  de una nueva imagen  $r(x, y)$  del mismo tamaño que la imagen  $f(x, y)$ .

Revista del Instituto Tecnológico de Cd. Juárez y Academia Journals

Cathedra Vol. 6, No. 2, 2017, pp. 79

Iteración k

 $r (Ps) = 1$ 

- 3. Dilatar  $r(x, y)$  con un elemento estructural  $B_{3x3} = \vec{\mathbf{1}}$  como,  $r(x, y)_{k+1} = r(x, y)_{k} \oplus B$
- 4. Eliminar información inexistente en la ROI,
- $r(x, y) = r(x, y) \cap f(x, y)$ 5. El área de la ROI es usada como criterio de paro del algoritmo  $M-1 M-1$

$$
A_k = \sum_{x=0}^{M-1} \sum_{y=0}^{M-1} r_{x,y}
$$

- 6. Detener el crecimiento de la región cuando  $A_{k+1} = A_k$
- 7. Intersectar nuevamente con la binarización original con la intención de abatir bordes suavizados  $r(x, y) = r(x, y) \cap f(x, y)$
- 8. Sumar el contenido de  $r(x, y)$ .

La necesidad de la doble intersección surge de la naturaleza del elemento estructural utilizado para la dilatación, pues este hace que todos los bordes crezcan excediendo el tamaño original de la región únicamente en un pixel. De tal manera que el algoritmo crecerá únicamente en partes de la región que estén conectadas inmediatamente con vecindad en 8 sin brincar a una región adyacente que esté separada por un pixel de distancia de nuestra región de interés. En la figura 3 podemos observar el resultado de utilizar el algoritmo mencionado para calcular el área de la región deseada.

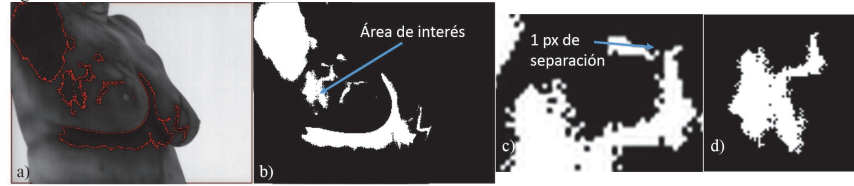

Figura 3. Extracción del área de interés de un termograma a) Termograma  $g(x, y)$  con  $\Delta u = 1^{\circ}C$ , b) Binarización de temperaturas correspondientes al umbral deseado c) Acercamiento en  $f(x, y)$  a regiones separadas un pixel entre ellas, d) Área total recuperada, 1097pxls.

Existen trabajos que aseguran que es necesario encontrar una correlación entre la temperatura de la superficie y las dimensiones biológicas de un tumor. Un tumor pequeño y profundo no siempre logrará hacer un incremento muy grande en la temperatura de la superficie como lo indica Hossain y Mohammadi (2016). Sin embargo, al utilizarse la termografía como un método de monitoreo, podemos obtener con certeza el crecimiento o disminución de la lesión al paso del tiempo y es ahí donde la contabilización del área cobra un mayor sentido.

#### *Adquisición de termogramas mamarios*

Se tomaron termogramas a 119 voluntarios de entre 18 y 78 años entre los que se encontraban tres hombres. La naturaleza no invasiva del estudio fue informada a los voluntarios así como que esta técnica no los exime de realizarse una mastografía. La adquisición de las imágenes fue hecha siguiendo los lineamientos de ética hospitalaria bajo supervisión médica en un dispensario.

- Previo a la toma se sigue el método utilizado en el trabajo de Zermeño et al. (2016).
	- 1. Informamos al voluntario las condiciones en las que debe presentare al estudio, no usar sostén ajustado ni desodorante el día de la evaluación, no usar cosméticos corporales, no fumar ni beber alcohol al menos el día anterior.
	- 2. Hacemos del conocimiento del voluntario la naturaleza del estudio y se le da a firmar su consentimiento.
	- 3. Ingresamos al voluntario al consultorio y le pedimos que se quite la ropa superior para después esperar 10 minutos a que se equilibre su temperatura.
	- 4. Se le informan las posiciones a tomar durante la captura.
	- 5. Pedimos al voluntario que se ubique en el lugar correcto frente a la cámara.
	- 6. Se hace la captura de los termogramas mamarios en dos series consecutivas.

Revista del Instituto Tecnológico de Cd. Juárez y Academia Journals

La temperatura del ambiente fue controlada a 23°C. Esto con la intención de mejorar el contraste de aquellas zonas que tienen cambios de temperatura importantes.

Para el estudio, el voluntario tiene que adquirir 6 posiciones como se muestra en la figura 4, dos frontales (a y b) y 4 laterales (c, d, e, f). De esta manera se puede analizar toda la superficie que pertenece a la mama.

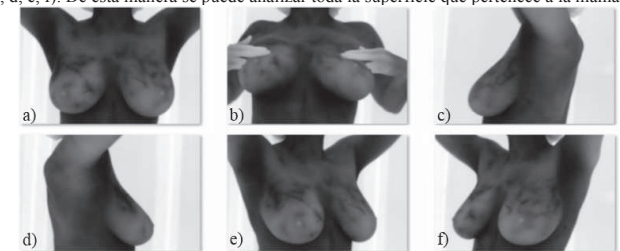

Figura 4. Posiciones para la adquisición de las imágenes, a) Frontal superior, b) Frontal inferior, c) Lateral izquierdo a 90°, d) Lateral derecho a 90°, e) Lateral derecho a 45°, f) Lateral izquierdo a 45°.

Los termogramas mostrados se encuentran en escala de grises inversa, lo cual al interpretar la imagen significa que los colores más oscuros son temperaturas más altas.

*Análisis de los termogramas mamarios*.

Se propuso categorizar a los voluntarios en tres grupos: A) con una alerta alta a aquellos que presentaran cambios de temperatura con  $\Delta u \geq 3^{\circ}C$  respecto al promedio corporal  $\mu_{prom}$ ; B) alerta intermedia aquellos con incrementos de temperatura en el rango  $1.5^{\circ}C \leq \Delta u < 3^{\circ}C$ ; y C) alerta baja a quienes únicamente presentaran cambios que obedezcan a  $\Delta u < 1.5^{\circ}C$ . En la figura 5 se muestra el resultado del análisis sobre una de las voluntarias.

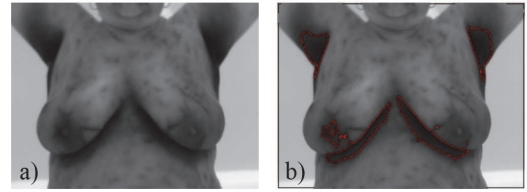

Figura 5. Imágenes resultantes del estudio de una voluntaria correspondientes a una alerta alta, a) Termograma original, b) Termograma  $g(x, y)$  con áreas segmentadas con  $\Delta u \geq 3^{\circ}C$  respecto al promedio corporal  $\mu_{prom}$ 

A cada voluntario se le hizo llegar un reporte con los resultados de su análisis el cual incluía las imágenes originales y las procesadas así como la información pertinente para que un médico pudiera interpretar los resultados y determinar cuál era el siguiente paso en el diagnóstico de las voluntarias que presentaron alertas altas e intermedias. En el reporte, cada imagen analizada estaba acompañada del promedio corporal de la persona, el tipo de alerta que presentaba, la desviación de la temperatura promedio en el área destacada del termograma y la temperatura máxima de las zonas de interés como se muestra en la Figura 6.

Como se puede apreciar en la figura 6, se resaltan áreas fuera del seno de la persona principalmente debajo de las mamas, donde la temperatura se muestra muy por encima del promedio. Sin embargo, esta región al encontrarse fuera de la mama, no se toma en cuenta al momento determinar qué tipo de alerta arroja el análisis de cambios térmicos.

#### **Resultados**

Se analizaron 714 termogramas mamarios correspondientes a 119 voluntarios de los cuales 116 fueron mujeres y 3 hombres. Los reportes se hicieron llegar a un médico especialista para que determinara cuál es el siguiente paso en el diagnóstico de los voluntarios. Los resultados se desglosan en la tabla 2.

Revista del Instituto Tecnológico de Cd. Juárez y Academia Journals

Cathedra Vol. 6, No. 2, 2017, pp. 81

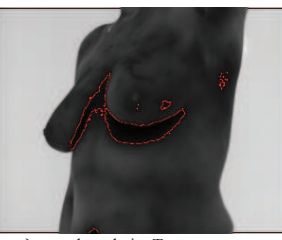

Figura 6. Termograma mamario  $g(x, y)$  con alerta baja. Temperatura corporal promedio  $\mu_{prom} = 32.15^{\circ}C$ . Se muestra en la imagen áreas rodeadas de color rojo correspondientes a temperaturas mayores a  $\Delta u = 1^{\circ}C$  con máximos de  $\Delta u = 1.1$ °C por encima de la temperatura corporal promedio.

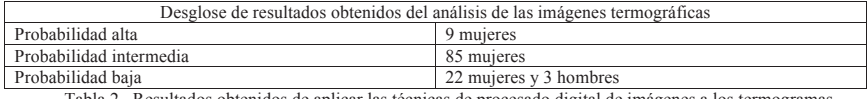

Tabla 2. Resultados obtenidos de aplicar las técnicas de procesado digital de imágenes a los termogramas.

Como podemos observar en la Figura 7 los algoritmos de detección utilizados facilitaron de manera considerable el análisis de las imágenes pues es claro que de manera manual y a ojo no es sencillo discriminar en los diferentes termogramas aquellas regiones que representen un incremento de temperatura importante de aquellas que no. Esto debido a que en cada termograma el mismo color significará una temperatura diferente pues la calibración de la cámara se hace de manera automática con los datos del ambiente y de la persona.

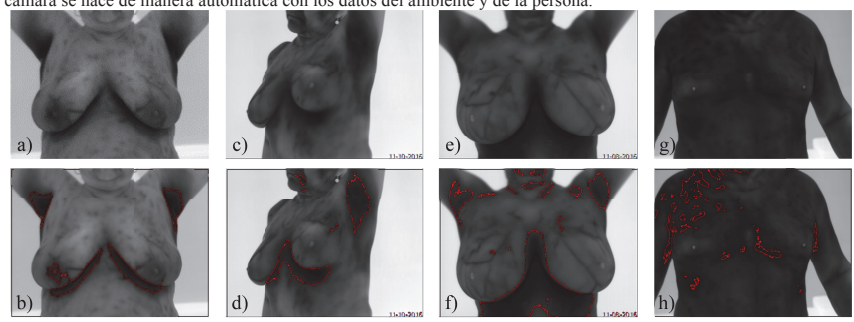

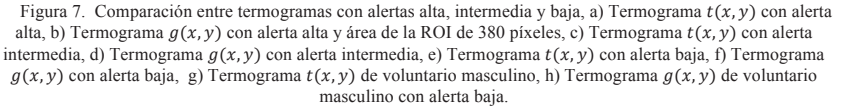

#### **Comentarios Finales**

#### *Resumen de resultados*

El análisis de las imágenes termográficas en los voluntarios ha permitido obtener como resultado, de acuerdo al criterio establecido, que consiste en la detección de cambios de temperatura con  $\Delta u \geq 3^{\circ}C$ , detectar 9 voluntarias con alerta alta, de las cuales, vale destacar, 2 eran menores de 40 años. De igual forma se registraron 85 voluntarias con diferencias de temperatura entre  $1.5^{\circ}C \leq \Delta u < 3^{\circ}C$ . Así como 22 mujeres y 3 hombres con incrementos de temperatura de  $\Delta u < 1.5^{\circ}C$ . Se realizó una compilación de las publicaciones importantes y recientes del estado del

Revista del Instituto Tecnológico de Cd. Juárez y Academia Journals

Cathedra Vol. 6, No. 2, 2017, pp. 82

arte de la termografía mamaria. Se desarrolló un algoritmo para contar el área de regiones específicas el cual pudo ser utilizado en la calibración del sistema. Es importante resaltar que del total de 119 personas voluntarias solamente el 7.6% presentaron diferencias de temperatura superiores a los 3°C con alta probabilidad de lesión, este resultado es significativo en vista de la cantidad de mastografías que se hacen anualmente. Con la técnica propuesta se podría reducir significativamente el número de mastografías y enfocar la atención para el diagnóstico y tratamiento solo en aquellos casos con elevada probabilidad de lesiones.

#### *Conclusiones*

El análisis de cambios térmicos es una herramienta valiosa para el estudio de termogramas, la implementación de estos de manera computacional facilita la obtención de la información relacionada con las temperaturas altas de los termogramas.

La naturaleza no invasiva de la termografía y el hecho que no tiene una restricción de edad ni tamaño de seno, nos permitió recopilar información de personas menores a 40 años así como de voluntarios masculinos.

Para la extracción de características como el área de una región térmica específica es necesario utilizar algoritmos que sean capaces de diferenciar regiones separadas por un pixel de distancia sin ignorar pixeles o generar información inexistente.

La importancia de la técnica consiste en la portabilidad de la misma, la facilidad con la que se puede implementar y llegar a un mayor número de personas especialmente mujeres y que esta se podría emplear como herramienta de tamizaje en zonas rurales y colonias populares donde un alto porcentaje de la población no cuenta con recursos para cubrir la mastografía.

#### **Referencias**

Antonini S. "Thermography: is a new diagnostic method neccessary for breast cáncer detection?," *Periodicum Biologorum*, 113(4) 393-399,

2011.<br>Arora N., Martins D., Ruggerio D., Tousimis E. Swistel A.J., Osborne M. P. y Simmons R. M. "Effectiveness of a noninvasive digital infrared<br>thermal imaging system in the detection of breast cancer," *The American Jou* 

Brandan M. E. y Villaseñor Navarro Y. "Detección del cáncer de mama: Estado de la mamografía en México," Cancerología, 1, 47-162, 2006.<br>Etehad M., Sadri S., E. Y. K. Ng "Application of K- and Fuzzy C- means for color segme

Gonzales Rafael C. y Woods Richard E. Digital Image Processing, Second Edition, Prentice Hall, 2002.<br>Haron Qi, Teja Kuruganti P. y Snyder W.E. "Detecting Breast Cancer from Thermal Infrared Images by Assymetry Analysis,"

www.inegi.org.mx.

Kirubha A. S. P., Anburajan M., Venkataraman B. y Menaka M. "Comparison of PET-CT and thermography with breast biopsy in evaluation of<br> *Kwok Jeni Krack A. Angle and A. Thermal imaging and analysis for breast tumor detecti* 

*Sciences*, 48:849-859, 2009.

Lopez Carrillo L., Torres Sánchez L., Blanco Muñoz J., Hernández Ramirez R. U. y Marie Knaul F. "Utilización correcta de las técnicas de<br>detección de cáncer de mama en mujeres mexicanas," Salud Pública de México, Vol. 56,

Omranipour Ramesh, Kazemian Ali, Alipour Sadaf, Najafi Masoume, Alidoosti Mansour, Navid Mitra, alikhassi Afsaneh, Ahmadinejad Nasrin y<br>Bagheri Khojasteh. "Comparison of the accuracy of thermography and mammography in the

Schaefer G., Zavisek M. y Nakashima T. "Thermography based breast cancer analysis using statistical features and fuzzy classification," *Pattern Recognition*, 47, 1133-1137, 2009.

Shazat Hossain, Farah A. Mohammadi. "Tumor parameter estimation considering the body geometry by thermography," *Computers in Biology and Medicine*, 76 (2016) 80-93.

World Health Organization. "Globocan 2012: Estimated cancer incidence, mortality and prevalecence worldwide in 2012," *International Agency of Research on Cancer* (en linea), 2012, consultada por internet el 17 de enero de http://globocan.iarc.fr/Default.aspx.

Zermeño Loreto O.A., Orozco Guillén E.E., Valdiviezo Navarro, J.C., Olvera Lopez J.A., Castro Ramos J. "Desarrollo de un sistema de apoyo en<br>la detección de cáncer de mama con imágenes termográficas y procesamiento digital

y Academia Journals

# Bibliografía

- [1] World Health Organization. Globocan 2012: Estimated cancer incidence, mortality and prevalence worldwide in 2012. International Agency of Research on Cancer, 2012. Online. [http://globocan.iarc.fr/](http://globocan.iarc.fr/Default.aspx) [Default.aspx,](http://globocan.iarc.fr/Default.aspx) último acceso en Octubre , (2017).
- [2] Brandan M.E.y Villaseñor Y. Detección del cáncer de mama: Estado de la mamografía en méxico. Cancerología, 1:147-162, (2006).
- [3] Zermeño Loreto O.A., Orozco Guillen E.E, Toxqui Quitl C., Padilla Vivanco A. y Mejias Brizuelas N.Y. Caracterización de imágenes en la región espectral del infrarrojo para la detección de lesiones de mama. *Cathedra*, 6 No. 2:75-82,  $(2017)$ .
- [4] Lopez Carrillo L., Torres Sánchez L., Blanco Muñoz J., Hernández Ramirez R. U. y Marie Knaul F. Utilización correcta de las técnicas de detección de cáncer de mama en mujeres mexicanas. Salud Pública de México, 56 no. 5, (2014).
- [5] Aibar L., Santalla A., López- Criado M.S., GonzálezPérez I., Calderón M.A., Gallo J.L, Fernández-Parra J. Clasificación radiológica y manejo de las lesiones mamarias radiological classification and management of breast lesions. Clínica e investigacion en Ginecología y Obstetricia, 38 núm.  $4:141-9$ ,  $(2011)$ .
- [6] Cómo entender su informe de mamograma. Online. [https://www.cancer.org/es/cancer/cancer-de-seno/](https://www.cancer.org/es/cancer/cancer-de-seno/pruebas-de-deteccion-y-deteccion-temprana-del-cancer-de-seno/mamogramas/como-entender-su-informe-de-mamograma.html) [pruebas-de-deteccion-y-deteccion-temprana-del-cancer-de-seno](https://www.cancer.org/es/cancer/cancer-de-seno/pruebas-de-deteccion-y-deteccion-temprana-del-cancer-de-seno/mamogramas/como-entender-su-informe-de-mamograma.html)/

[mamogramas/como-entender-su-informe-de-mamograma.html](https://www.cancer.org/es/cancer/cancer-de-seno/pruebas-de-deteccion-y-deteccion-temprana-del-cancer-de-seno/mamogramas/como-entender-su-informe-de-mamograma.html) último acceso en octubre, (2017).

- [7] American College of Radiology. BI-RADS. Atlas de diagnóstico por la imagen de mama. Sociedad Española de Radiología Médica, (2006). Madrid.
- [8] Balleyguier C., Ayadi S., Van Nguyen K., Vanel D., Dromain C. y Sigal R. . Birads classification in mammography. Eur J Radiol,  $61:192-194$ , (2007).
- [9] Diagnóstico por imagen de la patología mamaria. protocolos asistenciales de la sociedad española de ginecología y obstetricia. Online. <www.sego.es> último acceso en octubre, (2017).
- [10] Mamografía. Online. [https://www.cancer.net/es/](https://www.cancer.net/es/desplazarse-por-atenci%C3%B3n-del-c%C3%A1ncer/pruebas-y-procedimientos/mamograf%C3%ADa) [desplazarse-por-atenci%C3%B3n-del-c%C3%A1ncer/](https://www.cancer.net/es/desplazarse-por-atenci%C3%B3n-del-c%C3%A1ncer/pruebas-y-procedimientos/mamograf%C3%ADa) [pruebas-y-procedimientos/mamograf%C3%ADa](https://www.cancer.net/es/desplazarse-por-atenci%C3%B3n-del-c%C3%A1ncer/pruebas-y-procedimientos/mamograf%C3%ADa) último acceso en octubre, (2017).
- [11] Omranipour R., Kazemian A., Alipour S., Najafi M., Alidoosti M., Navid M., alikhassi A., Ahmadinejad N. y Bagheri K. Comparison of the accuracy of thermography and mammography in the detection of breast cancer. Breast Care, Tehran University of Medical Science,  $11:260-264, (2016).$
- [12] Ecografía,. Online. [https://medlineplus.gov/spanish/ultrasound.](https://medlineplus.gov/spanish/ultrasound.html) [html](https://medlineplus.gov/spanish/ultrasound.html) último acceso en octubre, (2017).
- [13] Sardanelli F., Podo F. Breast mr imaging in women at high-risk of breast cancer. is something changing in early breast cancer detection? Eur Radiol,  $17:873-887$ ,  $(2007)$ .
- [14] Biopsia de seno. Online. [https://](https://www.cancer.org/es/cancer/cancer-de-seno/pruebas-de-deteccion-y-deteccion-temprana-del-cancer-de-seno/biopsia-del-seno.html) [www.cancer.org/es/cancer/cancer-de-seno/](https://www.cancer.org/es/cancer/cancer-de-seno/pruebas-de-deteccion-y-deteccion-temprana-del-cancer-de-seno/biopsia-del-seno.html) [pruebas-de-deteccion-y-deteccion-temprana-del-cancer-de-sen](https://www.cancer.org/es/cancer/cancer-de-seno/pruebas-de-deteccion-y-deteccion-temprana-del-cancer-de-seno/biopsia-del-seno.html)o/ [biopsia-del-seno.html](https://www.cancer.org/es/cancer/cancer-de-seno/pruebas-de-deteccion-y-deteccion-temprana-del-cancer-de-seno/biopsia-del-seno.html) último acceso en octubre (2017).
- [15] Biopsia de mama-ultrasonido. Online. [https://medlineplus.gov/](https://medlineplus.gov/spanish/ency/article/007432.htm.) [spanish/ency/article/007432.htm.](https://medlineplus.gov/spanish/ency/article/007432.htm.) último acceso en agosto (2017).
- [16] Cáncer de mama: definición. Online. [http://www.onmeda.es/](http://www.onmeda.es/enfermedades/cancer_mama-definicion-1426-2.html) [enfermedades/cancer\\_mama-definicion-1426-2.html](http://www.onmeda.es/enfermedades/cancer_mama-definicion-1426-2.html) último acceso en agosto, (2017).
- [17] Melgosa Revillas S. Guía de la termografía infrarroja Aplicaciones en ahorro y eficiencia energética. Fundación de la Energía de la comunidad de Madrid, (2011). Madrid, España.
- [18] Ibarra Castañedo C. Análisis de imágenes en termografía infrarroja. (2006).
- [19] Zadeh H.G., Haddadnia J., Hashemian M.; Hassanpour K. Diagnosis of breast cancer using a combination of genetic algorithm and articial neural network in medical infrared thermal imaging. Iranian Journal of *Medical Physics*,  $9-4.265-274$ ,  $(2012)$ .
- [20] Arora N., Martins D., Ruggerio D., Tousimis E. Swistel A.J., Osborne M. P. y Simmons R. M. Effectiveness of a noninvasive digital infrared thermal imaging system in the detection of breast cancer. The American *Journal of Surgery*,  $196:523-526$ ,  $(2008)$ .
- [21] EtehadTavakol M., Sadri S., E.Y.K. Ng. Application of k- and fuzzy cmeans for color segmentation of thermal infrared breast images. Journal of Medical Systems,  $34:35-42$ ,  $(2010)$ .
- [22] Kontos M., Wilson R. y Fentiman I. Digital infrared thermal imaging (diti) of breast lesions: sensitivity and specificity of detection of primary breast cancers. *Clinical Radiology*,  $66:536-539$ ,  $(2011)$ .
- [23] Australia and New Zeeland Horizon Scanning Network. National horizon scanning unit emerging technology bulletin new and emerging technologies for breast cancer detection. (2009).
- [24] Mahmoud M. Engineering thermofluids.  $Springer$ , (2005).
- [25] Cengel Y.A. Introduction to thermodynamics and heat transfer. McGraw Hill, (1997).
- [26] Kirubha A. S. P., Anburajan M., Venkataraman B. y Menaka M. Comparison of pet-ct and thermography with breast biopsy in evaluation of breast cáncer: A case study. Infrared Physics Technology,  $73:115-125$ ,  $(2015)$ .
- [27] Hairon Qi, Teja Kuruganti P. y Snyder W.E. Detecting breast cancer from thermal infrared images by assymetry analysis. Medical Infrared Imaging, CRC Press, 13, (2012).
- [28] Boquete L., Ortega S. Jiménez J. M. M. Automated detection of breast cancer in thermal infrared images, based on independent component analysis. *J Med Syst*,  $36:103-11$ ,  $(2012)$ .
- [29] Schaefer G., Zavisek M. y Nakashima T. Thermography based breast cancer analysis using statistical features and fuzzy classification. Pattern  $Recoqnition, 47:1133-1137, (2009).$
- [30] Saniei E., Setayeshi S., Akbari M.E. y Navid M. Parameter estimation of breast tumor using dynamic neural network from thermal pattern. Journal of Advanced Research,  $7-6:1045-1055$ ,  $(2016)$ .
- [31] Zermeño Loreto O.A., Orozco Guillén E.E., Valdiviezo Navarro, J.C., Olvera Lopez J.A. y Castro Ramos J. Desarrollo de un sistema de apoyo en la detección de cáncer de mama con imágenes termográficas y procesamiento digital de imágenes. Simposio Iberoamericano Multidisciplinario de Ciencias e Ingenierias,  $1.32-39$ ,  $(2016)$ .
- [32] Ng. E. Y.-K. A review of thermography as promising non-invasive detection modality for breast tumor. International Journal of Thermal  $Sciences, 48:849-859, (2009).$
- [33] Kwok J. and Krzyspiak J. Thermal imaging and analysis for breast tumor detection. Computer-Aided Engineering: Applications to Biomedical Processes, (2007).
- [34] Antonini S. Thermography: is a new diagnostic method necessary for breast cancer detection? *Periodicum Biologorum*, 113-4:393-399, (2011).
- [35] Prueba de deteccion del cáncer de seno: La termografía no sustituye la mamografía. Online. [https://www.fda.gov/ForConsumers/](https://www.fda.gov/ForConsumers/ConsumerUpdates/ucm326948.htm) [ConsumerUpdates/ucm326948.htm](https://www.fda.gov/ForConsumers/ConsumerUpdates/ucm326948.htm) último acceso en octubre, (2017).
- [36] Orozco E., Castro J., Mena L, Flores M y Mejias N. La termografía digital como herramienta para tamizaje de cáncer de mama: Estudio preliminar dif-mazatlán, estado de sinaloa. Congreso interdisciplinario de cuerpos académicos, Ciencias Naturales y Exactas, pages 193-199 (2014).
- [37] Silva L.F; Saade D.C.M; Sequeiros G.O; Silva; Palva A.C; Bravo R.S; Conci, A. A new database for breast research with infrared image. Journal of Medical Imaging and Health Informatics,  $4.92-100$ ,  $(2014)$ .
- [38] Imagenes temográficas. Online. <http://aathermography.com> último acceso en agosto (2017).
- [39] Otsu N. A threshold selection method from gray level histograms. IEEE Trans, Syst. Man Cybern, 9:62-66, (1979).